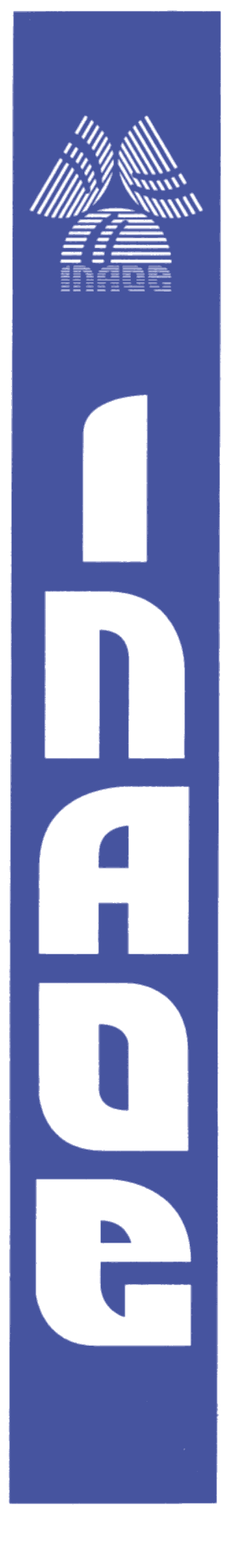

 **Análisis Interferométrico del desbaste Producido por una herramienta de Pétalos para la fabricación de un espejo Parabólico**

Por

# **Ing. Alfonso Javier Salas Sánchez**

 Tesis sometida como requisito parcial para obtener el grado de

## **MAESTRO EN CIENCIAS EN LA ESPECIALIDAD DE ÓPTICA**

En el

 Instituto Nacional de Astrofísica, Óptica y Electrónica

Octubre 2011

Tonantzintla, Puebla

Supervisada por:

**Dr. Fermín Salomón Granados Agustín**

 **INAOE**

 **Dra. Irce Leal Cabrera**

 **ITP Tepeaca**

**© INAOE 2011 Derechos reservados El autor otorga al INAOE el permiso de reproducir y Distribuir copias en su totalidad o en partes de esta tesis**

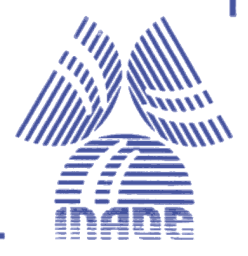

# **Resumen**

En este trabajo se realiza el seguimiento con Interferometría, del desbaste que se va produciendo en una superficie esférica con una herramienta de pétalo; en el proceso, se utiliza una máquina de pulido tradicional para la fabricación de una superficie parabólica, con el objetivo de tener un control en los tiempos de desgaste al realizar el pulido de la superficie.

Para llevar a cabo este análisis se utilizó un interferómetro comercial Fizeau de marca Zygo y el software Durango de Interferometría universal, para la adquisición de datos, análisis, simulación y evaluación de superficies ópticas.

En el proceso de pulido para la obtención de superficies parabólicas, se realizaron tres procesos, en el primer proceso, se realizo con una superficie esférica de 10 cm de diámetro con un radio de curvatura de 20.62 cm, para obtener una superficie parabólica de 20 cm de radio de curvatura con un *f*/# = 1, en el segundo proceso, se inició con una superficie esférica de 15.46 cm. de diámetro con un radio de curvatura de 59.76 cm para llegar a obtener una superficie parabólica de 59.26 cm de radio de curvatura, con un *f*/# = 1.9, en el tercer proceso, se fabrico una superficie parabólica de 59.187 cm de radio de curvatura con un diámetro de 15.46, utilizando el método de escalonamiento, este método consiste en realizar el desbaste de la superficie por medio de escalone con una herramienta con el 20% de la superficie que se va a fabricar, partiendo del centro de la superficie hacia el borde de la misma, en periodos de tiempo que van disminuyendo hacia el borde de la superficie que estamos puliendo; este proceso se realizo para hacer una comparación de los dos métodos.

# **Abstract**

This paper follows up with interferometry of rough to be produced on a spherical surface with a petal tool, in this process, a polishing machine using traditional manufacturing a parabolic surface, in order to have control in the days that develops polishing.

To perform this analysis used a Fizeau interferometer brand commercial Zygo, a universal software Durango Interferometry for data acquisition, analysis, simulation and evaluation of optical surfaces.

This polishing process to obtain a parabolic surface were three processes that took place the first was with a spherical surface of 10 cm in diameter with a radius of curvature of 20.61552813 cm, for a parabolic surface 20 cm radio curvature with  $f/\ddot{t} = 1$ , the second surface began with a spherical surface of 15.46 cm. diameter with a radius of curvature of 59.76 cm so as to obtain a parabolic surface of 59,258 cm radius of curvature, with  $f/\ddot{t} = 1.9$ , produces a parabolic surface of 59,187 cm radius of curvature with a diameter of 15.46 cm, using method of staging.

# **Dedicatoria.**

En primer lugar a mi querida esposa Rina Magali Viera Muñoz, que de no a ver contado con su apoyo, amor y comprensión, no hubiera podido continuar con este proyecto, mil gracias mi amor por darme ese aliento, para no desistir y seguir adelante, porque cuando se llega al final de un proceso, no se puede decir que es el final sino el inicio otro.

A mis hijas Aylin y Arizbeth.

Por ser los más grandes amores de mi vida y son mi motivo de superación.

A mi madre, por estar conmigo en todo momento, por darme todo su apoyo a pesar de las carencias que hemos tenido, nunca dejó de alentarme a seguir adelante, a mis hermanos, Everaldo, Heidi, Lupita, Basilio, Briseida, Nubia.

# **Agradecimientos.**

Mi más profundo y sincero agradecimiento al Dr. Fermín S. Granados Agustín, Dr. Alejandro Cornejo Rodríguez, a la Dra. Irce Leal Cabrera y a la Dra. María Elizabeth Percino Zacarías por su amistad y el apoyo brindado durante todo el desarrollo de esta tesis, y por enseñarme a descubrir la importancia del trabajo cotidiano que forma parte de la formación integral de la investigación diaria.

Doy las gracias a los doctores, Dr. Alejandro Cornejo Rodríguez, al Dr. Agustín Santiago Alvarado y al Dr. Manuel Campos García por haber aceptado ser integrantes del jurado calificador de esta tesis, así como los consejos y comentarios que me hicieron para mejorar la tesis.

Agradezco a todos los doctores que me brindaron su amistad y apoyo, a todos mis compañeros, por el apoyo brindado durante mis estudios de maestría, en especial a Juan Carlos Aguilar López y Néstor Lozano Crisóstomo. También quiero hacer patente mi agradecimiento a todos mis compañeros de generación con los que conviví buenos momentos.

También quiero agradecer, a Ana María Zarate por la ayuda que me brindo en todo momento, y a Pedro Técuatl por las facilidades que me brindo para realizar trabajos en el laboratorio, a la Dra. María Elizabeth Percino Zacarías por los consejos que me dio en todo el proceso de esta tesis; a todos los técnicos del taller de óptica a Miguel Arroyo, Claudia Carvallo, Valentín López, Emilia Cruz, Armando de la Luz, Noé López, José Quechol, Javier Arriaga y Mayra Félix, muchas gracias por su apoyo y consejos en todo el proceso de esta tesis.

A todas las secretarias que elaboran en la Coordinación Académica y las secretarias de la coordinación de Óptica, principalmente a Fabiola por facilitarme y ayudarme a realizar cada tramite en toda mi estancia aquí en el INAOE, muchas gracias por el apoyo que me brindaron desinteresadamente.

A mis compañeros de trabajo, principalmente al rector de la Universidad Autónoma de Sinaloa al Dr. Corrales Burgueño y a mi directora Mc. Araceli Rodríguez Uribe por su apoyo incondicional y desinteresado.

Al INAOE por las facilidades prestadas para realizar esta tesis.

Finalmente agradezco al CONACYT por la beca otorgada para realizar mis estudios de maestría.

### MUCHAS GRACIAS A TODOS USTEDES.

# **Contenido.**

# **Pagina**

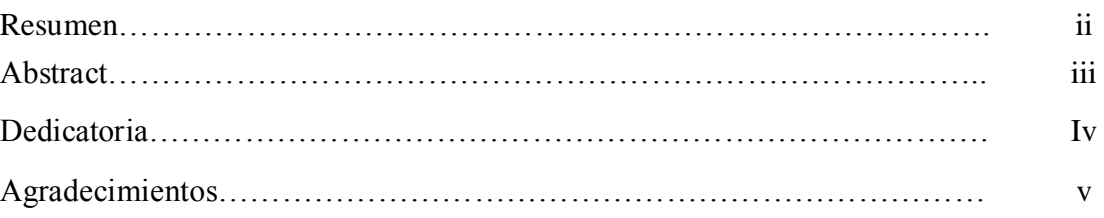

# **Capítulo 1.**

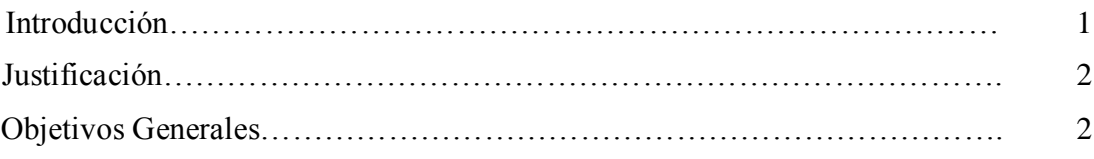

# **Capítulo 2.**

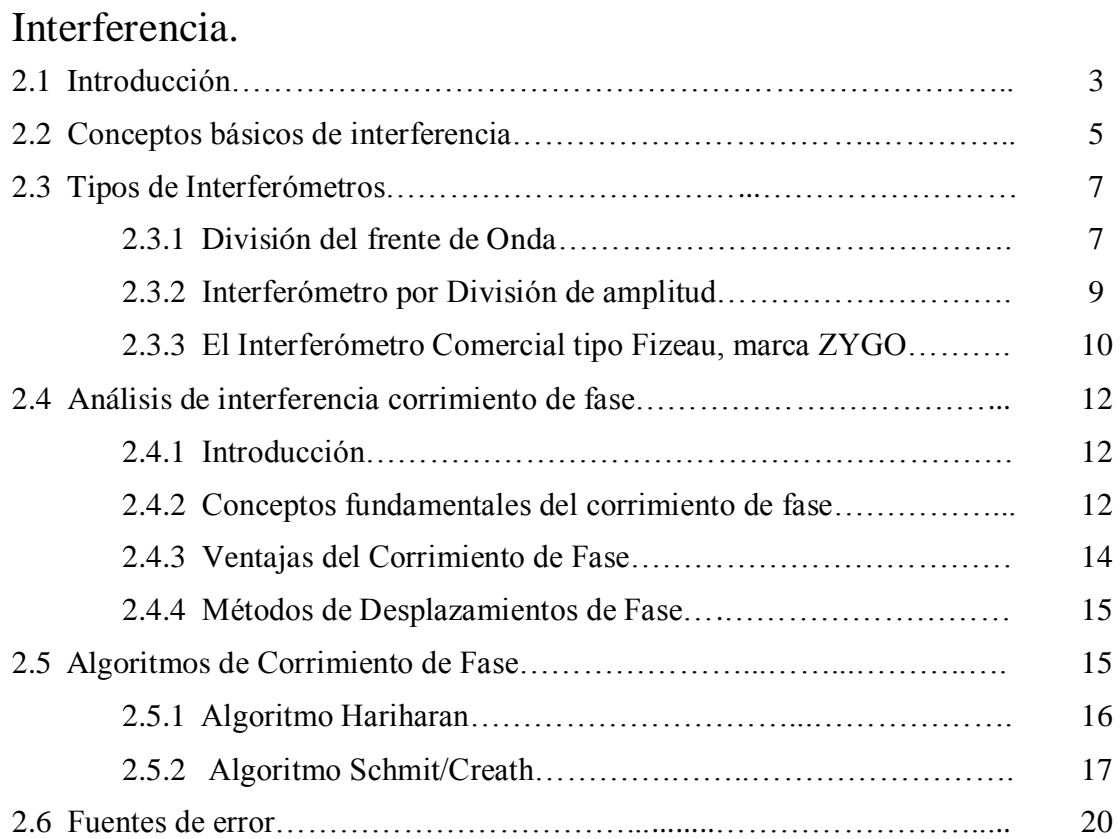

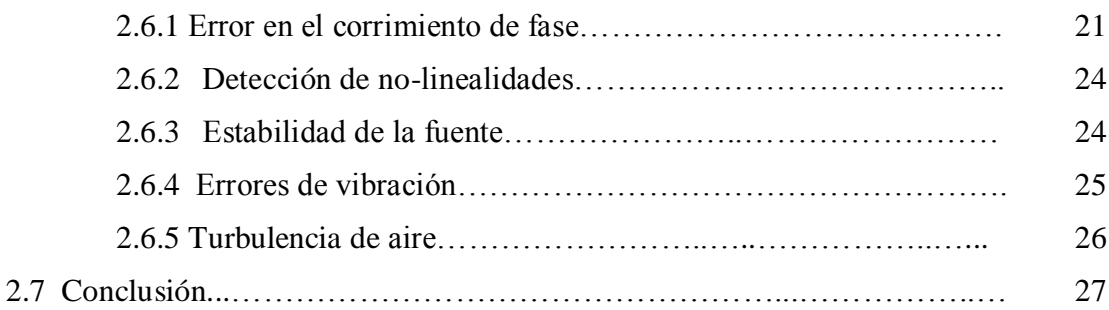

# **Capitulo 3.**

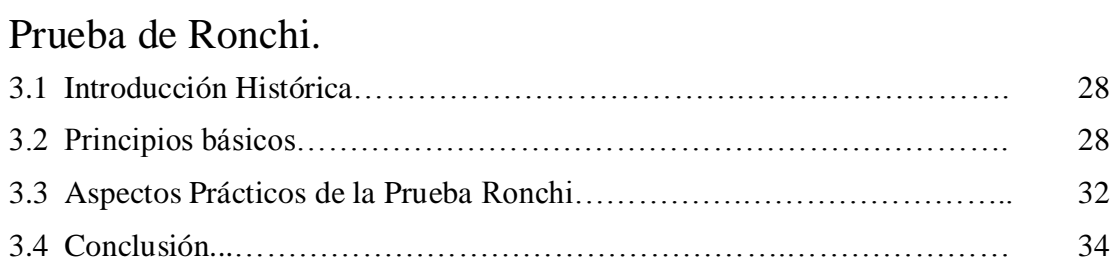

# **Capitulo 4.**

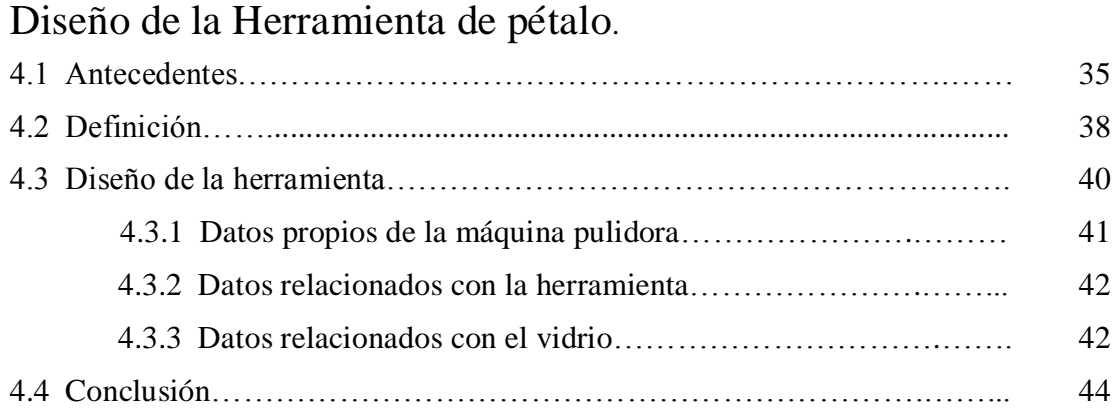

# **Capítulo 5.**

# Procedimiento y resultados.

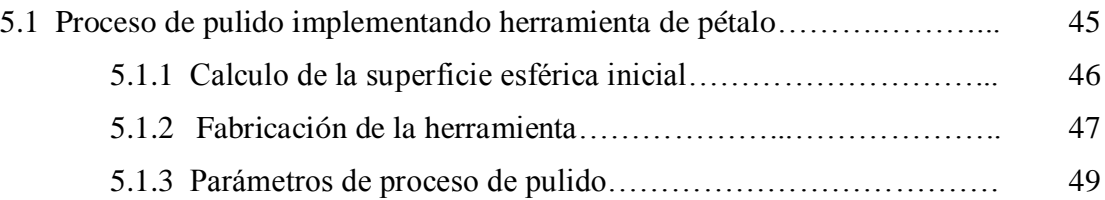

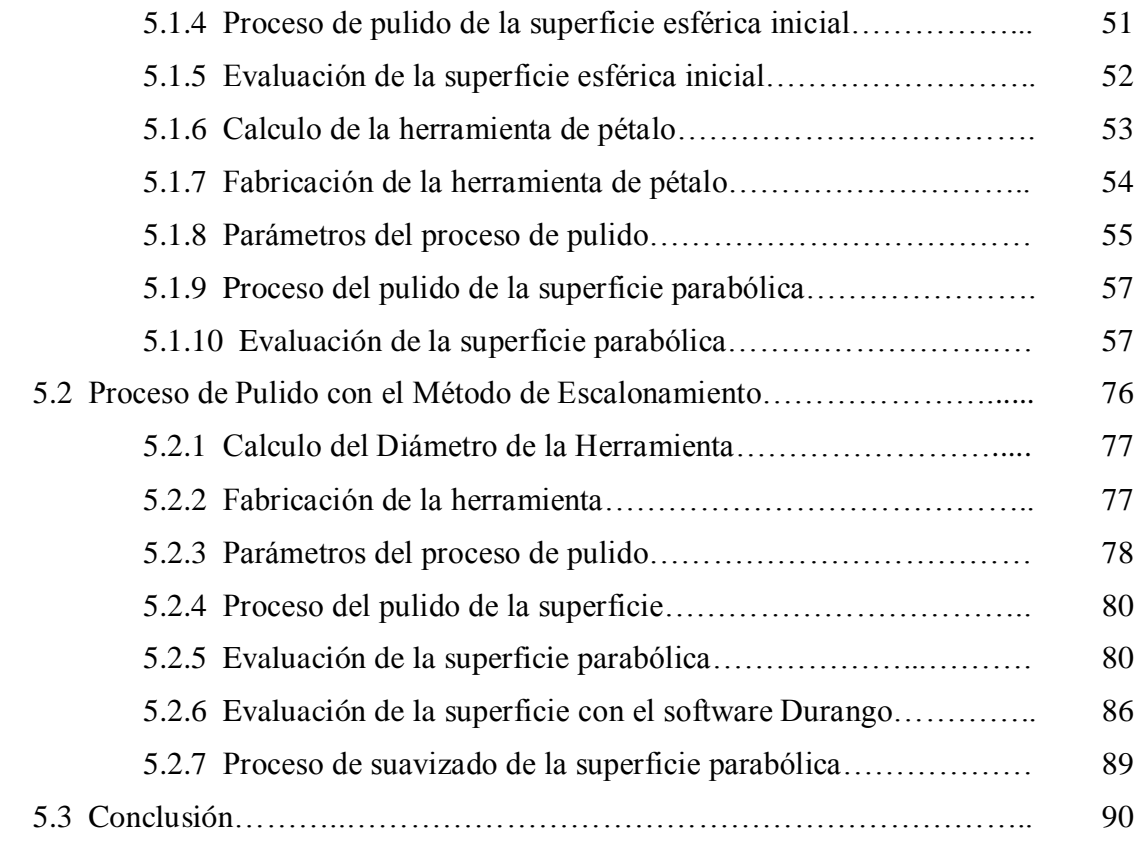

# **Capítulo 6.**

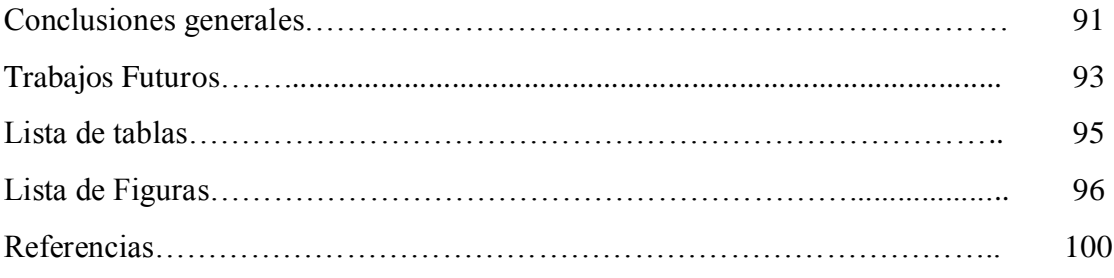

# **CAPITULO 1**

# **Introducción.**

Como se sabe, en los talleres de óptica se tiene una gran demanda de superficies ópticas que se utilizan en diferentes aplicaciones, de las cuales destacan las superficies asféricas (Hipérbolas, Parábolas, Elipses, etc.), que son, con las que se puede mejorar el rendimiento de muchos tipos de sistemas ópticos o reducir el número de elementos requeridos. Debido a la demanda y complejidad en la obtención de superficies asféricas, se han aplicado exitosamente diferentes técnicas de pulido para la fabricación de estas superficies, aprovechando las máquinas de pulido comercial que fueron elaboradas para fabricar superficies esfericas, así como el proceso tradicional para la fabricación de estas superficies.

Como las superficies esféricas son las más fáciles de obtener por los técnicos, por el proceso del generado, ya que este se realiza con una broca circular, así como el movimiento de oscilación que tienen las máquinas de pulido comercial, se parte de este tipo de superficies para calcular el radio de curvatura y el desgaste necesario, de tal manera que se obtenga la superficie asférica deseada. Con los datos del desgaste que requerimos producir, se diseña la herramienta de pétalo adecuada para lograrlo.

En este trabajo se implementa una de herramientas de pétalo considerando la aplicación descrita por Víctor Cabrera Peláez et al <sup>[1]</sup>, donde el desgaste producido por una herramienta de anillo segmentado, es directamente proporcional al grado de segmentación, así como el proceso de pulido por escalonamiento, para la obtención de una superficie parabólica; para realizar este

proceso de manera cualitativa se utilizó la prueba Ronchi, además de manera cuantitativa y cualitativa, se realizo con el interferómetro Zygo; al cual se le instala un dispositivo que realiza un corrimiento de fase, para analizarse con el software comercial de Interferometría "Durango", con el que se cuenta en el taller de óptica del Instituto Nacional de Astrofísica Óptica y Electrónica (INAOE).

## **Justificación.**

El presente trabajo es una introducción al pulido de superficies asféricas, empleando herramientas de pétalo en el INAOE, con el objetivo de minimizar costos y tiempos de pulido en la obtención de superficies rápidas de alta calidad, se propone el uso de herramientas de pétalo dado que aún no se ha explorado esta opción de pulido en el INAOE, para este caso el objetivo principal es analizar de manera cualitativa y cuantitativamente, con interferometría de corrimiento de fase, los cambios que va sufriendo la superficie con diferentes periodos de tiempos de pulido hasta obtener la superficie requerida, auxiliándose esencialmente por pruebas ópticas (prueba de Ronchi e interferométricas).

## **Objetivos Generales**

Por lo señalado anteriormente, el objetivo general de esta tesis es el realizar un seguimiento del desbaste que se va produciendo a una superficie esférica inicial utilizando una herramienta de pétalo, llevando un control del tiempo y peso implementado en todo el proceso, para producir una superficie parabólica deseada. Este proceso se comparo con el método de pulido tradicional por escalonamientos, para observar los tiempos en los que se obtiene la superficie parabólica así como su *f*/#.

# **CAPITULO 2**

# **Interferencia.**

# **2.1 Introducción.**

Para el análisis de la interferencia, se deben tener dos fuentes emisoras de ondas con las mismas condiciones; que las ondas sean mutuamente coherentes, tengan la misma dirección y se sumen en un lugar en el espacio.

La interferencia se presenta cuando dos ondas mutuamente coherentes se superponen en algún lugar del espacio.[2][3] Es decir, la interferencia ocurre cuando las dos ondas en la misma dirección, provenientes de dos fuentes, se suman en algún lugar del espacio; en la Figura 2.1a, se muestra una forma de obtener la interferencia, donde  $f_1$  y  $f_2$  son las fuentes emisoras de onda, que al propagarse en la misma dirección y sumarse en la pantalla, lo que se observa como interferencia son franjas claras y obscuras (mostradas en la Figura 2.1b), cuando no se tiene la misma fase lo que se obtiene es la suma o resta de amplitudes de las dos ondas.

# Capitulo 2 Interferencia

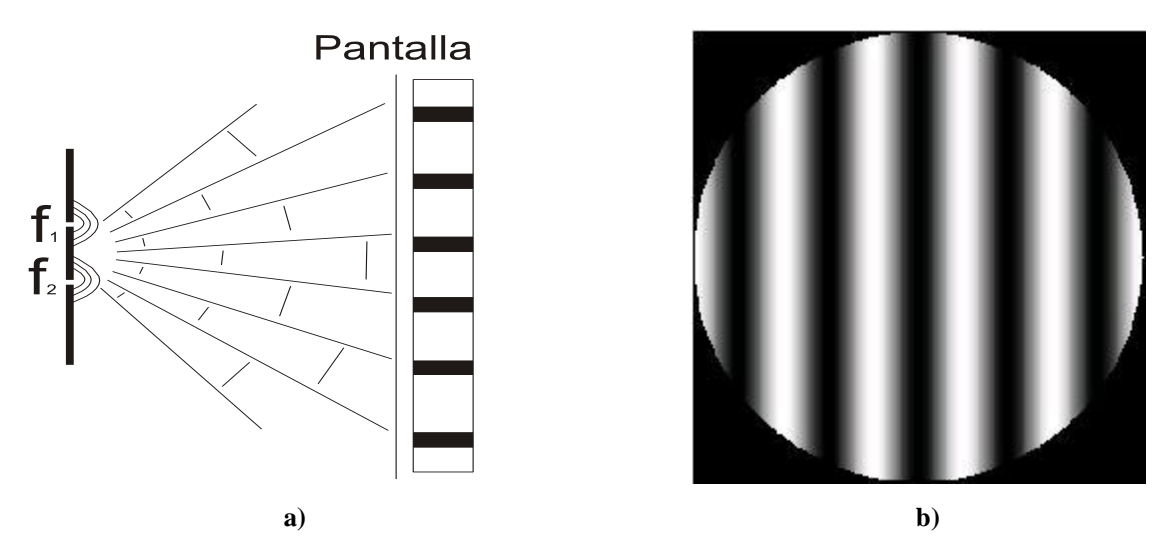

Figura 2.1 a) Representación gráfica para obtener interferencia, y b) Franjas de interferencia observadas en la pantalla.

Para precisar la interferencia, se realiza la suma algebraica de las ondas incidentes, de tal forma que la función de onda en el espacio, es la suma de todas las funciones de onda en ese punto.

En el modelo matemático <sup>[2], [3]</sup>, la ecuación de una onda plana se representa por

$$
E(x,t) = A\sin(kx \pm \omega t + \alpha),
$$
\n(2.1)

donde

*k x* Dirección de propagación de de la onda.

 $\omega$ =Frecuencia angular.

*A* Amplitud.

 $\alpha$  = Fase inicial

La representación de la ecuación de una onda compleja es,

$$
E(r,t) = Ae^{i(k \cdot r \pm \omega t + \alpha)}, \tag{2.2}
$$

para obtener interferencia, son necesarias al menos dos ondas armónicas con las mismas características, que deben cumplir con las siguientes condiciones:

- 1. Que  $\alpha_1 \alpha_2 = C$  constante en el tiempo.
- 2. Que las fuentes sean coherentes o producidas por una sola fuente.

### **2.2 Conceptos Básicos de Interferencia.**

Considerando dos ondas planas *E1 y E2* mutuamente coherentes en el espacio, de la forma

$$
E_1(r_1, t) = A_1 e^{i(k \cdot r_1 \pm \omega t + \alpha)}, \tag{2.3}
$$

$$
E_2(r_2,t) = A_2 e^{i(k \cdot r_2 \pm \omega t + \alpha)},
$$
\n(2.4)

con el principio de superposición de las ondas para el campo eléctrico resulta

$$
E = E_1 + E_2, \t\t(2.5)
$$

Donde *E* es el resultado de sumar las dos ondas en un punto en el espacio*,* este resultado varía en el tiempo aproximadamente entre  $4 \times 10^{14}$  *Hz* y  $8 \times 10^{14}$  *Hz* <sup>[4]</sup>; como esta cantidad es difícil de detectar, en este caso la intensidad I, puede medirse directamente utilizando una gran variedad de sensores (por ejemplo fotocélulas, bolómetros emulsiones fotográficas

u ojo), por lo que resulta mejor plantear el estudio de la interferencia en términos de la intensidad.

Teniendo en cuenta que la intensidad de la onda es proporcional al cuadrado de la amplitud del campo eléctrico de la luz <sup>[5]</sup>, resulta mejor el estudio de la interferencia en términos de la intensidad, es proporcional al cuadrado del campo eléctrico, es decir, al producto del campo eléctrico por su complejo conjugado.

$$
E^2 = \left| EE^* \right|,\tag{2.6}
$$

Al realizar las operaciones algebraicas resulta

$$
E^2 = E_1^2 + E_2^2 + 2E_1E_2,
$$
\n(2.7)

Son las relaciones de la onda resultante con respecto a la irradiancia en un punto

$$
I = I_1 + I_2 + 2I_1 I_2,\tag{2.8}
$$

donde:

$$
I_1 = E_1^2 = \frac{E_1^2}{2},\tag{2.9}
$$

$$
I_2 = E_2^2 = \frac{E_2^2}{2},\tag{2.10}
$$

$$
I_{12} = 2E_1E_2 \tag{2.11}
$$

Como  $I_1$  e  $I_2$  son los términos de la irradiancia de cada onda, toda la información de la interferencia está contenida en 2E<sub>1</sub>·E<sub>2</sub>. Evaluando este término de interferencia, se utiliza la notación compleja  $AB = \frac{1}{2} \Re \{AB^*\}$ 2  $AB = \frac{1}{2} \Re \{AB^*\}$ <sup>[5]</sup>, en donde el tercer término se convierte en:

$$
2\langle E_1 \bullet E_2 \rangle = \frac{1}{2} \Re \{ E_1 \bullet E_2^* \} = \frac{1}{2} \{ E_1 \bullet E_2^* + E_1^* E_2 \},
$$
 (2.12)

$$
2\langle E_1 \bullet E_2 \rangle = -\Re \{ E_1 \bullet E_2 \} = -\frac{1}{2} \{ E_1 \bullet E_2 + E_1 E_2 \},
$$
(2.12)  

$$
2\langle E_1 \bullet E_2 \rangle = a_1 b_1 \cos(g_1 - h_1) + a_2 b_2 \cos(g_2 - h_2) + a_3 b_3 \cos(g_3 - h_3),
$$
(2.13)

Realizando un cambio de variable,  $\delta = (g_1 - h_1)$  se tiene que

$$
2\langle E_1 \bullet E_2 \rangle = (a_1b_1 + a_2b_2 + a_3b_3)\cos\delta,
$$
 (2.14)

Al considerar que todas las ondas de luz son linealmente polarizadas en la dirección *y* , y las ondas se propagan en la dirección *x* , en el plano *z* , se considera

$$
a_1 = a_3 = b_1 = b_3 = 0,\t\t(2.15)
$$

Se obtiene que

$$
2\langle E_1 \bullet E_2 \rangle = a_2 b_2 \cos \delta = 2\sqrt{(I_1 I_2)} \cos \delta,
$$
 (2.16)

Por lo tanto la intensidad resultante se puede escribir como

$$
I = I_1 + I_2 + 2\sqrt{(I_1 I_2)} \cos \delta,
$$
 (2.17)

En varios puntos del espacio, la intensidad puede ser mayor, menor o igual a  $I_1 + I_2$ , porque depende del valor  $2E_1E_2$ ; Para el caso del valor máximo de la intensidad, se obtiene cuando el  $\cos \delta = 1$ , por lo que la ecuación nos quedaría:

$$
I_{\max} = I_1 + I_2 + 2\sqrt{(I_1 I_2)},
$$
\n(2.18)

Esto ocurre cuando  $\delta = 0, \pm 2\pi, \pm 4\pi, \dots$ , en este caso, la diferencia de fase de las dos ondas es un múltiplo de  $2\pi$ , lo que indica es que las perturbaciones están en fase y es cuando se tiene interferencia constructiva total. Para la condición de interferencia destructiva, se tiene que  $0\rangle$ cos  $\delta$ ) – 1, que es cuando se presenta el valor mínimo de la intensidad que se produce porque las ondas están desfasadas por  $\pi$ .

$$
I_{\min} = I_1 + I_2 - 2\sqrt{(I_1 I_2)},
$$
\n(2.19)

Esto se produce cuando  $\delta = \pm \pi, \pm 3\pi, \pm 5\pi, \dots$ , a este caso se le conoce como interferencia destructiva total, cuando  $\delta$  es un múltiplo impar de  $\pi/2$  la interferencia es  $I_1 + I_2$ .

## **2.3 Tipos de Interferómetros**

Existen dos mecanismos para lograr interferencia: el primero es por división de amplitud y el segundo es por división de frente de onda. Usando estos dos conceptos básicos se han diseñado una gran cantidad de interferómetros, con los que se pueden efectuar medidas sumamente precisas. En las Figuras 2.2 y 2.3 se muestran los dos interferómetros más comunes, el primero es el sistema de dos rendijas de Young, que produce interferencia por división del frente de onda y el segundo es el de división del haz, que produce interferencia por división de amplitud.

# **2.3.1 División del Frente de Onda.**

A partir de un frente de onda, se pueden obtener dos fuentes luminosas, esto se puede lograr de dos maneras: [6]

- 1.1. Dividiendo lateralmente el frente de onda en dos, sin cambiar su irradiancia.
- 1.2. Separando el frente de onda en dos y dividiendo su irradiancia en dos, pero preservando su extensión lateral.

En el interferómetro de división del frente de onda, la luz procedente de una fuente "S" que pasa por dos ranuras "S1" y "S2", separadas una distancia "d", formando dos ondas secundarias que se superponen en una pantalla situada a una distancia "L" de la rejilla A, ver Figura 2.2.

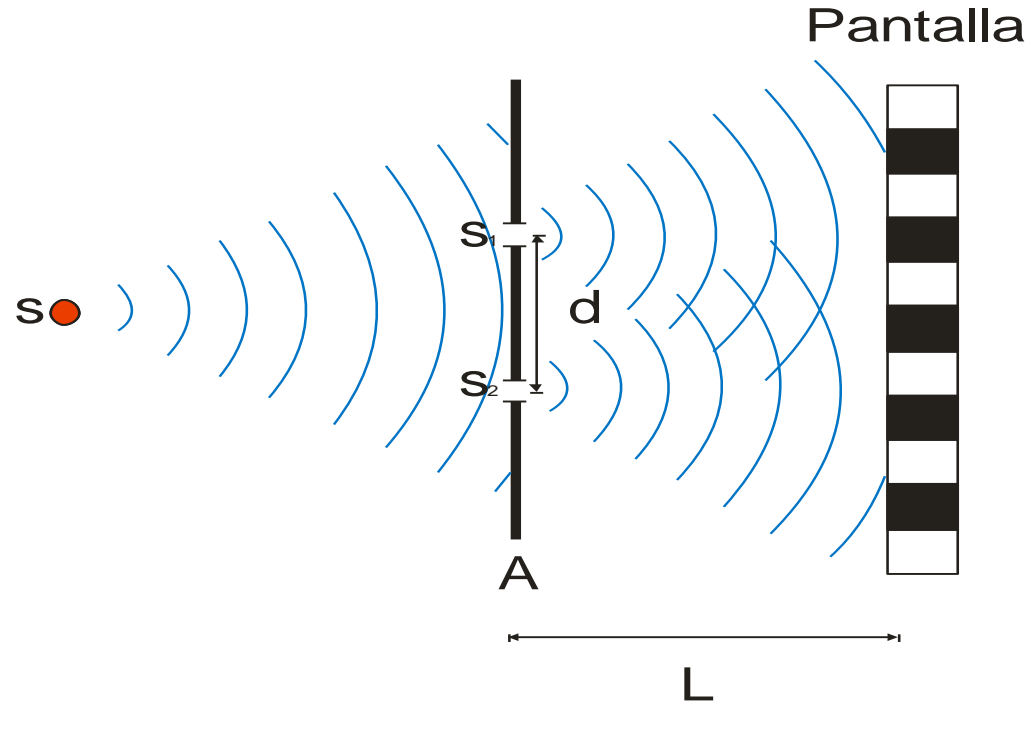

Figura 2.2. Interferómetro de división del frente de onda.

# **2.3.2 División de Amplitudes.**

En los interferómetros de división de amplitudes, el haz original se divide en dos haces de diferentes amplitudes sin disminuir la extensión del frente de onda y viajan por diferentes caminos, antes de interferirse en la pantalla, ver figura 2.3.

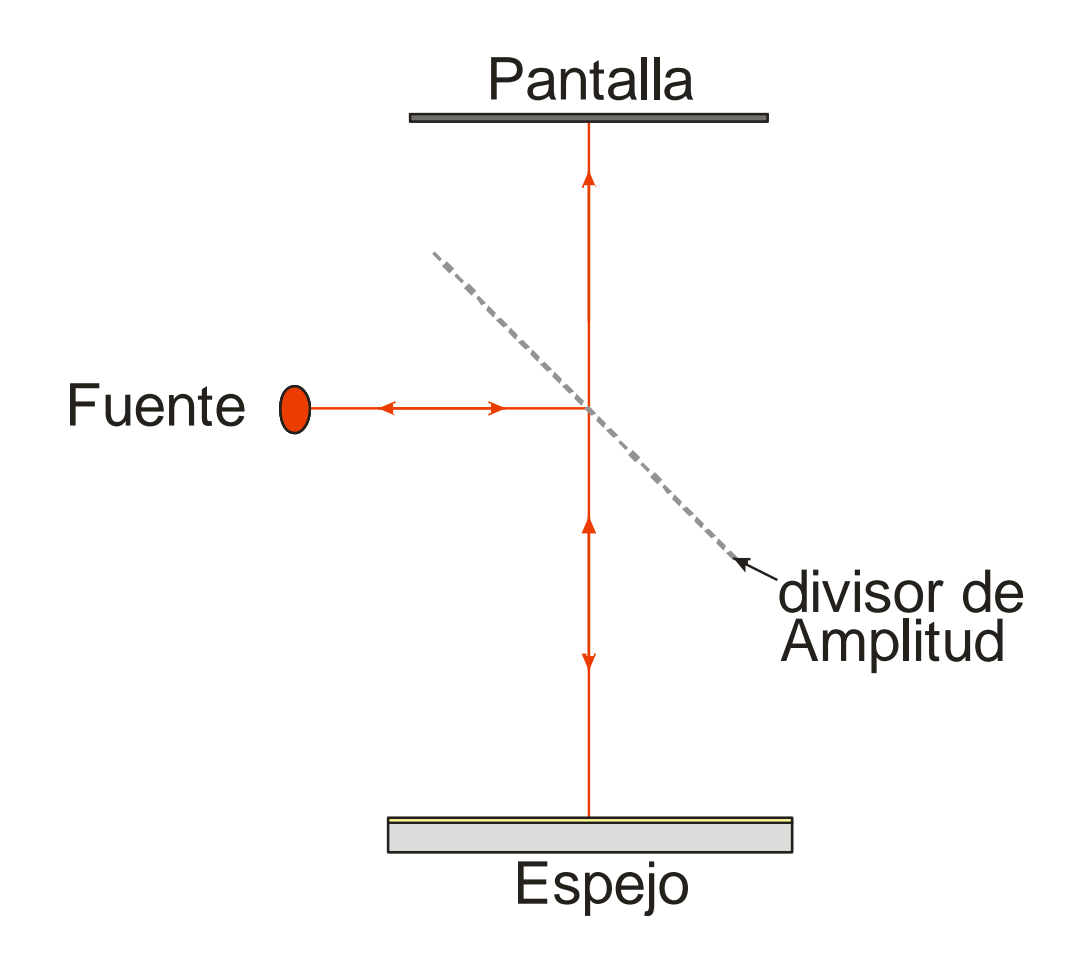

Figura 2.3 Interferómetro de división de Amplitudes.

En la actualidad existen una gran cantidad de interferómetros que se utilizan en los talleres de óptica para realizar los análisis de las superficies ópticas de manera cualitativa o cuantitativa.

# **2.3.3 Interferómetro Comercial tipo Fizeau, marca Zygo.**

El interferómetro comercial tipo Fizeau de marca Zygo, es un interferómetro de división de amplitudes, es un auto colimador, y su configuración básica para elementos ópticos son idénticas a los que se utilizan con el interferómetro Twyman Green, <sup>[7]</sup> este interferómetro está diseñado para ser implementado por una amplia variedad de aplicaciones de medición. Por su adaptabilidad, puede ser utilizado en diferentes configuraciones, debido a la comodidad del sistema sobre el cual está basado.

Las principales cualidades de medición del interferómetro Zygo son:

- 1. Medidas en superficies por distorsión.
	- 1.1. Superficies planas.
	- 1.2. Esféricas convexas.
	- 1.3. Esféricas cóncavas.
	- 1.4. Superficies Esféricas.
- 2. Para medir la calidad del frente de onda transmitido.
	- 2.1. Ventanas.
	- 2.2. Prismas.
	- 2.3. Lentes.
	- 2.4. Sistemas de lentes.

- 2.5 Sistemas ópticos.
- 3. Para medir el radio de curvatura.
	- 3.1. Superficies esféricas convexas.
	- 3.2. Superficies esféricas cóncavas.

Dependiendo de las aplicaciones, el sistema se puede configurar en bloques ya que es una mejor forma de trabajar de manera práctica en una gran variedad de aplicaciones. En la Figura 2.4 se muestra la gráfica de la composición del interferómetro Zygo. Con este sistema se pueden probar de manera cualitativa una gran variedad de superficies ópticas, como espejos planos, cóncavos o convexos, simplemente con la colocación de un accesorio externo. Para analizar los interferogramas de manera cualitativa, se utilizan programas de computo manera estática o por corrimiento de fase.

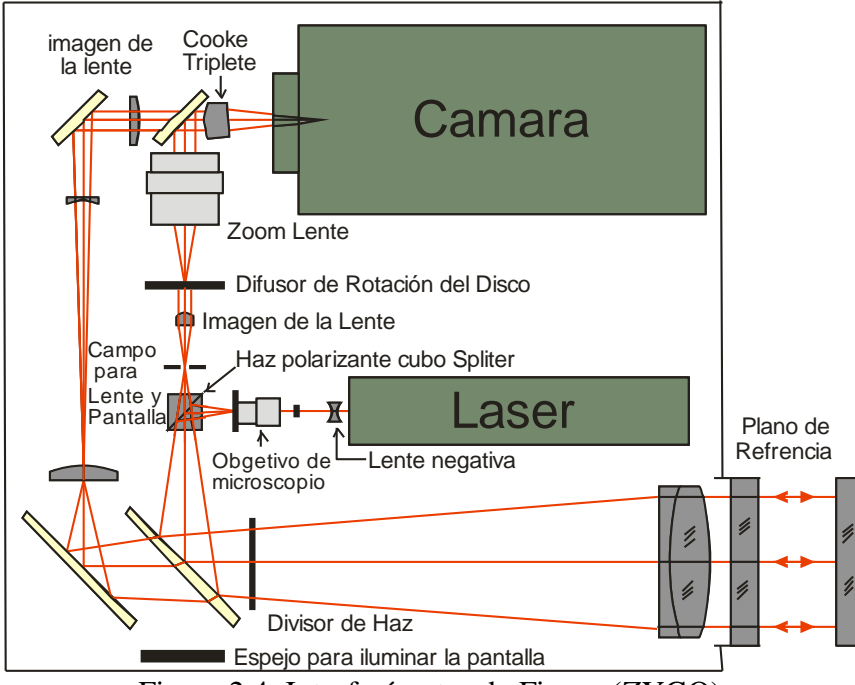

Figura 2.4 Interferómetro de Fizeau (ZYGO).

# **2.4 Análisis de Interferencia por Corrimiento de Fase.**

# **2.4.1 Introducción.**

La Interferometría por corrimiento de fase (PSI)<sup>[8]</sup>, es más que un mecanismo de configuración óptica, es más bien un procedimiento para la obtención de datos y un análisis que puede ser aplicado en una gran variedad de pruebas.

En la Interferometría por corrimiento de fase, se graban una serie de interferogramas mientras la fase del interferómetro de referencia va cambiando. A este método también se le conoce como Interferometría de medida de fase, Interferometría de escaneo de franjas, Interferometría de tiempo real o Interferometría heterodina. La fase del frente de onda está codificada en las variaciones en el patrón de intensidad de los interferogramas grabados y un simple cálculo punto a punto en las imágenes de los interferogramas capturados, se logra recuperar la fase.

## **2.4.2 Conceptos Fundamentales del Corrimiento de Fase.**

El concepto relativamente simple del corrimiento de fase es la variación de la fase en el tiempo, al introducirse entre el frente de onda de referencia y el frente de onda de prueba en el interferómetro. La señal que varía en el tiempo es producida en cada punto de medición del interferograma y la fase relativa entre los dos frentes de ondas en ese lugar se codifica en estas

señales; por facilidad se utiliza solo la fase del frente de onda. Las expresiones generales del frente de onda de referencia y de prueba en un interferómetro son:

$$
w_r(x, y, t) = a_r(x, y)e^{i[\phi_r(x, y) - \delta(t)]},
$$
\n(2.20)

ó

$$
w_t(x, y) = a_t(x, y)e^{i\phi_t(x, y)},
$$
\n(2.21)

donde  $a_r(x, y)y a_t(x, y)$ son las amplitudes del frente de onda,  $\phi_r(x, y)y \phi_t(x, y)$ son las fases del frente de onda y  $\delta(t)$ es la variación de la fase relativa entre los dos haces, esto resulta físicamente como cambios que hay entre el haz de referencia y el haz de prueba, donde el patrón de intensidades resultantes es:

$$
I(x, y, t) = |W_r(x, y) + W_t(x, y)|^2,
$$
\n(2.22)

ó

$$
I(x, y, t) = a(x, y) + b(x, y) \cos[\phi_t(x, y) - \phi_r(x, y) - \delta(t)],
$$
\n(2.23)

donde  $a(x, y)$  es la intensidad promedio,  $b(x, y)$  es el contraste de la franja o la intensidad; si ahora se define  $\phi(x, y) = \phi_t(x, y) - \phi_r(x, y)$ , se obtiene:

$$
I(x, y, t) = a(x, y) + b(x, y) \text{Cos}[\phi(x, y) - \delta(t)],
$$
\n(2.24)

que es la ecuación esencial de PSI. La intensidad en cada punto varía en función sinusoidal de la fase  $\delta(t)$  que introduce un margen espacial dado por la fase del frente de onda desconocido.

# **2.4.3 Ventajas del Corrimiento de Fase.**

Tradicionalmente, los interferogramas han sido analizados por la rectitud de las franjas o identificando los centros de las franjas y asignando una superficie de altura constante a lo largo de cada franja; las franjas adyacentes representan un cambio de altura de media longitud de onda. Encontrar el centro de las franjas ha sido el límite inherente en la precisión de la técnica y también se limita la cantidad de datos procesados. Visualmente, la ubicación del centro de las franjas se puede identificar de una décima o veinteava parte del espacio de la franja en condiciones ideales.

El análisis requerido para el PSI, no depende de encontrar los centros de las franjas o de la franja siguiente, por lo que cualquier patrón de franjas puede ser analizado; una mayor precisión se obtiene cuando el numero de franjas en el campo se reduce al mínimo, por la razón de que los datos pueden ser recolectados y analizados en cualquier arreglo de rejilla que se desee. Otra de las ventajas de PSI es la insensibilidad a las variaciones espaciales de la intensidad, sensibilidad del detector y los patrones fijos de ruido.

### **2.4.4 Métodos de Desplazamientos de Fase.**

El método más usado para introducir un corrimiento de fase en un sistema PSI, es desplazar uno de los espejos o superficies ópticas en el interferómetro con un piezoeléctrico <sup>[9]</sup>. Estos dispositivos se expanden o se contraen al aplicarle un voltaje externo. Dependiendo de la configuración, es necesario aplicar un bajo voltaje para obtener el movimiento que se requiere en longitudes de onda o movimientos más pequeños.

Al realizar un cambio discreto al voltaje suministrado, el corrimiento de fase inducido varía a través de una serie de pasos; si el voltaje es programado para variar uniformemente, un corrimiento de fase de forma funcional puede ser producido. La información de la prueba interferométrica se puede utilizar para calcular el movimiento del piezoeléctrico.

Las configuraciones del PSI se pueden encontrar en los tres interferómetros más comunes los cuales son: Twyman-Green, Mach-Zender y el de Fizeau. En los dos primeros se logra el corrimiento de fase mediante el desplazamiento de uno de los espejos en el brazo de referencia del interferómetro.

### **2.5 Algoritmos de Corrimiento de Fase.**

Muchos algoritmos se han desarrollado para la interferometría de cambio de fase tal como el de tres pasos, mínimos cuadrados <sup>[9]</sup>, los algoritmos de Carré <sup>[10]</sup> y Hariharan <sup>[11]</sup>. Todos estos algoritmos comparten la característica de requerir un conjunto de interferogramas de referencia. La diferencia principal radica en el número de interferogramas capturados, los

cambios de fase entre interferogramas, y la sensibilidad del algoritmo frente a errores en los cambios de fase o ruido ambiental [12].

A continuación se presentan los algoritmos que se utilizan en el software Durango para la recuperación de fase. Los cuales son el algoritmo de Hariharan y el algoritmo de schmit/Creath [15], [16] .

## **2.5.1 Algoritmo Hariharan.**

Este algoritmo fue derivado inicialmente por Schwider<sup>[13]</sup> y después por Hariharan<sup>[11]</sup>, Este algoritmo de corrimiento de fase es insensible a los errores en el desplazamiento de la fase de referencia  $^{[8]}$   $^{[12]}$ . Este algoritmo usa cinco medidas de la intensidad o cinco interferogramas grabados por una cámara CCD, los interferogramas se graban con un desplazamiento de fase lineal. Para los siguientes cambios de fase:  $-2\alpha, -\alpha, 0, +\alpha, y +2\alpha$  respectivamente; la solución del sistema de ecuaciones resulta en:

$$
I_1 = A + B + 2(AB)^{1/2} \cos(\varphi - 2\alpha),
$$
 (2.25)

$$
I_2 = A + B + 2(AB)^{1/2} \cos(\varphi - \alpha),
$$
 (2.26)

$$
I_3 = A + B + 2(AB)^{1/2} \cos \varphi,
$$
 (2.27)

$$
I_4 = A + B + 2(AB)^{1/2} \cos(\varphi + \alpha),
$$
 (2.28)

1/2  $I_5 = A + B + 2(AB)^{1/2} cos(\varphi + 2\alpha),$ (2.29)

donde A y B son las intensidades de los dos haces, estas cinco ecuaciones se expanden y se combinaron para producir el resultado intermedio  $[11]$ :

$$
\frac{\tan[\phi(x,y)]}{2\sin(\alpha)} = \frac{I_2 - I_4}{(2I_3 - I_5 - I_1)} = \frac{\sin\alpha \sin\varphi}{(1 - \cos 2\alpha)\cos\varphi},
$$
(2.30)

desde la elección del cambio de fase,  $\alpha$  está abierto, podemos elegir para minimizar la variación de esta expresión a los errores en el cambio de fase; diferenciando esta ecuación con respecto a una  $\alpha$  encontramos que:

$$
\frac{d}{d\alpha} \left\{ \frac{\tan[\phi(x, y)]}{2\sin(\alpha)} \right\} = \frac{-\cos(\alpha)\tan[\phi(x, y)]}{2\sin(\alpha)},
$$
\n(2.31)

tiende a cero cuando  $\alpha$  se aproxima a  $\pi/2$ . Cuando se utiliza este valor para el cambio de fase, La ecuación. (2.20) se vuelve insensible a los errores de fase de calibración de cambios, y se reduce el algoritmo final.

$$
\tan \varphi = \frac{2(I_2 - I_4)}{2I_3 - I_5 - I_1},
$$
\n(2.32)

### **2.5.2 Algoritmo Schmit/Creath**

Una implementación de esta técnica es grabar una intensidad adicional con un cambio de fase de  $\pi/2$  a 3 o 4 intensidades requeridas. Los primeros 3 o 4 de estos marcos son analizados usando el algoritmo de tres pasos (Ecuación  $I(x, y) = I'(x, y) + I''(x, y, \Delta) \cos[\phi(x, y)]$ ) o el

algoritmo de 4 marcos (Ec.  $\phi(x, y) = \tan^{-1} \left| \frac{I_4 - I_2}{I_1 - I_2} \right|$  $1 - I_3$  $(x, y) = \tan^{-1} \left[ \frac{I_4 - I}{I_4 - I_4} \right]$  $\phi(x, y) = \tan^{-1} \left[ \frac{I_4 - I_2}{I_1 - I_3} \right]$  p  $=$ tan<sup>-1</sup> $\left[ \frac{I_4 - I_2}{I_1 - I_3} \right]$ ) para obtener la primera medida de los

frentes de onda<sup>[8]</sup>.

La segunda medida es analizada con la misma ecuación, sustituyendo  $I_2$  por  $I_1$ ,  $I_3$  por  $I_2$ , y así sucesivamente hasta logar el segundo cálculo del frente de onda. Estos dos resultados son los promedios de cada medición local para obtener un resultado que es significativo para los errores de cambio de fase que puedan existir en cualquiera de los cálculos [8].

Schmit y Creath <sup>[14], [15]</sup> mostraron que también existe la posibilidad de mezclar y combinar diferentes algoritmos y promediarlos. Esta técnica de múltiples promedios puede ser utilizada para derivar algunos algoritmos con funciones optimizadas de muestra de intensidades:

$$
\tan[\varphi(x_i)] = \frac{\sum_{M=1}^{M} I_M \sin[2\pi(m-1)/M]}{\sum_{M=1}^{M} I_M \sin[2\pi(m-1)/M]},
$$
\n(2.33)

Donde  $I_M = I(x, y) \{1 + \gamma(x, y) \cos[\varphi(x, y) + 2\pi(m-1)/M]\}$  es la distribución de intensidad en el marco de muestreo,  $\varphi(x, y)$  es un frente de onda medido (fase),  $\gamma(x, y)$  es el contraste de la franja y  $2\pi/M$  es un desplazamiento de fase temporal para cuatro adquirió marcos la fase de cambio equivale a  $\pi/2$  simplificando la ecuación

$$
\tan \varphi = \frac{I_2 - I_4}{I_1 - I_3},\tag{2.34}
$$

que es el algoritmo del método convencional para 4 marcos.

En la tabla 1 se resumen los diferentes algoritmos en dos clases; la clase A se deriva del algoritmo de 4 marcos con una fase de  $90^\circ$ , el de clase B se deriva mediante el algoritmo base de 3 pasos.

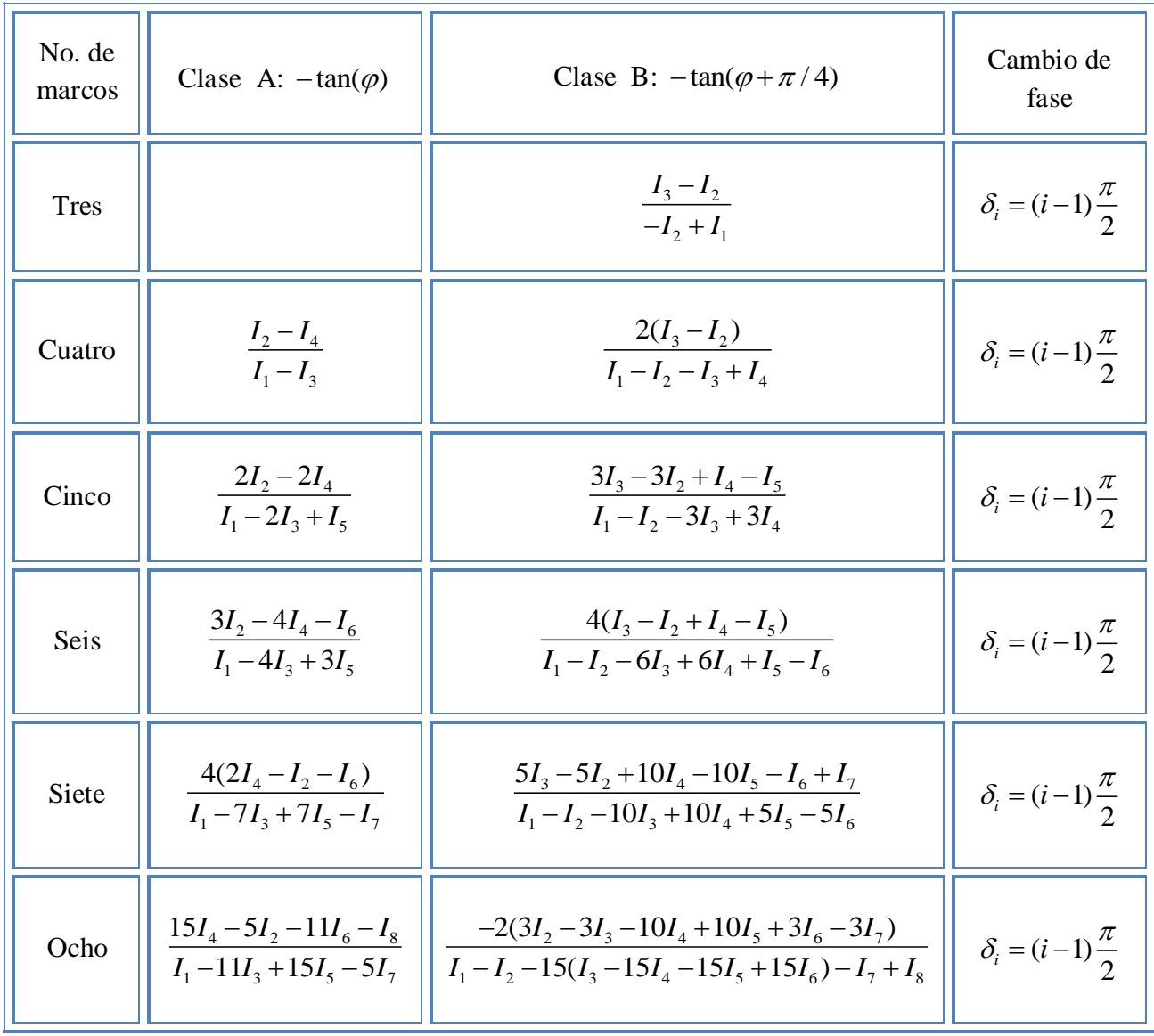

Tabla 1 Algoritmos derivados utilizando un algoritmo base y la técnica de promedio.

# **2.6 Fuentes de Error.**

Existen un gran número de fuentes de error que afectan la precisión en las mediciones de la fase que se determina con los diferentes algoritmos de corrimiento de fase. Algunos de estos algoritmos son más sensibles en algunas fuentes de error en particular; mientras que otras fuentes de errores son fundamentales y afectan la exactitud de todos los algoritmos. Creath <sup>[16]</sup> realizó simulaciones numéricas de los errores para la mayoría de los algoritmos más comunes; asimismo, se han tabulado las contribuciones de los errores para cada algoritmo por Wingerden <sup>[17]</sup>. Los algoritmos por corrimiento de fase dan un valor de la fase que es una medida relativa de OPD; pero lo que se desea obtener es una medida absoluta de la superficie óptica o la OPD de un sistema óptico. Existen muchos factores que impiden hacer una medición de una cantidad deseada. A continuación se presenta una discusión de cómo identificar y disminuir la influencia de las diferentes fuentes de error.

Es importante conocer la diferencia entre precisión, repetitividad y exactitud; un sistema que posee errores aleatorios muy pequeños tiene una gran precisión. Un sistema que produce el mismo resultado para medidas consecutivas tiene una gran repetitividad, sin embargo, no implica que sea de una gran precisión o de alta exactitud. Un sistema con errores sistemáticos muy pequeños tiene una gran precisión debido a que los errores aleatorios pueden reducirse en promedio. En general, lo que se trata de reducir son ambos tipos de errores, pero en todos los casos las contribuciones de los errores deben estar bien entendidas ya que se desea mejorar la precisión de los resultados. Algunas fuentes de error en el corrimiento de fase son sistemáticas y están completamente entendidas, por lo regular son difíciles de eliminar.

En general las fuentes de errores se dividen en tres categorías:

- Aquellos relacionados con el proceso de adquisición de datos.
- Los efectos del ambiente, tales como la vibración y la turbulencia del aire.
- Aquellos asociados con el diseño óptico, mecánico y la fabricación del mismo interferómetro.

El proceso de adquisición de datos incluye los errores en el proceso de corrimiento de fase, no linealidades en el sistema de detección, la amplitud y la frecuencia estable de la fuente, y la cuantificación de los errores obtenidos en el proceso de conversión analógica a digital. Los errores de la primera categoría son los más fáciles de controlar y tienden a depender del algoritmo que se emplea.

### **2.6.1 Error en el Corrimiento de Fase.**

Todos los algoritmos de corrimiento de fase se basan en el traslado de la fase de una manera conocida en un interferómetro como parte del proceso en la adquisición de datos. Las variaciones esperadas de la intensidad en cualquier punto del patrón de interferencia, en condiciones ideales, describen una onda senoidal con un cambio lineal en la trayectoria del brazo que recorre la fase; de acuerdo a la ecuación:

$$
I(x, y, t) = a(x, y) + b(x, y)\cos[\phi(x, y) + \delta(t)],
$$
\n(2.35)

Si el incremento y el rango total de la fase  $\delta(t)$  durante la adquisición de los datos no es un submúltiplo de  $2\pi$ , las muestras de intensidad media no recorren un periodo completo de una señal senoidal. En otras palabras, una señal senoidal precisa es esperada y los puntos tomados en la adquisición se ajustan a una señal senoidal en un ajuste de mínimos cuadrados en una serie de Fourier.

Schwider <sup>[18]</sup>, demostró que para un pequeño error en la fase de referencia  $\phi(x, y)$  hay un error en la fase de medida  $\phi'(x, y)$  con respecto a la fase verdadera  $\phi(x, y)$  que es

$$
\Delta \phi(x, y) \approx a + b \cos[2\phi(x, y)] + c \sin[2\phi(x, y)],
$$
\n(2.36)

Donde los coeficientes a, b, c se pueden interpretar como los coeficientes de Fourier para la variación espacial del patrón de interferencia; una aproximación del orden superior muestra armónicos de orden mayor, los cuales tienen coeficientes menores.

El error se puede minimizar en una sucesión de casos prácticos, el más notable de ellos es el Schwider  $^{[13]}$  y el algoritmo Hariharan  $^{[11]}$  ya que en estos se toman cinco muestras con un desplazamiento de fase de  $\pi/2$ . En el algoritmo de Carré, no se muestra el error de medición de un error lineal en el incremento del corrimiento de fase, ya que este algoritmo determina analíticamente las medidas tomadas durante la medición de la fase.

El algoritmo Hariharan <sup>[19]</sup> es bastante insensible a otro tipo de errores, además del error lineal de calibración en el corrimiento de la fase; Hariharan demostró que las desviaciones en la linealidad del dispositivo que recorre la fase causa un error máximo de 0.005<sup>°</sup> (es grande comparado con la desviación máxima que se permite con respecto a la fase) en el valor medido de la fase.

Así mismo, por la insensibilidad relativa del algoritmo para eliminar los errores del desplazamiento, es importante calibrar la magnitud del corrimiento de fase. Un simple cálculo que fue hecho para el algoritmo de Hariharan, fue propuesto por Schwider [18] en el que el tamaño del paso se calcula con la siguiente ecuación:

$$
\cos(\alpha) = \frac{1}{2} \frac{I_5 - I_1}{I_4 - I_2},\tag{2.37}
$$

en la práctica, es importante escoger el algoritmo que sea insensible a los errores de desplazamiento de fase para una aplicación en particular. La mayoría de los errores de la fase son inducidos por el cambio en la OPD en el interferómetro, la turbulencia y las vibraciones, y no por el movimiento incorrecto del espejo de referencia.

### **2.6.2 Detección de No-Linealidades.**

La no linealidad del detector representa un error que puede ser importante cuando el rango dinámico o contraste de las franjas es muy alto; cuando el contraste de la franjas es bajo, el efecto de la no linealidad del detector no es significante, Kinnstaetter <sup>[20]</sup> demostró que con el

algoritmo de cuatro pasos, la medida de la fase está libre de error, no solo del detector lineal, incluso cuando en el detector se presentan no linealidades de segundo orden.

### **2.6.3 Estabilidad de la Fuente.**

La estabilidad de la fuente de un interferómetro es importante en frecuencia como en amplitud. La inestabilidad de la frecuencia del laser, provoca inestabilidad en el patrón de franjas y reduce la exactitud en la medición del frente de onda; esto puede ser un problema para los interferómetros que trabajan con trayectorias de gran diferencia en los brazos del interferómetro; la longitud de coherencia de un laser He-Ne ayuda a menospreciar estos factores, pero para obtener una buena precisión es necesario considerarlo.

El OPD muy grande presenta algunos problemas, si la estabilidad de la frecuencia en la fuente es pobre, se recomienda un método alternativo para trasladar las franjas si la frecuencia de la fuente o la longitud de onda es un parámetro fácil de controlar. Si las fluctuaciones en la intensidad de la fuente son aleatorias, se pueden atenuar promediando todos los puntos en el campo que varían juntos.

### **2.6.4 Errores de Vibración.**

La estabilidad mecánica es de suma importancia en Interferometría; la presencia de vibraciones puede afectar la posición inicial de las franjas vistas por el detector. Aun en las

mejores condiciones, las vibraciones no pueden ser eliminadas, de tal modo que se han desarrollado algunas técnicas para tratar con estas situaciones, algunos ejemplos son: la iluminación estroboscópica y métodos de holografía en donde, el sistema de adquisición de datos puede liberar las franjas de vibraciones.

Las precauciones que normalmente se toman para minimizar las vibraciones son: el uso de monturas que aíslen las vibraciones pasivas o activas, para esto, es importante una buena configuración en el diseño del interferómetro y de la mesa en donde se encuentra montado. Es importante ubicar el interferómetro en un área tranquila, lejos de cualquier maquinaria. La presencia de pequeñas cantidades de vibración se manifiesta de manera equivalente a las perturbaciones provocadas por el corrimiento de la fase y pueden ser analizadas con métodos conocidos.

Cuando la frecuencia de vibración es alta, comparada a la razón del pixel, las fluctuaciones tienden a promediarse y hay una pequeña correlación en las componentes de vibraciones con cada ubicación del pixel. Como se podría esperar, el efecto de las fluctuaciones de la intensidad inducida por las vibraciones, depende del algoritmo de Interferometría del corrimiento de fase que se utilice [8].

La desviación estándar en la fase introducida por pequeñas vibraciones, promediadas sobre todos los posibles valores de la fase  $\phi_i$ , se relacionan con la desviación estándar de las fluctuaciones de la intensidad  $\sigma_i$  con la ecuación,

$$
\sigma_{phi_i} = \frac{\sqrt{k \sigma_i}}{\gamma I_o},
$$
\n(2.38)

en donde  $\gamma$  es la modulación de las franjas,  $I_o$  es la intensidad promedio y k es una constante que depende del algoritmo de corrimiento de fase que se utiliza. En donde *k* decrece aproximadamente en proporción inversa al número de pasos del algoritmo. Para un algoritmo de 4 pasos  $k = \frac{1}{2}$ 2  $k = \frac{1}{2}$ , para un algoritmo de N-pasos,  $k = \frac{2}{2}$ *N*  $=\frac{2}{\sqrt{2}}$ . La varianza en fase es siempre menor que la varianza no-correlacionada de la intensidad de ruido.

# **2.6.5 Turbulencia de Aire.**

Las corrientes de aire y la misma turbulencia de aire, es la fuente de error más difícil, principalmente cuando se requieren medidas de gran precisión; las corrientes de aire y las turbulencias no son ajenas al gradiente térmico, que existen como resultado de fuentes de calor.
# **Conclusión.**

En este capítulo se explicó en qué consistía el fenómeno de interferencia, se explico de forma breve algunos de los interferómetros, se dio una introducción del corrimiento de fase, se dieron las ventajas, así como los errores en el corrimiento de fase, se comentaron los algoritmos que utiliza el software de nombre Durango para realizar el análisis con corrimiento de fase, los cuales son: el algoritmo Hariharan y el algoritmo Schmit/Creath.

# **Capitulo 3**

# **Prueba Ronchi**

### **3.1 Introducción Histórica**

Vasco Ronchi nació en Florencia Italia el 19 de diciembre de 1897, realizó sus estudios universitarios en la facultad de física de la universidad de Pisa; en el año de 1922 Ronchi publica el método de la prueba óptica empleando una rejilla, y más tarde a esta prueba se le nombra prueba de Ronchi <sup>[21]</sup>, desde esa fecha hasta ahora se sigue utilizando como prueba por su sencillo arreglo y bajo costo, es una de las pruebas más utilizadas en los talleres y en los laboratorios de óptica, por su facilidad para interpretar las franjas en la evaluación de las superficies ópticas de manera cualitativa o cuantitativa. Schulz en 1948, fue el primero en nombrar "Ronchigrama" al patrón de franjas que se observaban al utilizar la prueba Ronchi [22] .

### **3.2 Principios Básicos de la Prueba Ronchi**

La prueba Ronchi se emplea en todos los talleres de óptica como un ensayo cualitativo de baja precisión para la elaboración y pruebas de superficies ópticas, así los técnicos inexpertos emplean Ronchigrama simulados, que les permite guiarse durante el proceso de la fabricación de las superficies ópticas.

Capitulo 3 Prueba Ronchi

La prueba de Ronchi es uno de los métodos más simples y poderosos que nos sirven para evaluar y medir las aberraciones transversales de un sistema óptico. Este método consiste en colocar una fuente de luz cerca del radio de curvatura de la superficie óptica bajo prueba, e introducir una rejilla de Ronchi que tiene franjas claras y obscuras e igualmente espaciadas, esta se coloca dentro o fuera del radio de curvatura de la superficie óptica, produciendo un patrón de franjas que puede ser observado en la pupila de salida, ver Figura 3.1.

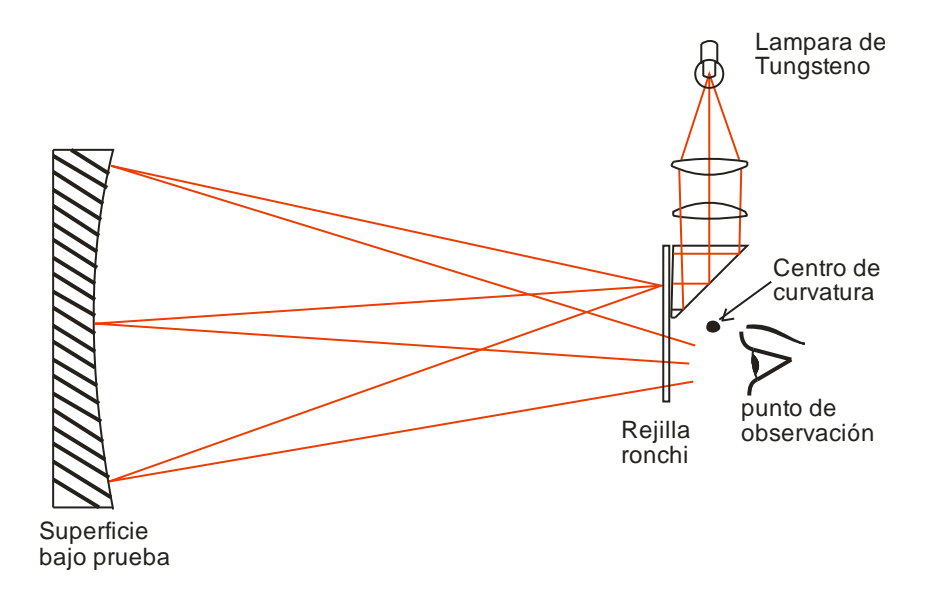

Figura 3.1. Prueba de Ronchi*.*

Cuando se observa el mismo número de franjas rectas, paralelas e igualmente espaciadas a la misma distancia dentro y fuera de foco, y de borde a borde, como se muestra en la Figura 3.2a y 3.2c, es cuando se tiene una superficie esférica perfecta; en el caso de obtener franjas deformadas, puede ser por la forma geométrica de la superficie que se está probando o por la existencia de deformaciones en la superficie.

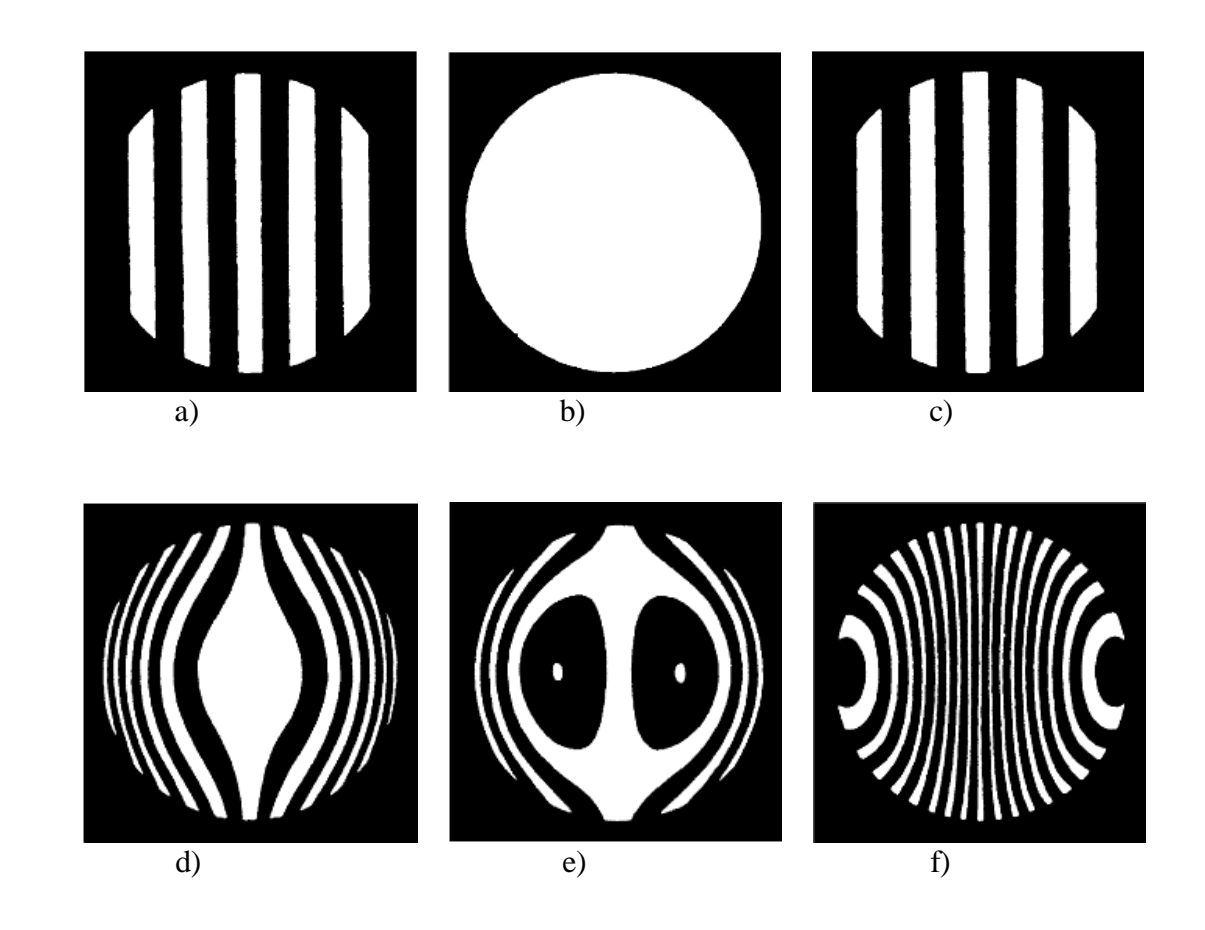

Figura 3.2. Ronchigrama de un espejo cóncavo. (a) Espejo esférico, dentro del radio de curvatura. (b) Espejo esférico en el radio de curvatura. (c) Espejo esférico fuera del radio de curvatura. (d) Espejo parabólico dentro del radio de curvatura. (e) Espejo parabólico en el radio de curvatura. (f) Espejo parabólico fuera del radio de Curvatura.

Las aberraciones geométricas pueden ser obtenidas aún de manera cualitativa al observar la forma de las franjas, dado que las mismas se asocian a las aberraciones transversales del frente de onda. Esto se traduce teóricamente a las derivadas espaciales de la función de onda; si se

desea conocer el radio de curvatura o determinar la distancia focal, sólo basta con recorrer la rejilla hasta que se observe una distribución uniforme (brillante u obscura) en la pupila de salida, o dicho de otra manera, que desaparezcan las franjas.

La aberración transversal TA puede ser observada en el plano imagen del sistema bajo prueba, y es equivalente a la derivada del frente de onda en análisis con respecto a sus variables espaciales. El estudio de la aberración transversal en una dirección preferencial está determinado por la orientación de la rejilla, si esta posee las bandas a lo largo de la dirección en Y entonces se mide *Tax*, de manera equivalente si las bandas están a lo largo de la coordenada X entonces se mide la  $Ta_y$ <sup>[23]</sup>, esto se puede apreciar en la Figura 3.3.

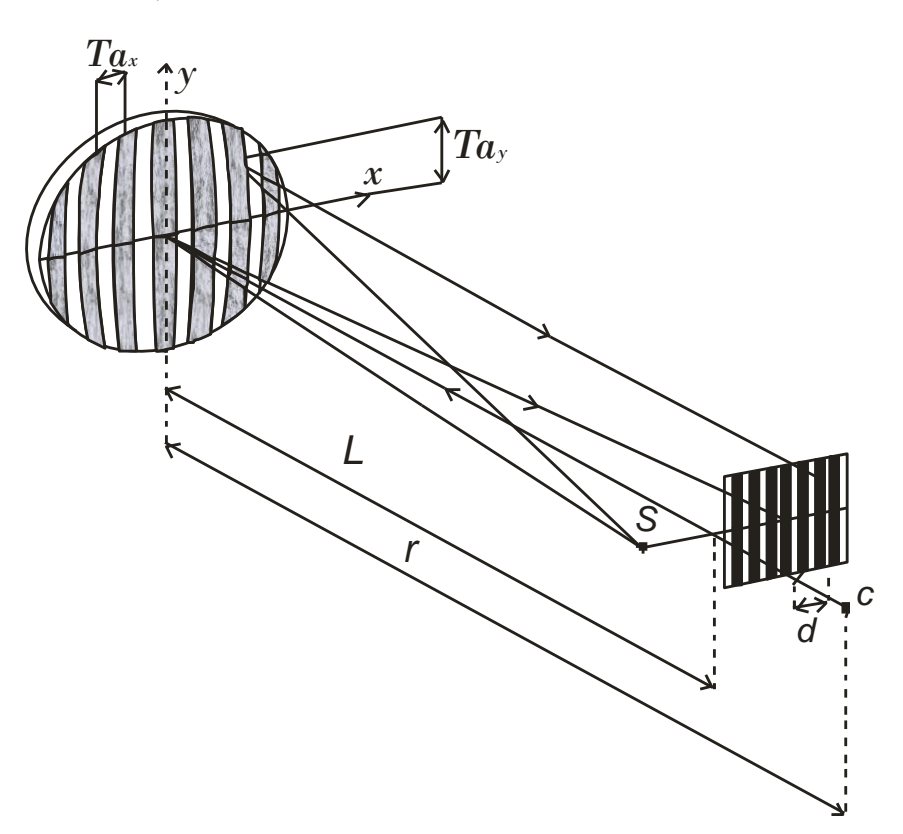

Figura 3.3. Arreglo experimental de la prueba de Ronchi.

En el marco de la Óptica Geométrica las ecuaciones de Rayces modelan a cabalidad el fenómeno físico. En la pupila de salida del sistema las aberraciones transversales cumplen con las siguientes igualdades  $[22]$ :

$$
\frac{\partial W}{\partial x} = -\frac{T A_x}{r - W}; \frac{\partial W}{\partial y} = -\frac{T A_y}{r - W},
$$
\n(3.1)

para los propósitos prácticos se considera que las aberraciones del frente de onda son muy pequeñas en comparación con el radio de curvatura de la superficie, por lo que se puede escribir la ecuación 3.1 de la siguiente manera:

$$
\frac{\partial W}{\partial x} = -\frac{TA_x}{r}; \frac{\partial W}{\partial y} = -\frac{TA_y}{r}, \qquad (3.2)
$$

donde r es la distancia entre la pupila de salida o la superficie bajo prueba a la rejilla Ronchi, W es el frente de onda en coordenadas cartesianas, TA es la aberración transversal del sistema; si el desenfoque es pequeño, la distancia r se puede aproximar como el radio de curvatura del frente de onda.

### **3.3 Aspectos Prácticos de la Prueba Ronchi**

El aparato experimental usado para realizar las pruebas de Ronchi es de muchos tipos, El arreglo básico se muestra en la Figura 3.1. La fuente de luz es una lámpara de luz blanca de tungsteno que pasa a través de un pinhole o una rendija paralela a las líneas. Una ventaja significativa, además de la luminosidad más grande del patrón, es que no hay necesidad de

# Capitulo 3 Prueba Ronchi

preocuparse acerca del paralelismo entre las líneas y la rendija. La fuente de luz es entonces una rejilla y las imágenes de las rendijas están separadas por una distancia igual al periodo de las líneas. Otro punto de gran interés práctico es que la luz pasando a través de cada rendija sobre el Ronchigrama interfiere con la que pasa a través de otras rendijas, produciendo un efecto de algunas pupilas lateralmente.

En la Figura 3.4 se muestra el instrumento que se utiliza en los talleres de óptica para realizar la prueba de Ronchi, en la Figura 3.5 de muestran unas fotos tomadas con una cámara digital.

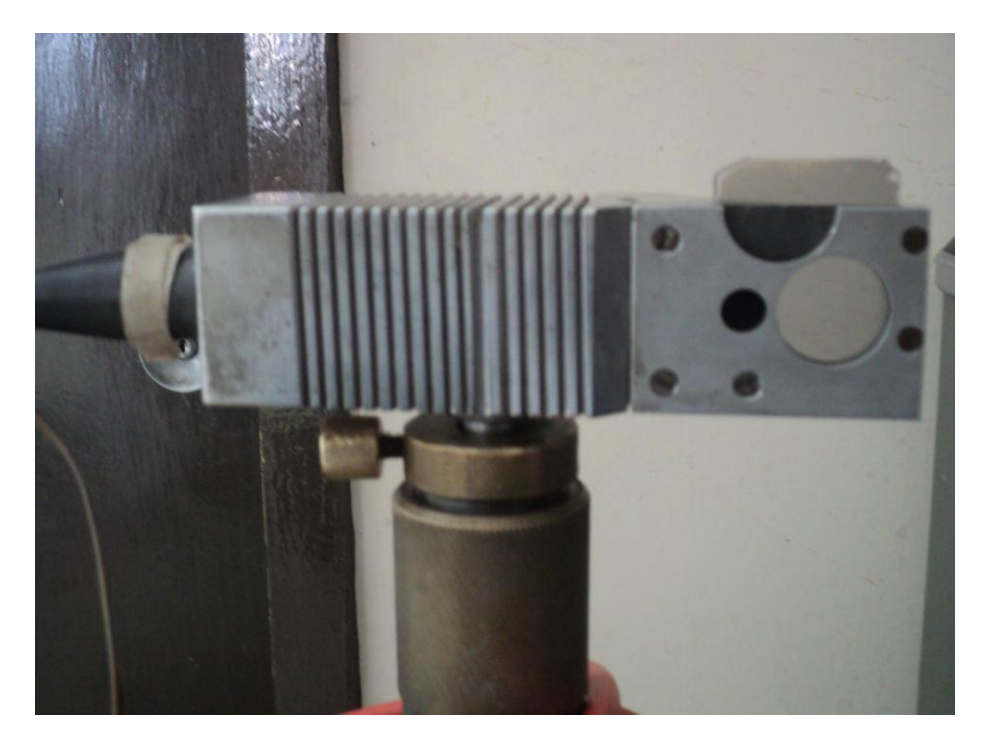

Figura 3.4 Instrumento de medición Ronchi.

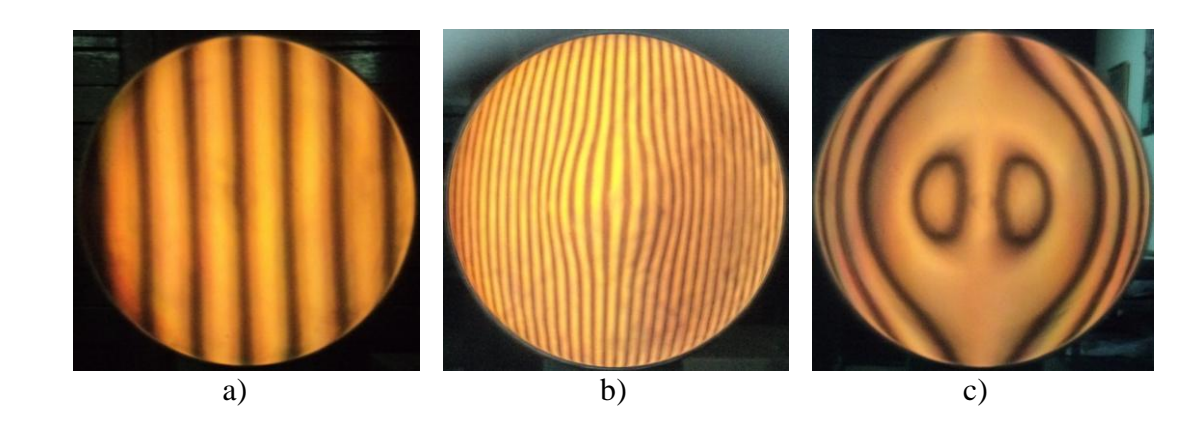

Figura 3.5 a) Ronchigrama de una superficie esférica dentro de foco, b) y c) Ronchigrama de una superficie Parabólica dentro de foco.

# **Conclusión**

La prueba de Ronchi es una de las técnicas más prácticas y sencillas que nos ayuda a conocer e interpretar las aberraciones transversales, así como la forma de la figura que se va obteniendo de las superficies en el desarrollo del pulido.

# **Capítulo 4**

## **Diseño de la Herramienta de Pétalo.**

El objetivo de este capítulo es mostrar el diseño de la herramienta de pétalo que se utiliza para dar forma a un espejo parabólico; en este trabajo se diseñaron tres herramientas de diferente diámetro para pulir superficies esféricas; la primera es de 10 cm de diámetro, con un radio de curvatura paraxial de 20.62 cm.; la segunda es de 14.46 cm de diámetro con un radio de curvatura paraxial de 59.76 cm., que tienen como resultado un *f*/1 y *f*/1.9 respectivamente.

Cuando se pulen superficies rápidas, se realizan desgastes muy grandes, del orden de milímetros. Las herramientas de pétalos, funcionaron cuando se estaba cerca de la esfera inicial, sin embargo, cuando nos empezamos a acercar a la Parábola, dejamos de obtener buenos resultados.

## **4.1 Antecedentes.**

En las maquina de pulido comercial, el vidrio y la herramienta giran a velocidades angulares, además la herramienta hace un movimiento armónico simple (pendular), con una frecuencia angular; en el caso de una herramienta de pétalo, supone que el centro de la herramienta oscila en la parte central.

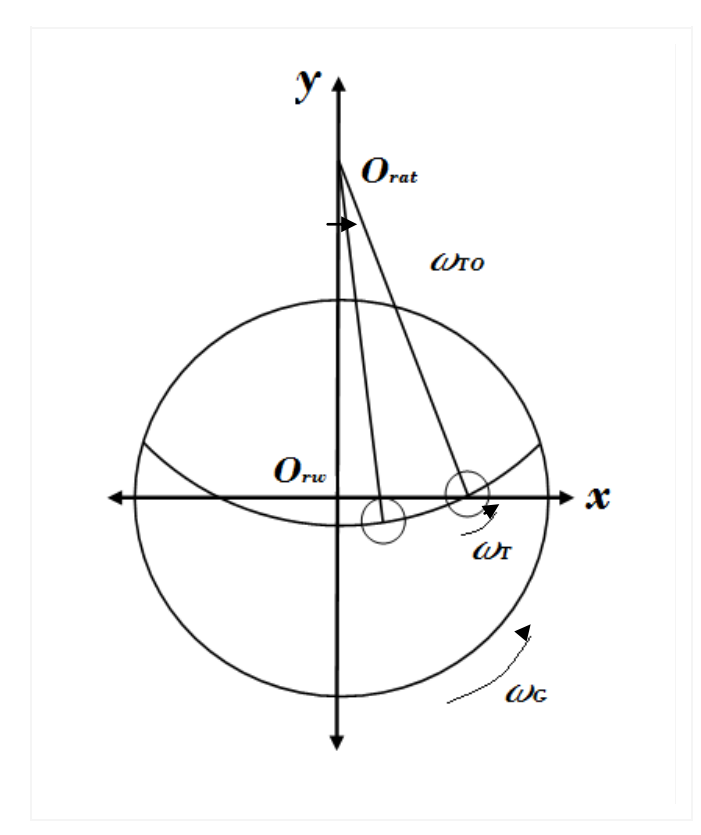

Figura 4.1 Funcionamiento de la máquina de pulido comercial.

En el caso de una herramienta anular, el desgaste que produce esta herramienta es parecido al de una zanja circular cuyo centro está en el centro del vidrio; la Figuras 4.1, Figuras 4.2, Figura 4.3, y la Figura 4.4 son de la referencia [24].

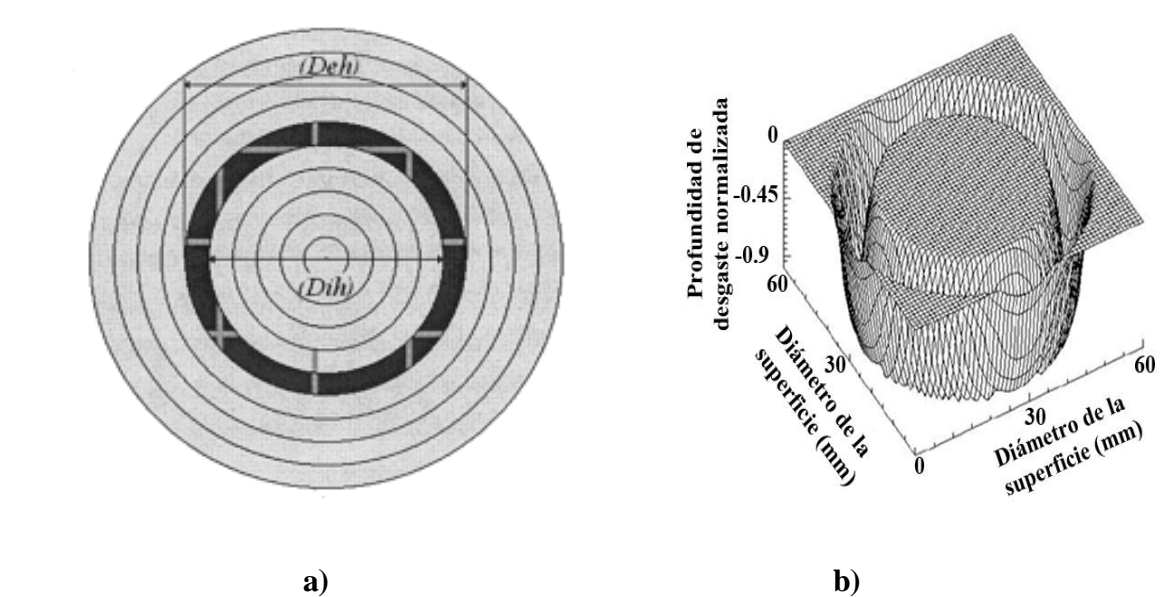

Figura 4.2 a) Herramienta de anillo, b) Desgaste producido por una herramienta de un anillo En el caso de anillos incompletos la profundidad de la zanja es proporcional al ángulo cubierto por tal anillo

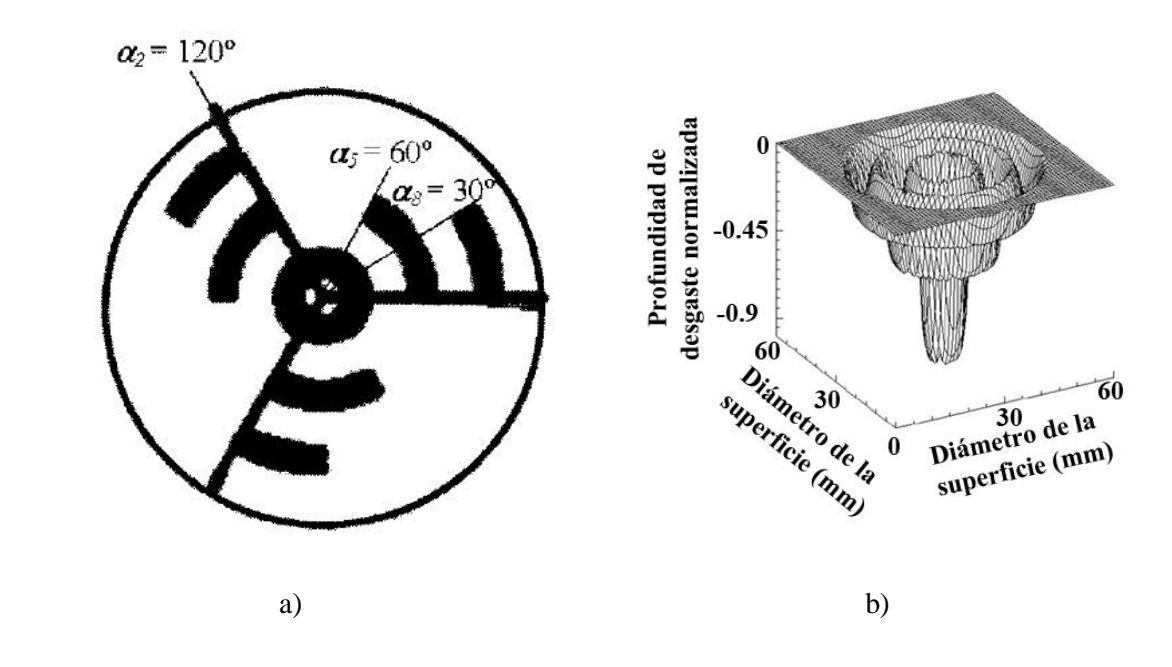

Figura 4.3 a) Herramienta compuesta de tres anillos incompletos, b) Desgaste producido por la herramienta compuesta por tres anillos incompletos.

## **4.2 Definición.**

La dependencia lineal entre el tamaño angular del anillo y la profundidad del desgaste nos permite calcular el desgaste producido por una *"Herramienta de Pétalo"*, formada por un conjunto de anillos incompletos.

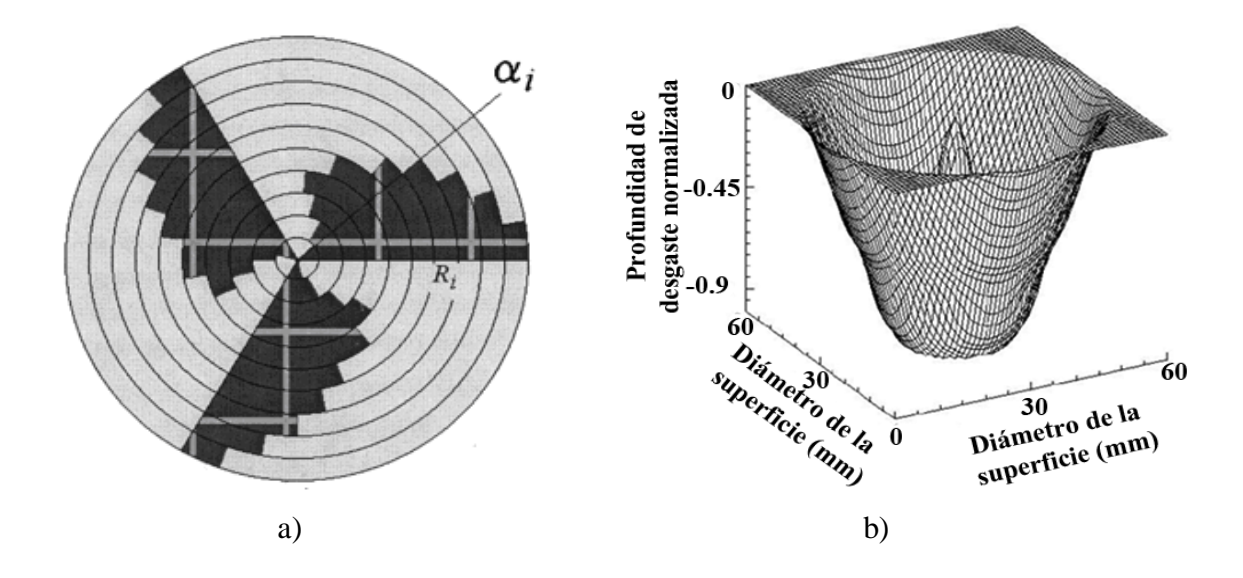

Figura 4.4 a) Herramienta de pétalo formada por 10 anillos incompletos, b) Desgaste producido por una herramienta por 10 anillos incompletos

El problema inverso consiste en calcular los tamaños angulares de los anillos que forman una herramienta de pétalo para que produzca un desgaste deseado.

Estos, se deben calcular con los estimadores de  $\hat{\alpha}'_1, \hat{\alpha}_2, \dots, \hat{\alpha}_{N_A}$ , tales que minimice la suma de errores al cuadrado:

$$
S^{2} = \sum_{j=1}^{j=N_{p}} \left[ h_{p}\left(x_{j}, y_{j}, \alpha_{1}, \alpha_{2}, ..., \alpha_{N_{A}}\right) - h_{D}\left(x_{j}, y_{j}\right) \right]^{2}, \qquad (4.1)
$$

donde  $N_p$  es el número de puntos en contacto entre la herramienta y el vidrio,  $h_p$  es el desgaste producido por una herramienta de pétalo en un punto del vidrio,  $h_p$  es el desgaste que se desea lograr en un punto del vidrio.

En principio, se han usado 100 anillos para definir una herramienta de pétalo. Para disminuir la cantidad de variables, se agrupan los 100 anillos en 10 grupos de 10 anillos y dentro de cada uno de estos grupos de ángulos  $\alpha(r)$ , es lineal y estará definido por la fórmula de recurrencia [24] :

$$
\alpha_{i+1} = \alpha_i + \Delta \alpha_i, \qquad (4.2)
$$

Donde  $\Delta \alpha$ <sub>i</sub> está definido como:

$$
\Delta \alpha_i = \begin{bmatrix} m_1 & si & 1 \le i \le 10 \\ m_2 & si & 11 \le i \le 20 \\ \vdots & \vdots & \vdots \\ m_{10} & si & 91 \le i \le 100 \end{bmatrix} . \tag{4.3}
$$

Con esta propuesta, los valores serán solo 10; por lo que se estima encontrar  $(\hat{m}_1, \hat{m}_2, ..., \hat{m}_{10})$  de  $(m_1, m_2, \ldots, m_{10})$ , por lo que minimizan,

$$
S^{2} = \sum_{j=1}^{j=N_{P}} \left[ h_{p}\left(x_{j}, y_{j}, m_{1}, m_{2}, ..., m_{N_{A}}\right) - h_{D}\left(x_{j}, y_{j}\right) \right]^{2}, \quad (4.4)
$$

48

Sujeto a las restricciones definidas en la ecuación ( 0  $i = 2$  $\leq \alpha_i \leq \frac{\pi}{2}$ ), donde  $m_k$  se define por la ecuación (4.3).

La segunda restricción se encuentra en el hecho de que  $h_p(x_j, y_j, m_1, m_2, ..., m_{10})$  sea una función numéricamente calculada con la ayuda de un ordenador Programa <sup>[25]</sup> y está basada en una descripción cinemática de una maquina de pulido comercial <sup>[26]</sup> similar a la descrita por Dong et al  $^{[27]}$ 

### **4.3 Diseño de la herramienta.**

Para el diseño de la herramienta se toma en consideración la configuración de la maquina que se va a utilizar. Esto, debido a que, por medio de análisis vectorial se calcula la velocidad relativa entre un punto sobre el vidrio y la herramienta, principal factor para el cálculo del desgaste de acuerdo al modelo de Preston [28].

$$
D = Ap \int_0^\tau V dt,
$$
\n(4.5)

Donde *A* es una constante tecnológica que depende de factores, como el tipo de vidrio, composición del abrasivo, material de la herramienta, temperatura, humedad, etc.*, p* es la presión ejercida sobre el vidrio y  $\nu$  es la velocidad relativa entre un punto del vidrio y la herramienta.

En la ejecución del programa de diseño de la herramienta de pétalo, de nombre "hepe.f", este programa realiza el cálculo del desgaste que produce una herramienta de pétalo, así como el diseño de la misma, este programa se realizo en la Benemérita Universidad Autónoma de Puebla por el Dr. Víctor Hugo Cabrera Peláez; los datos que se cambian en el programa, son los datos de la superficie esférica inicial y los datos de la superficie parabólica final a la que se desea llegar y los datos de los ejes de la maquina pulidora que se va a utilizar, estos datos se muestra en la Figura 4.5.

## **4.3.1 Datos propios de la máquina pulidora.**

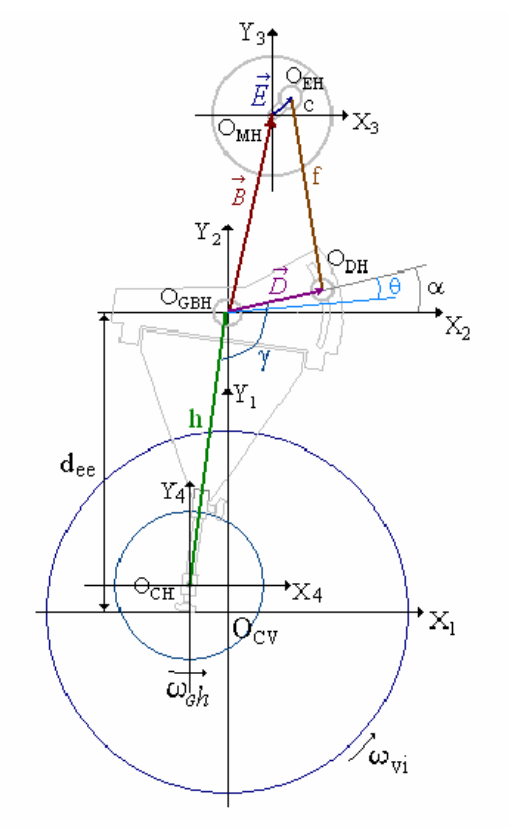

Figura 4.5 Máquina pulidora comercial. Eje de giro del vidrio *OCV*, Eje de giro del brazo de la herramienta *OGBH*, Eje de giro del motor de la herramienta *OMH*, eje de excentricidad de la herramienta *OEH*, Eje de descentramiento de la herramienta *ODH* y, Eje de giro de la herramienta *OCH*.

- 1. Coordenadas del eje de movimiento de la herramienta (bx, by).
- 2. Longitud del brazo fijo (f) entre O(EH) y O(DH).
- 3. Longitud (d) entre O(GBH) y O(DH).
- 4. Longitud (dee) entre O(GBH) y O(MB).
- 5. Amplitud de oscilación (e).
- 6. Longitud del brazo de la herramienta (h).

### **4.3.2 Datos relacionados con la herramienta.**

- 1. Velocidad de giro de la herramienta.
- 2. Diámetro externo de la herramienta (deh).
- 3. Velocidad de oscilación de la herramienta.

### **4.3.3 Datos relacionados con el vidrio.**

- 1. Velocidad de giro del vidrio.
- 2. Diámetro del vidrio (dvi).
- 3. Radio de Curvatura (r).
- 4. Constante de conicidad (k).
- 5. Dureza.

Una vez modificado los valores de la máquina que se va a utilizar, al programa se le modifican los valores de las pendientes "(m<sub>i</sub>)" hasta hacer coincidir las gráficas del desgaste calculado con la gráfica del desgaste deseado ver figura 4.6a y 4.6b.

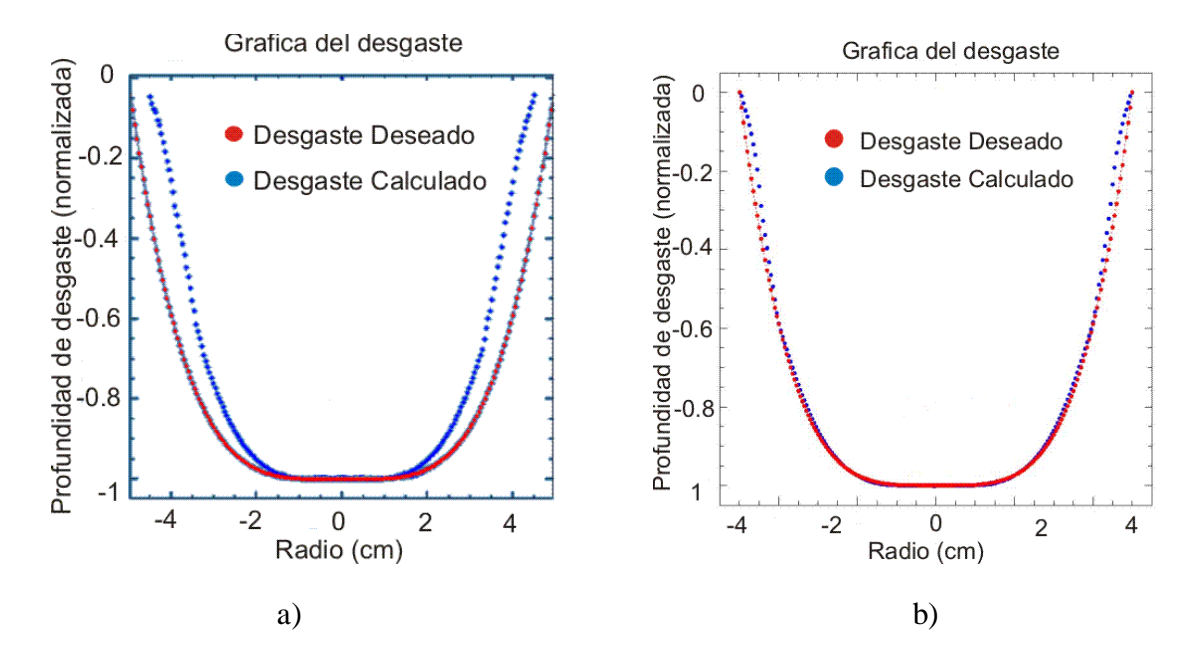

Figura 4.6 a) Gráfica del desgaste deseado con el desgaste calculado antes de aproximarla, b) Gráfica de la aproximacion del desgaste desado con el calculado.

En la Figura 4.7 a), Se muestra la oscilación de la herramienta que es de 0.5 cm por lado, con respecto a la superficie esférica inicial que se va a puliendo, en la Figura 4.7 b), su muestra el diagrama final de la herramienta de pétalo.

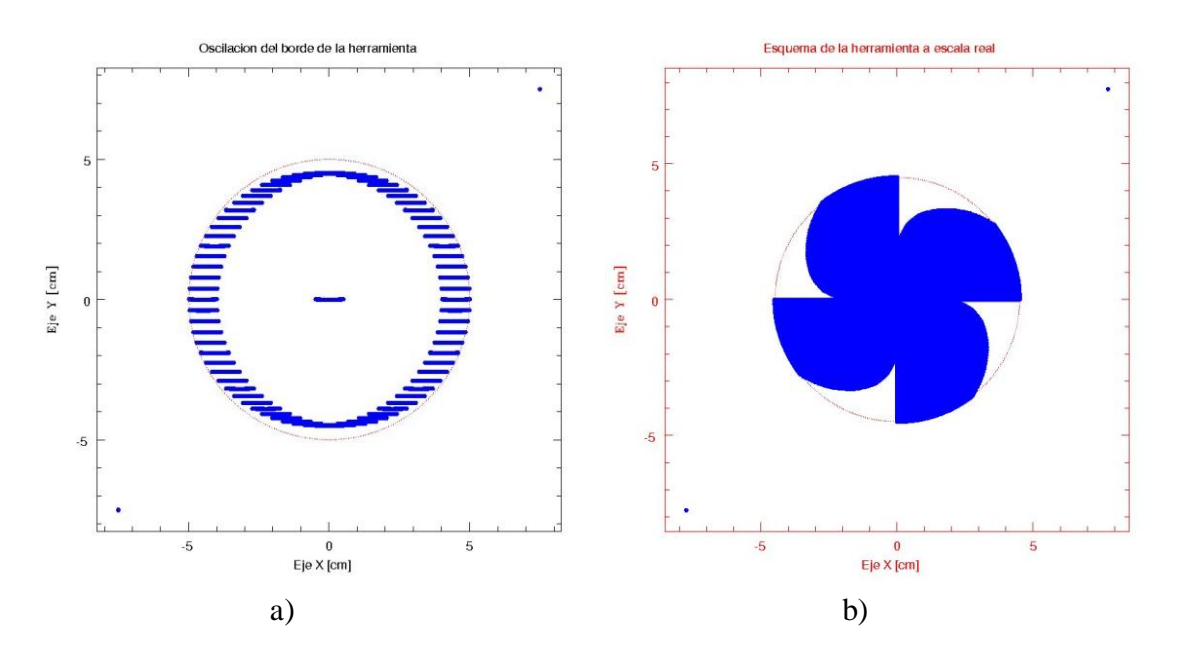

Figura 4.7 a) Grafica de la oscilación de la herramienta con respecto a la superficie esférica inicial, b) Figura de la herramienta de pétalo

## **Conclusión.**

En este capítulo de describen los antecedentes del desarrollo para realizar el diseño de la herramienta de pétalo, así mismo se describen los parámetros de la maquina y de la superficie que se modifican al programa de nombre hepe.f con el que se realiza el diseño de la herramienta de pétalo, que se utiliza el pulido de la superficie parabólica.

# **Capítulo 5**

## **Procedimiento y resultados**

El objetivo de este capítulo, es el de mostrar el desarrollo del proceso del pulido de una superficie parabólica, desde la fabricación de la superficie esférica inicial, hasta la implementación de la herramienta de pétalo. Se muestran los resultados de las 4 superficies que se pulieron, de las cuales 3 tienen 20.62 cm de radio de curvatura con un diámetro de 10 cm, la otra, es de, 59.76 cm de diámetro de curvatura con un diámetro de 15.46 cm, también, se realizo el desarrollo del pulido con el método de escalonamiento, con el cual se fabrico una superficie parabólica de un radio de curvatura de 59.19 cm y un diámetro de 15,46 cm para así obtener un *f*/# de 1.9.

### **5.1 Pulido implementando una herramienta de pétalo**

En este proceso se realizó el desbaste de dos superficies con diferente radio de curvatura, y se diseñaron dos tipos de herramientas, una diseñada con cuatro pétalos para pulir tres superficies con un radio de curvatura de 20.62 cm, la segunda herramienta se diseñó de ocho pétalos para pulir una superficie con un radio de curvatura de 59.76 cm; la razón de utilizar una herramienta de 8 pétalos y no de 2, es porque una herramienta de mas pétalos nos proporciona una mejor estabilidad mecánica al estar desbastando la superficie .

### **5.1.1 Calculo del Radio Curvatura de la Superficie Esférica Inicial.**

Para obtener el radio de curvatura de la superficie parabólica, se debe de considerar que la pendiente en los bordes de la superficie parabólica y la superficie esférica inicial sean iguales; ya que las superficies cónicas están definidas por la ecuación 5.1, <sup>[29]</sup>

$$
z = \frac{CS^2}{1 + \sqrt{1 - (k+1)CS^2}},
$$
\n(5.1)

donde  $S^2 = x^2 + y^2$  es el borde de la superficie, C es la curvatura paraxial, k es la contante de conicidad z es la sagita y el eje z es el eje de revolución; para obtener las pendientes de las superficies, derivada la ecuación (5.1) es,

$$
\frac{dz}{dS} = \frac{CS}{\sqrt{1 - (k+1)C^2S^2}},
$$
\n(5.2)

al obtener las derivadas para las dos superficies, estas se igualan de la siguiente manera:

$$
\frac{C_e S}{\sqrt{1 - C_e^2 S^2}} = \frac{C_p S}{\sqrt{1 - (k+1)C_p^2 S^2}},
$$
\n(5.3)

con *CP* la curvatura de la superficie parabólica, *Ce* es la curvatura de la superficie esférica inicial; despejando  $C_p$  se obtiene <sup>[29]</sup>

$$
C_P = \frac{C_e}{\sqrt{1 + kC_e^2 S^2}},
$$
\n(5.4)

Con  $r_p = 1/C_p$  se calcula el radio de curvatura de la superficie parabólica; en algunos casos, cuando se tiene el radio de curvatura parabólico, la curvatura de la superficie más cercana, se calcula despejando " *Ce* " de la ecuación 5.3 obteniéndose:

$$
C_e = \frac{C_p}{\sqrt{1 - kC_p^2 S^2}},
$$
\n(5.5)

La superficie esférica inicial calculada fue de 20.6155 cm de radio de curvatura, para una superficie parabólica final de 20 cm de radio de curvatura.

### **5.1.2 Fabricación de la herramienta.**

Para la fabricación de la herramienta de chapopote, que se utiliza en el pulido de la superficie esférica, es una herramienta con un 10 o 15 % menor a la superficie de vidrio a pulir. Para realizar la mezcla de chapopote, se toma en cuenta la temperatura del medio ambiente; para este caso se utilizo la proporción 4 a 1, que es un 4 kg de chapopote duro (Pitch) y 1 kg de chapopote blando (Brea), con esta proporción, la herramienta trabajo de manera suave; una vez que está hirviendo y completamente homogénea la mezcla, se agrega a en la superficie de metal con cinta adhesiva en el borde ver Figura 5.1a, cuando la herramienta esta fría, se prensa en la superficie de vidrio que se va a pulir hasta que toma la forma de la superficie.

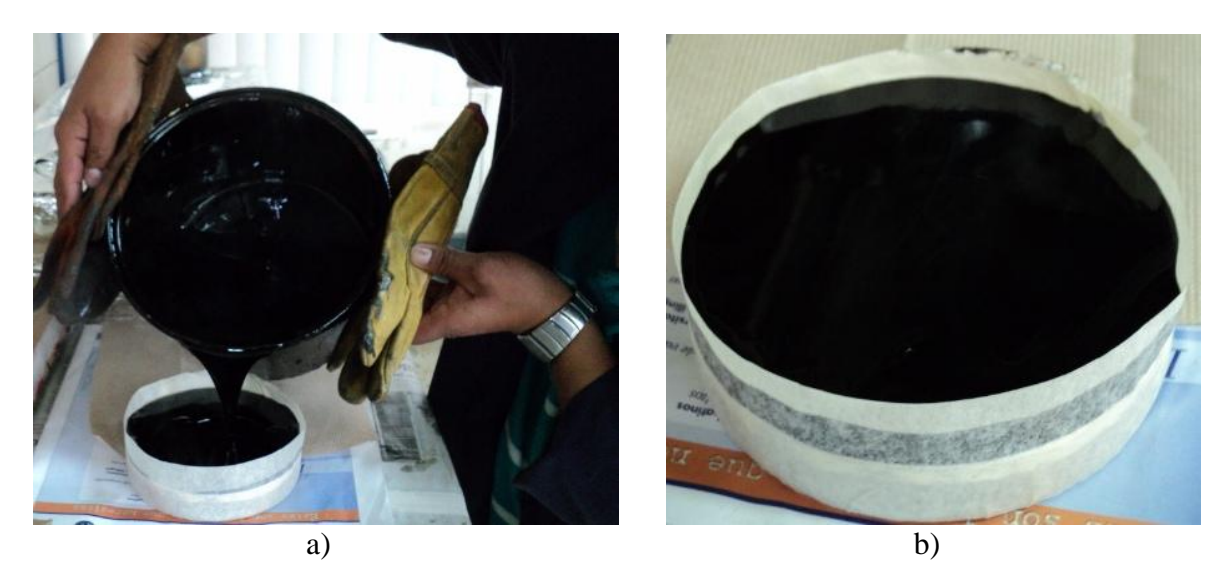

Figura 5.1 a) Fabricación de la herramienta solida para el pulido de la superficie esférica inicial, b) Herramienta solida antes de prensar.

Una vez que se que esta Prensada la herramienta, se realizan una serie de canales o zanjas con una inclinación aproximada a 45<sup>0</sup> formando una cuadricula en toda la superficie, ver Figura 5.2a; una vez hechas las ranuras, la herramienta se prensa un tiempo de 10 min, para así asegurar que la herramienta tiene la forma de la superficie esférica inicial.

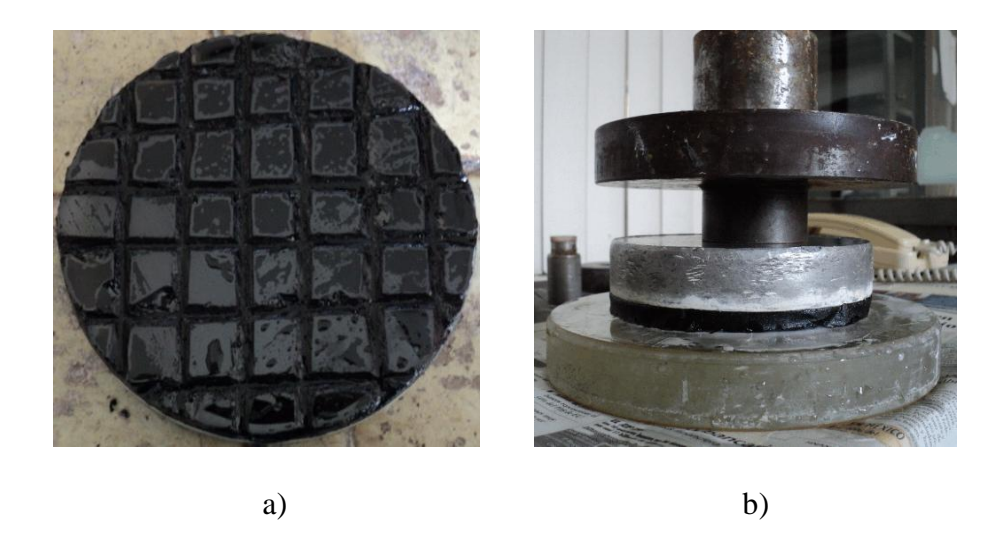

Figura 5.2 a) Herramienta solida con canales, b) Herramienta prensada.

# **5.1.3 Parámetros del proceso de pulido.**

Los parámetros que se toman en cuenta en todo el proceso de pulido, son:

- 1. Que la herramienta este bien prensada, de lo contrario, la herramienta vibrara y rayara la superficie.
- 2. El peso que se utiliza para pulir, depende del diámetro de la superficie, este peso que se utiliza es aproximadamente 1 kg por pulgada.
- 3. Controlar la carrera y la oscilación, en este parámetro se debe de cuidar que la herramienta al momento de trabajar hacia la parte central, coincida borde a borde con la superficie que se está puliendo (ver figura 5.3), para así cuidar que la orilla o borde de la superficie no se deformen.

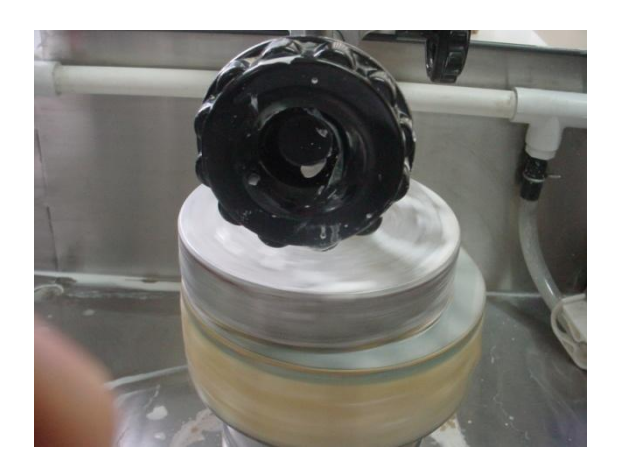

Figura 5.3 Alineación de la herramienta borde a borde

- 4. Revisar la porosidad y ralladuras del vidrio con el microscopio, hasta lograr ver que la superficie esté libre de ralladuras y poro, este periodo se realiza aproximadamente de 30 a 45 min.
- 5. Estar lubricando la superficie con la solución Zirox k-agua en un lapso de 5 a 10 min, para que no se seque la superficie y la raye, la proporción que se utilizo de Zirox k en agua fue de 60 grs. en 1 litro de agua.
- 6. Antes de medir la sagita de la superficie se revisa que el esferómetro mecánico este bien calibrado (Figura 5.4a), para así medir la sagita de la superficie (Figura 5.4b) y poder llevar un control del radio de curvatura y así no perder la curvatura que se desea obtener.

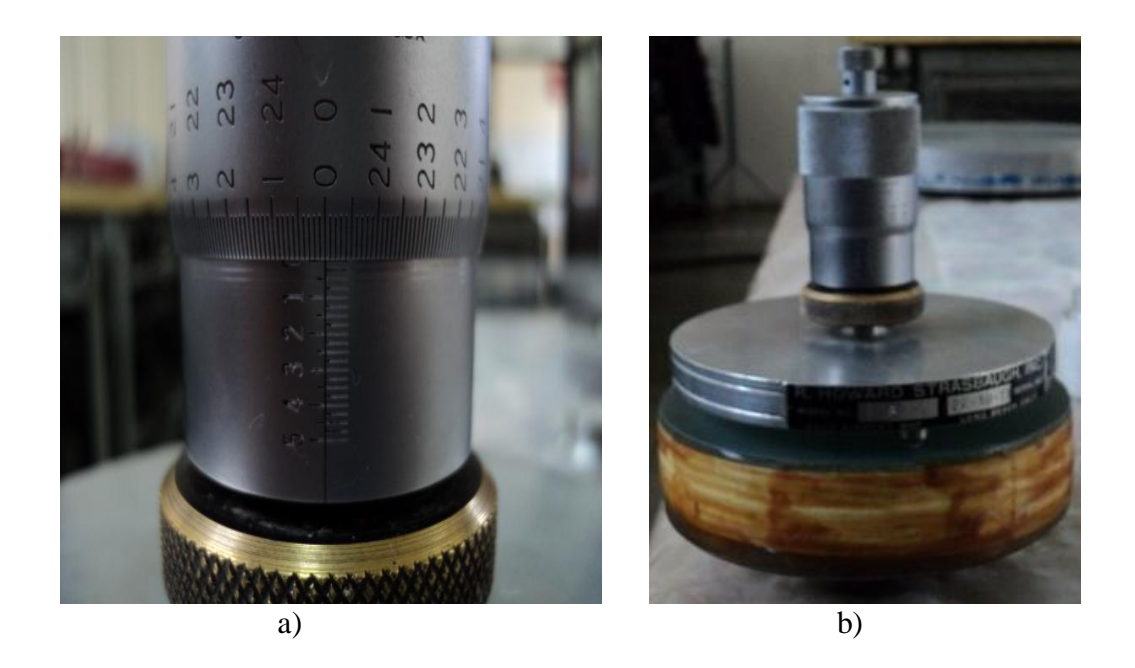

Figura 5.4 a) Calibración del esferómetro mecánico, b) Medición de la sagita de la superficie

# **5.1.4 Proceso de pulido de la superficie esférica inicial.**

Una vez comenzado el proceso de pulido, el tiempo aproximado para abrillantar la superficie y dejarla libre de poro y ralladura es de 2 a 4 hrs aproximadamente, en la Figura 5.5 se muestra la forma que debe de tener la herramienta cuando está trabajando de manera uniforme, en todo el proceso se deben de cuidar todos los parámetros antes mencionados anteriormente para así lograr obtener una superficie de buena calidad.

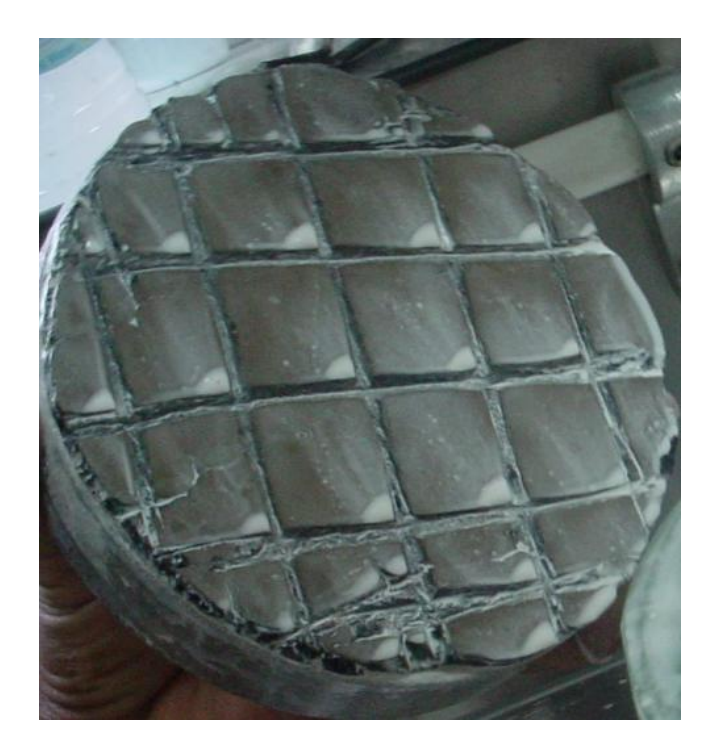

Figura 5.5 Superficie después de trabajar

# **5.1.5 Evaluación de la superficie esférica inicial.**

El proceso de evaluación de la superficie, se va realizando en todo el desarrollo del pulido, una vez que está libre de poro y rayas, hasta llegar a observar franjas rectas e igualmente espaciada, esta evaluación se realiza con la prueba de Ronchi y con el interferómetro comercial Fizeau de marca Zygo; en la Figura 5.6 se muestra el Ronchigrama de la superficie esférica final de radio de curvatura de 20.62 cm, en la figura 5.6a se muestra el Ronchigrama final de la superficie esférica final y 5.6b se muestran el interferograma que se obtuvo de la superficie esférica.

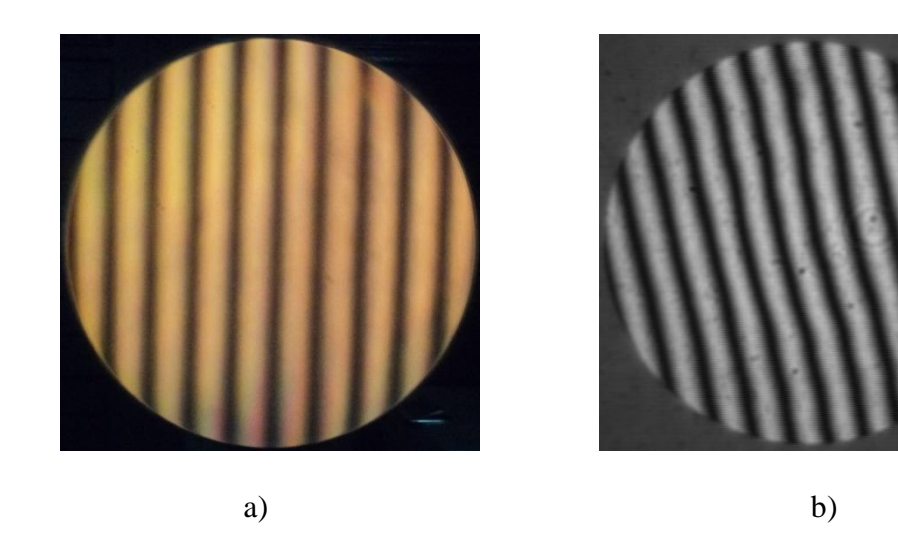

Figura 5.6 a) Ronchigrama de la superficie esférica inicial, b) Interferogramas de la superficie, antes de iniciar el pulido con la herramienta de pétalo

Una vez que se logra obtener la superficie esférica inicial deseada, se prosigue a diseñar la herramienta de pétalo que se va a utilizar para la fabricación de la superficie parabólica.

### **5.1.6 Calculo de la herramienta de pétalo.**

Para el diseño de la herramienta de pétalo, se procede con el cálculo del radio de curvatura de la superficie parabólica final una vez que se conoce el radio de curvatura de la superficie esférica inicial con la ecuación:

$$
C_p = \frac{C_e}{\sqrt{1 - kC_e^2 S^2}},
$$
\n(5.6)

Una vez calculado el radio de curvatura de la superficie parabólica final, este dato se introduce en el programa hepe.f, el cual se describe en el capítulo 4.

En la Figura 5.7 se muestra la gráfica de la herramienta de 4 pétalos que se diseño para dar forma a una superficie parabólica de 10 cm de diámetro y un radio de curvatura de 20 cm,

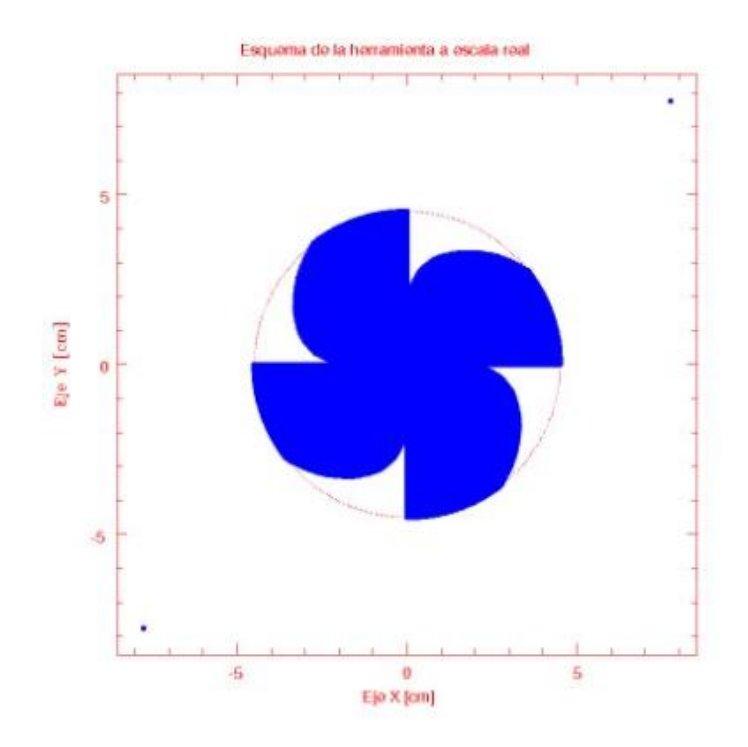

Figura 5.7 Diseño de la herramienta de cuatro pétalos

# **5.1.7 Fabricación de la herramienta de pétalo**

Una vez hecho el proceso mencionado en la sección 5.1.2, y el proceso de la sección 4.3 que es donde se realiza el diseño de la herramienta de pétalo con el programa "hepe.f", este diseño se imprime en papel, (Figura 5.8a), se marca en una hoja de plástico (pasta de engargolado, Figura 5.8b), para poder prensarla y darle la forma al chapopote en la herramienta de fierro, en la Figura 5.8c se muestra la forma de la herramienta de pétalo.

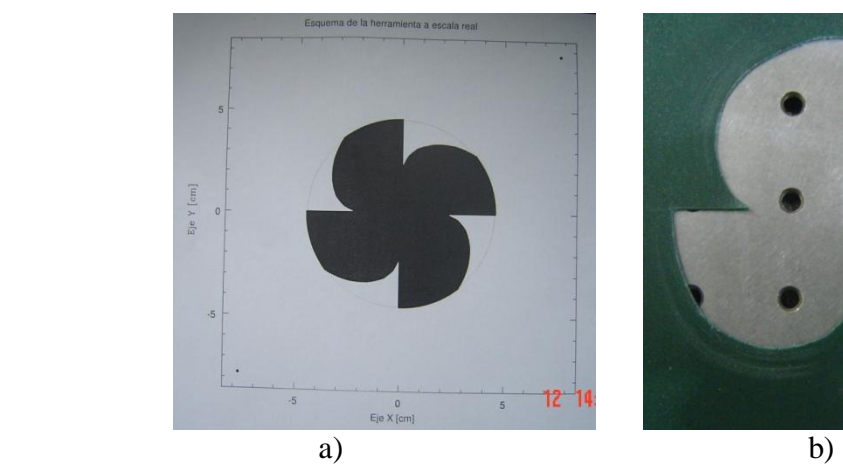

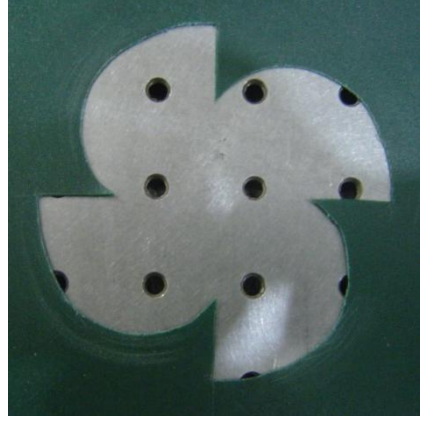

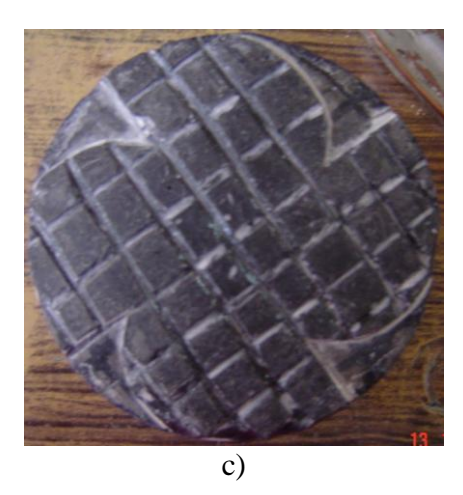

Figura 5.8 a) Impresión de la figura de la herramienta, b) Recorte de la figura de la herramienta, c) Herramienta con el diseño de pétalo ya prensada

# **5.1.8 Parámetros del proceso de pulido.**

Los parámetros que se deben de cuidar en el proceso de pulido con la herramienta de pétalo son:

1. Centrar la herramienta en la superficie de vidrio que se va a pulir.

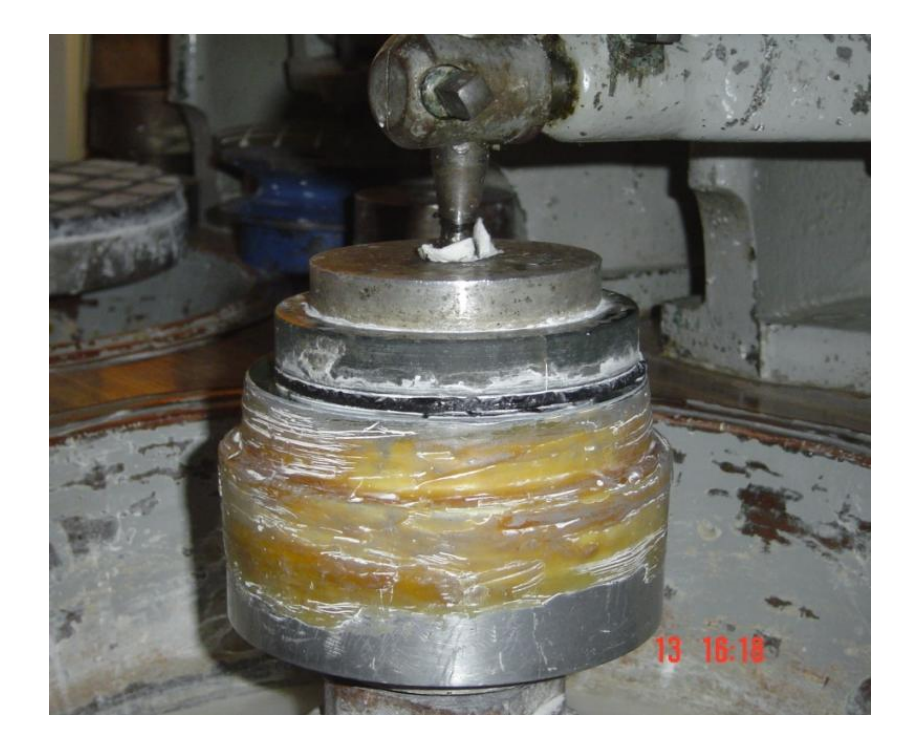

Figura 5.9 Herramienta Centrada

2. La oscilación de la herramienta se hace coincidir con los bordes de la superficie de vidrio ver Figura 5.10, para así asegurar que está trabajando más en la parte central.

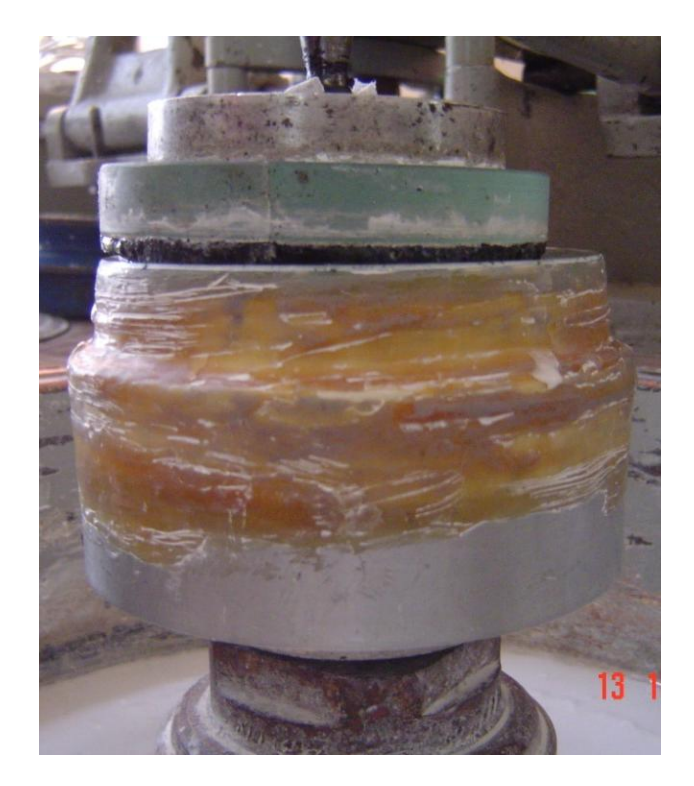

Figura 5.10 Gráfico de la figura trabajando borde a borde con la superficie de vidrio.

- 3. Revisando en cada periodo de tiempo, que se esté trabajando, que las franjas o cepa s que se marcaron en la herramienta no estén cerradas para así asegurar que el pulidor esta fluyendo adecuadamente.
- 4. Definir los tiempos que se van a implementar en el proceso de pulido, en nuestro primer caso los tiempos que se tomaron fueron en periodos de 30 min para la primera superficie y de 60 min para las otras tres superficies.
- 5. Prensar la herramienta al inicio de cada periodo de tiempo, para asegurar que la herramienta tienen buen desnivel con respecto a la parte plana de la herramienta, así se asegura que se está trabajando con la herramienta de pétalos, y que tiene la misma forma que la superficie vidrio que se está puliendo.

6. La velocidad de giro de la superficie y del vidrio.

### **5.1.9 Proceso del pulido de la superficie parabólica.**

Una vez iniciado el proceso de pulido, se deben de cuidar todos los parámetros mencionados anteriormente, principalmente la lubricación de la superficie y la oscilación, para poder obtener los resultados deseados.

### **5.1.10 Evaluación de la superficie parabólica.**

En la evaluación de la primera superficie, de la Tabla 2, Tabla 3 y Tabla 4, se utilizo el interferómetro comercial Fizeau de marca ZYGO y el Software Durango de Interferometría de marca Diffraction International el cual realiza el análisis por corrimiento de fase. Estas pruebas se realizaran en el Taller de Óptica del Instituto nacional de Astrofísica Óptica y Electrónica (INAOE), en el análisis de la superficie 3 se analizo también de manera cualitativa con la prueba de Ronchi en el último periodo de pulido.

En la tabla 2 se ilustran los interferogramas que se obtuvieron al analizar la superficie esférica 1 de 20 cm de radio de curvatura, en los diferentes intervalos de tiempo, tomando el primer interferograma antes de empezar con el pulido.

El pulido de la primera superficie óptica se realizo sin aplicarle peso a la herramienta en los diferentes intervalos de tiempo.

1. La columna 1 se muestran los tiempos en los que se tomaron los interferogramas.

- 2. En la columna 2 se muestran los interferogramas con la evolución del pulido que se va obteniendo en el desgaste de la superficie óptica.
- 3. En la columna 3 se muestran los gráficos en 3D que es donde se observa la forma el desgaste que se va obteniendo en la superficie esférica.
- 4. En la columna 4 se muestra el error (PV.) en número de franjas.

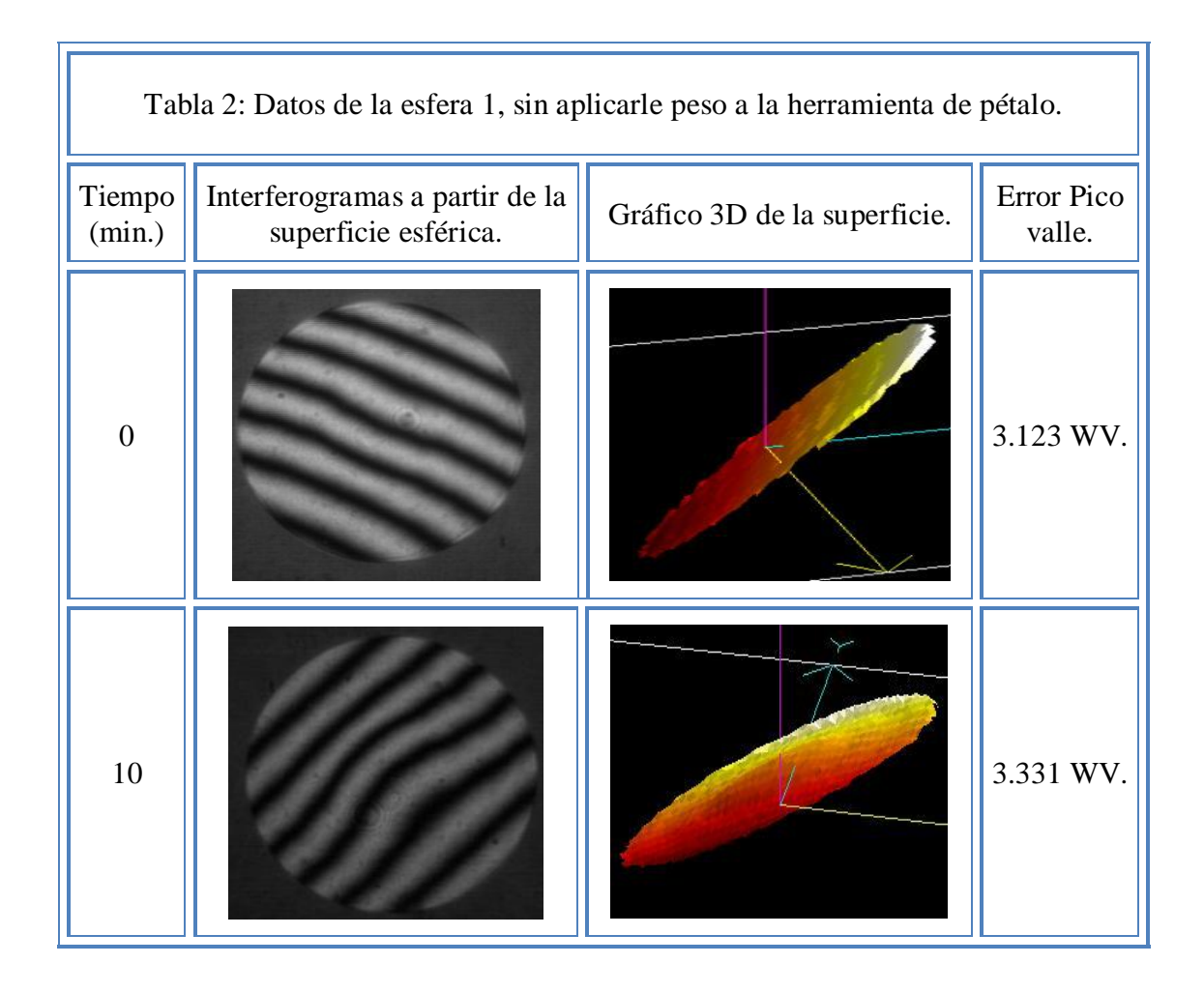

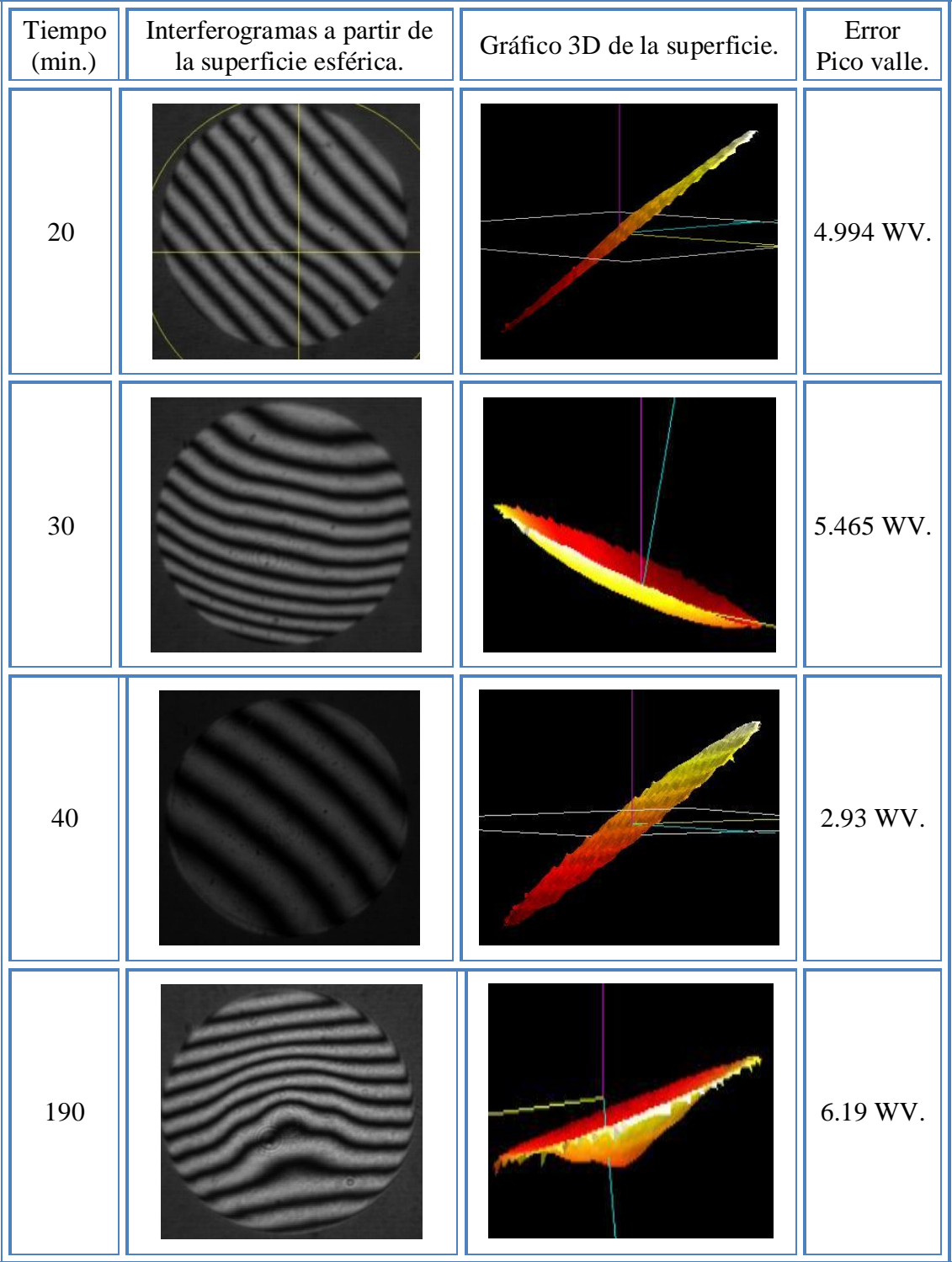

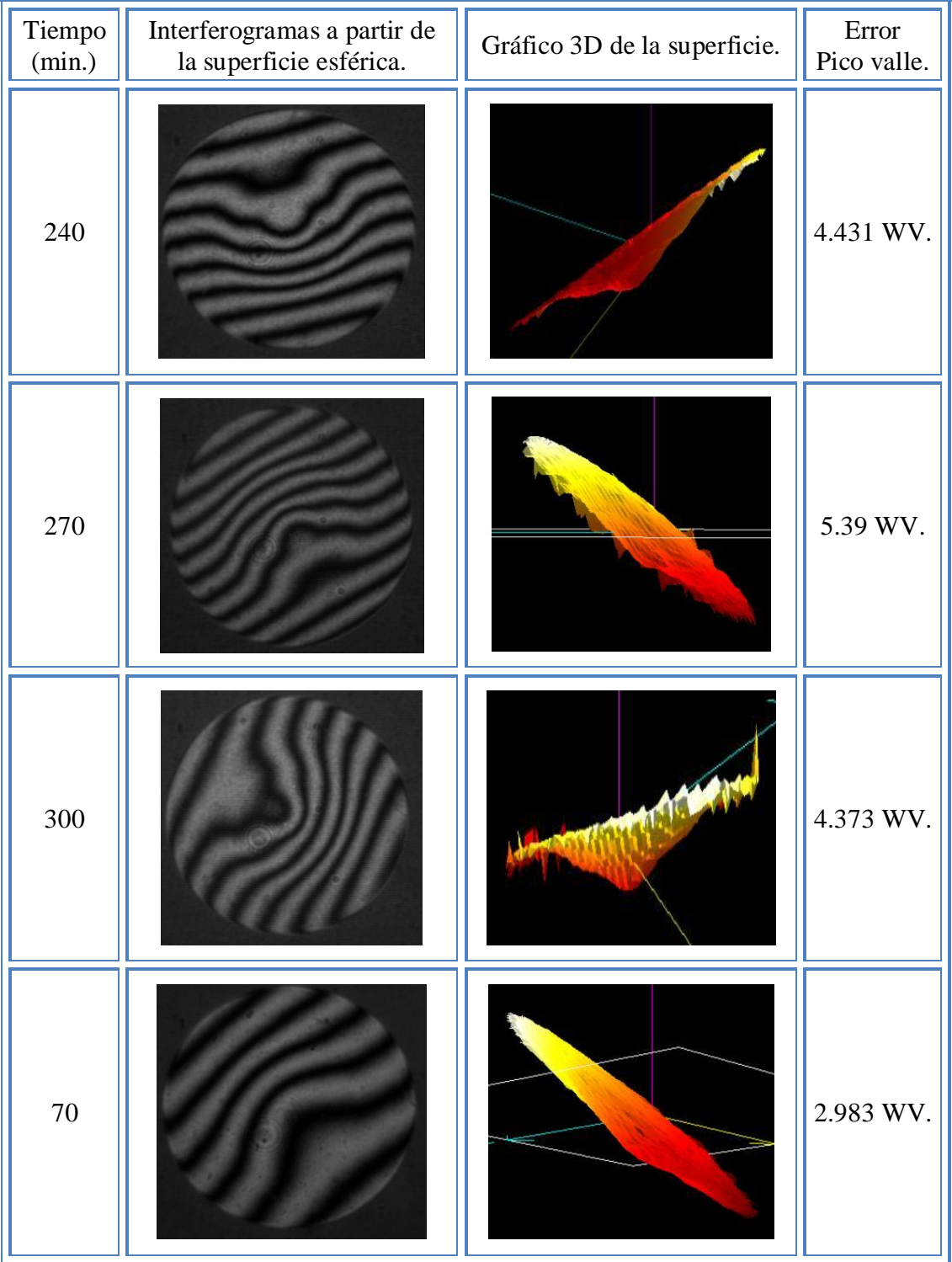

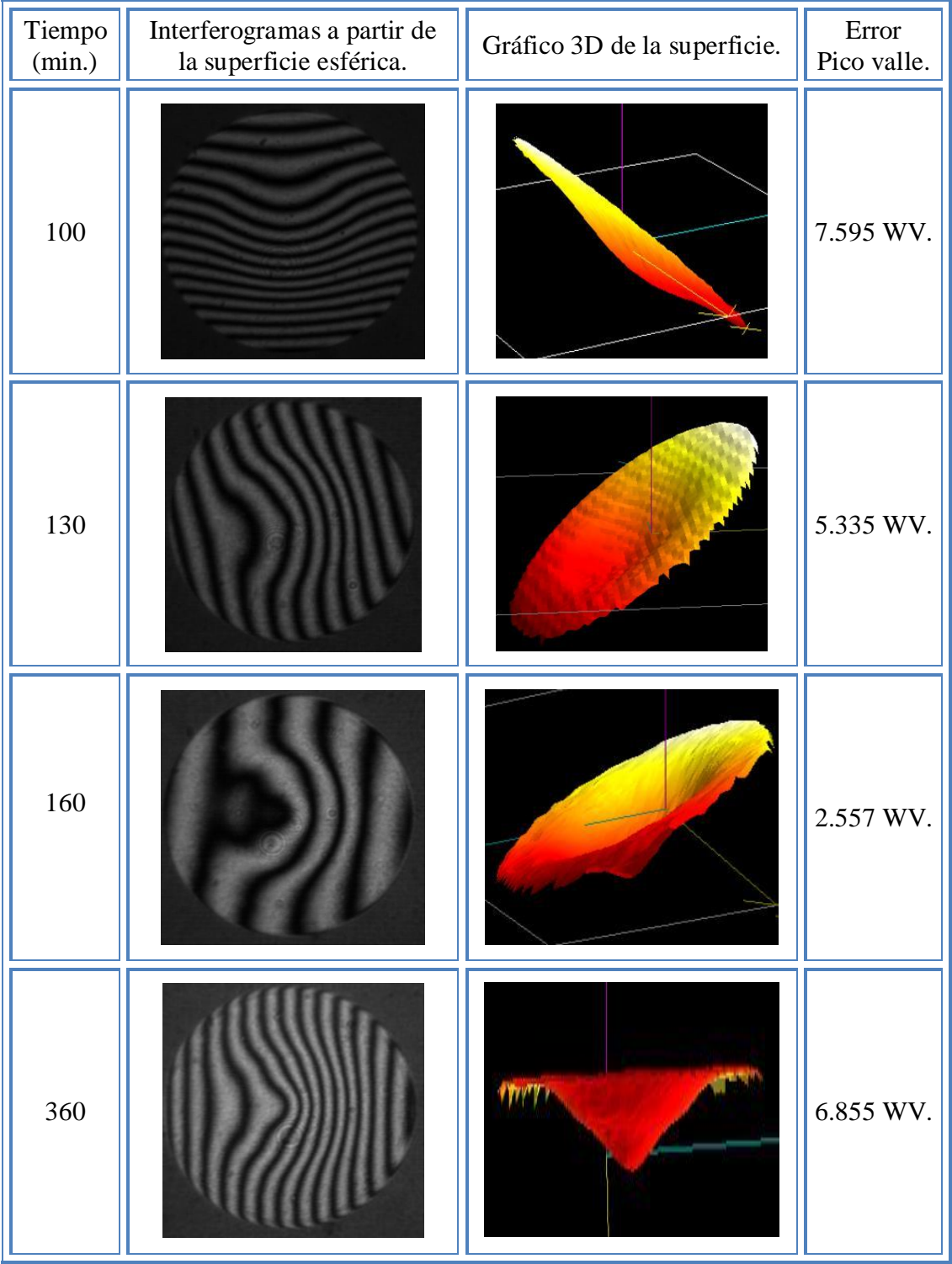

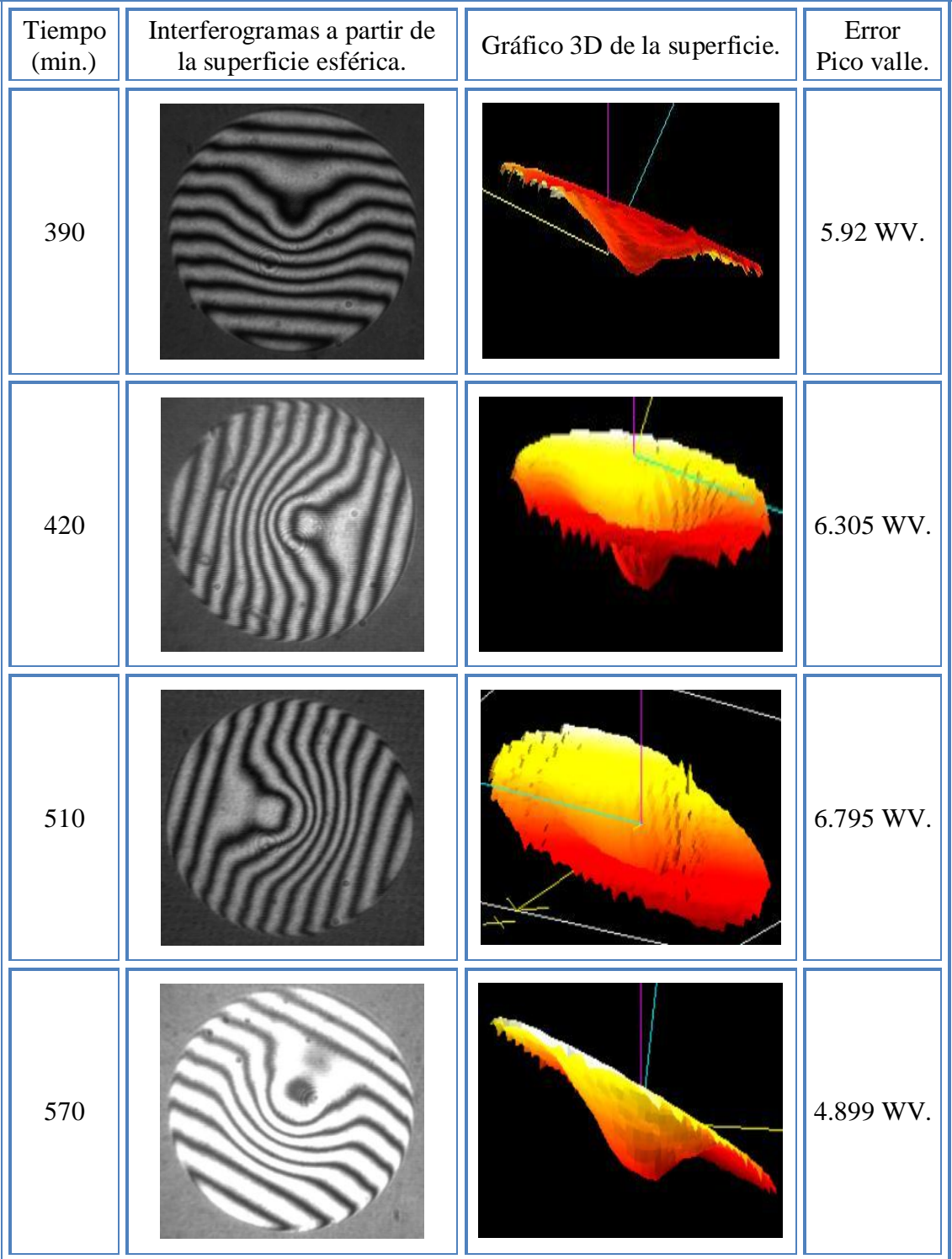
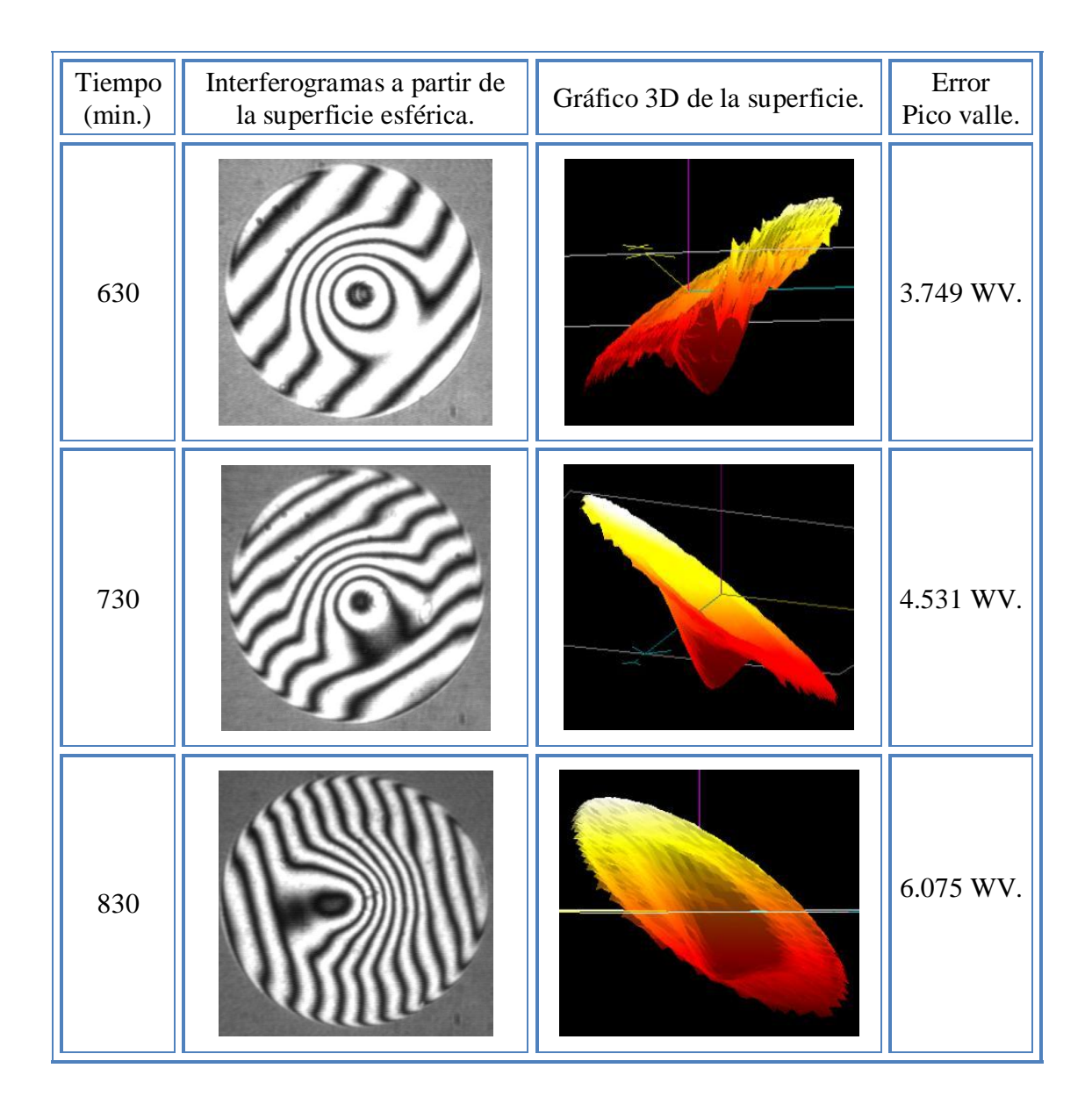

Después de realizar el proceso de la fabricación de la esfera y el diseño de la herramienta de pétalo, descritos en las secciones anteriores, se procede al análisis de la superficie, en la tabla 3 se muestran los interferogramas que se obtuvieron en la segunda superficie esférica, al

pulido de esta esfera se le aplico un peso de 1.2 kilogramos a la herramienta de pétalo, con intervalos de tiempo más grande que en la primera superficie esfera.

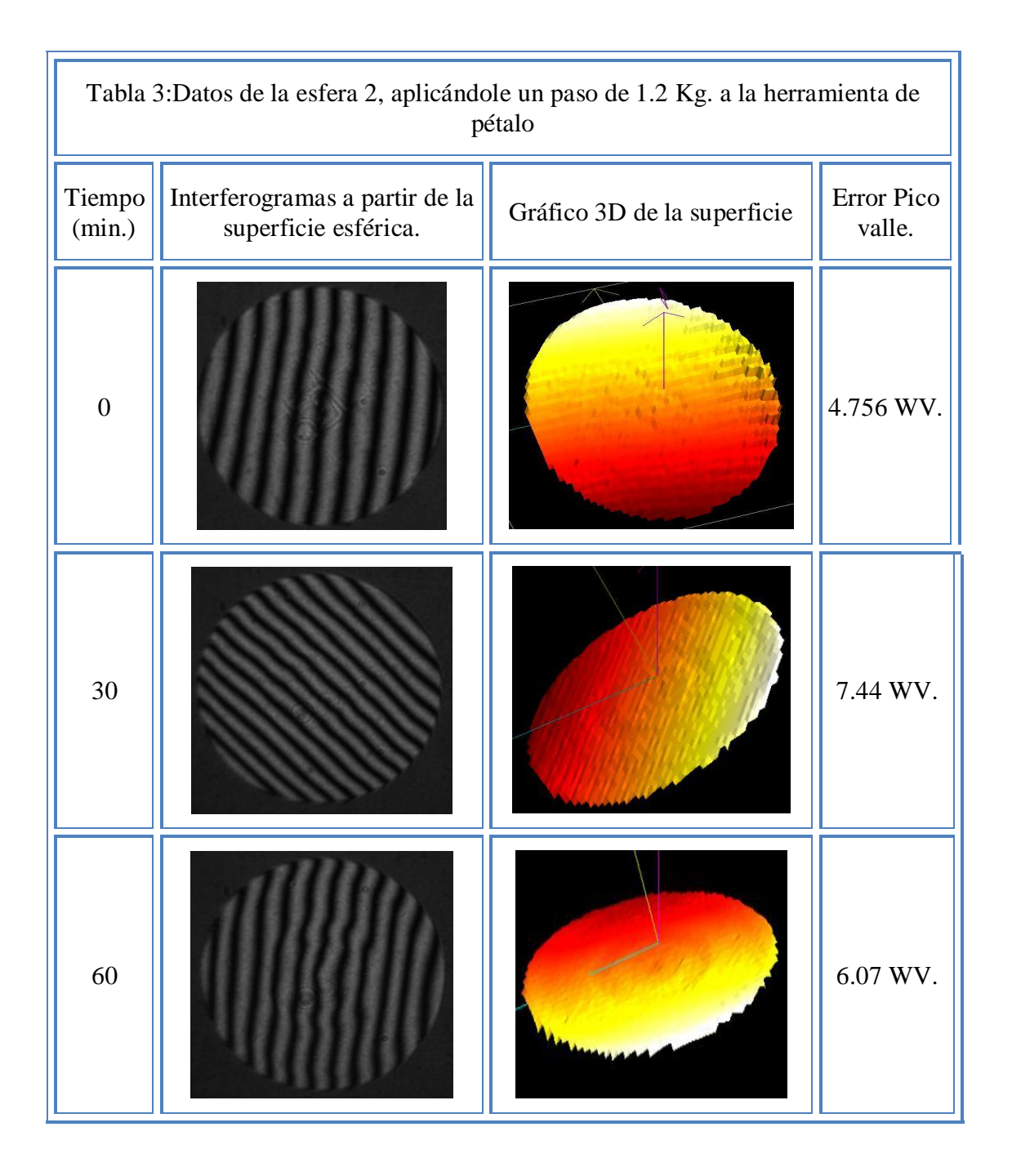

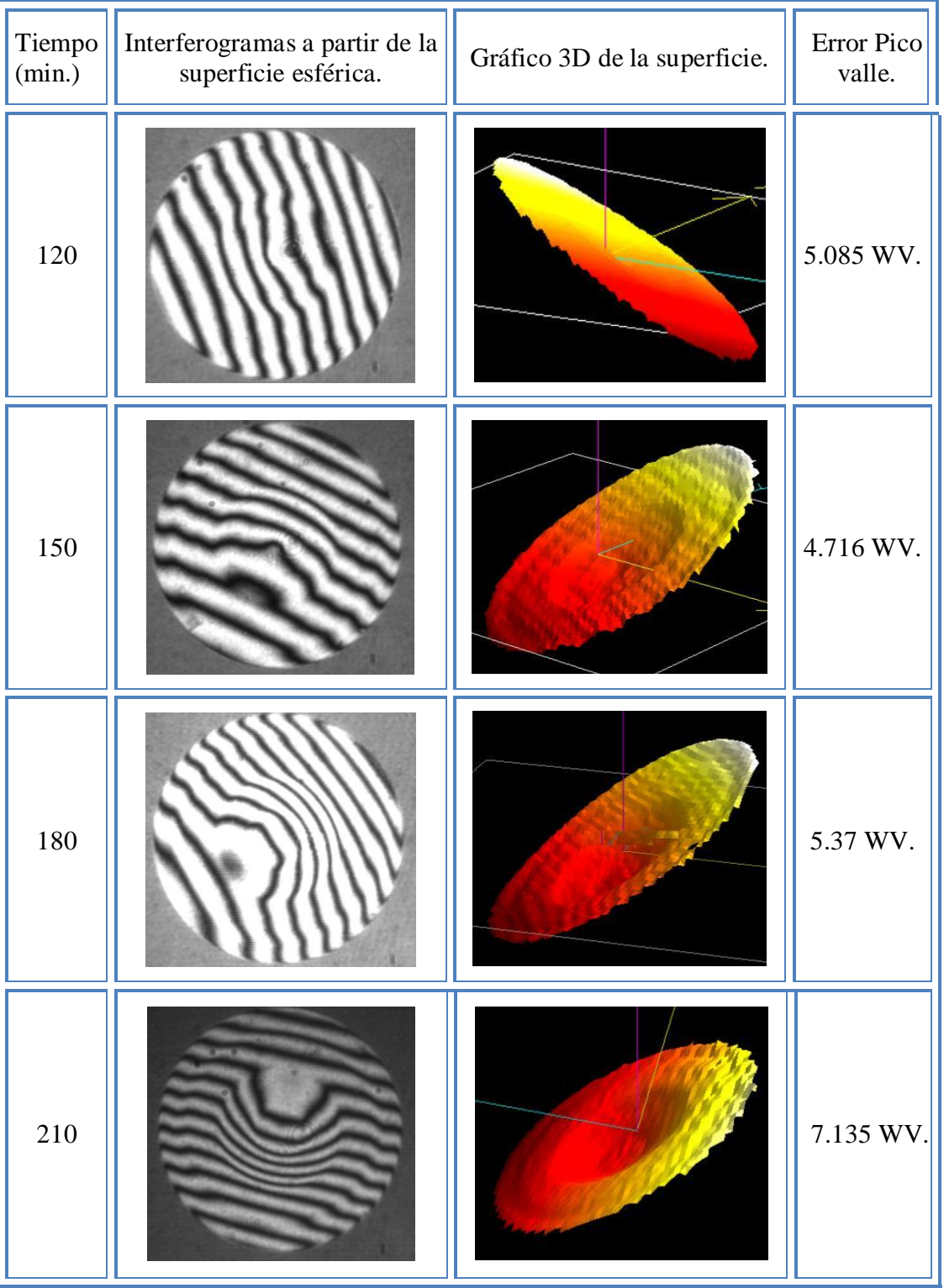

 $\overline{\phantom{0}}$ 

En la tabla 4 se muestran los interferogramas que se obtuvieron de la tercera superficie esférica, después de realizar los procedimientos descritos en las secciones 5.1.1 a la sección 5.1.9; en este proceso a la esfera se le aplico un peso de 2.7 kilogramos a la herramienta de pétalo, con intervalos de tiempo de 60 minutos por periodo.

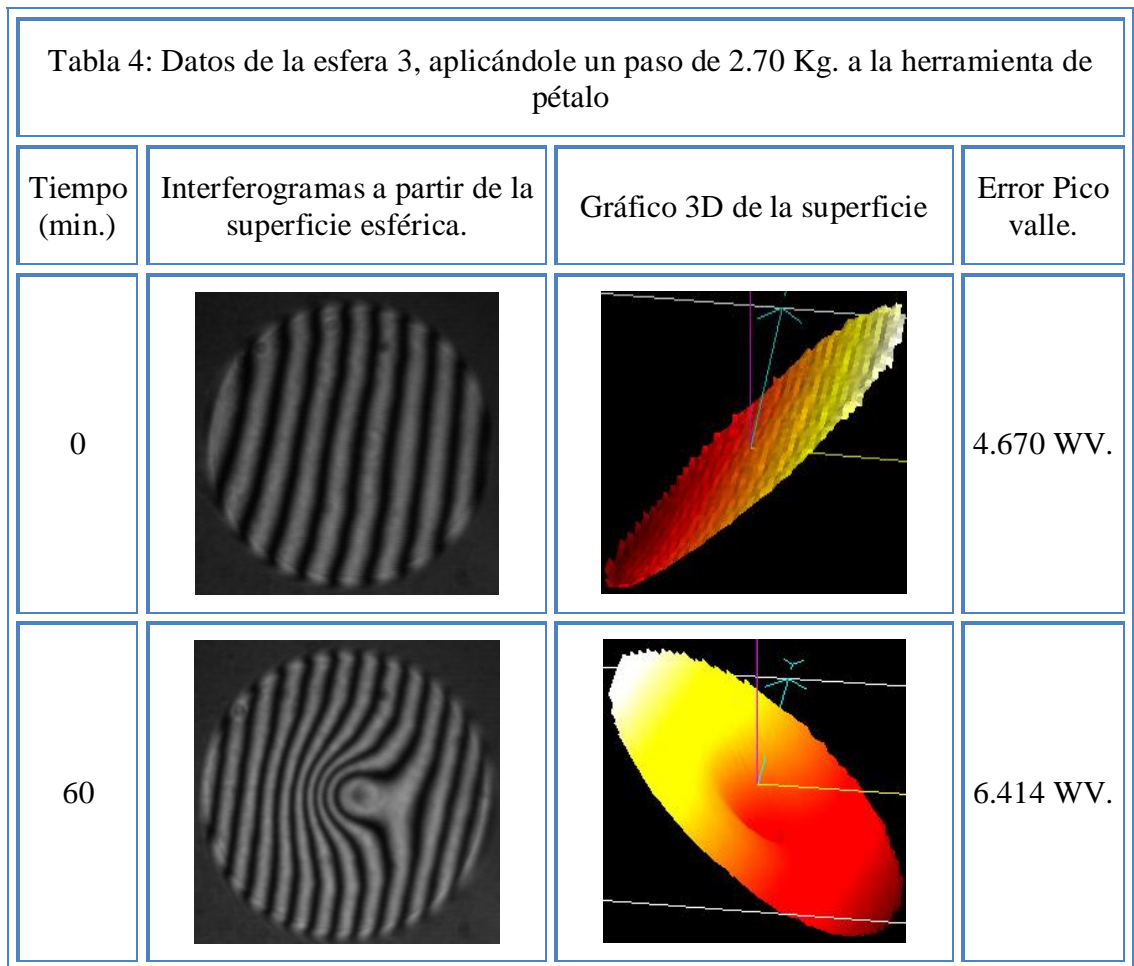

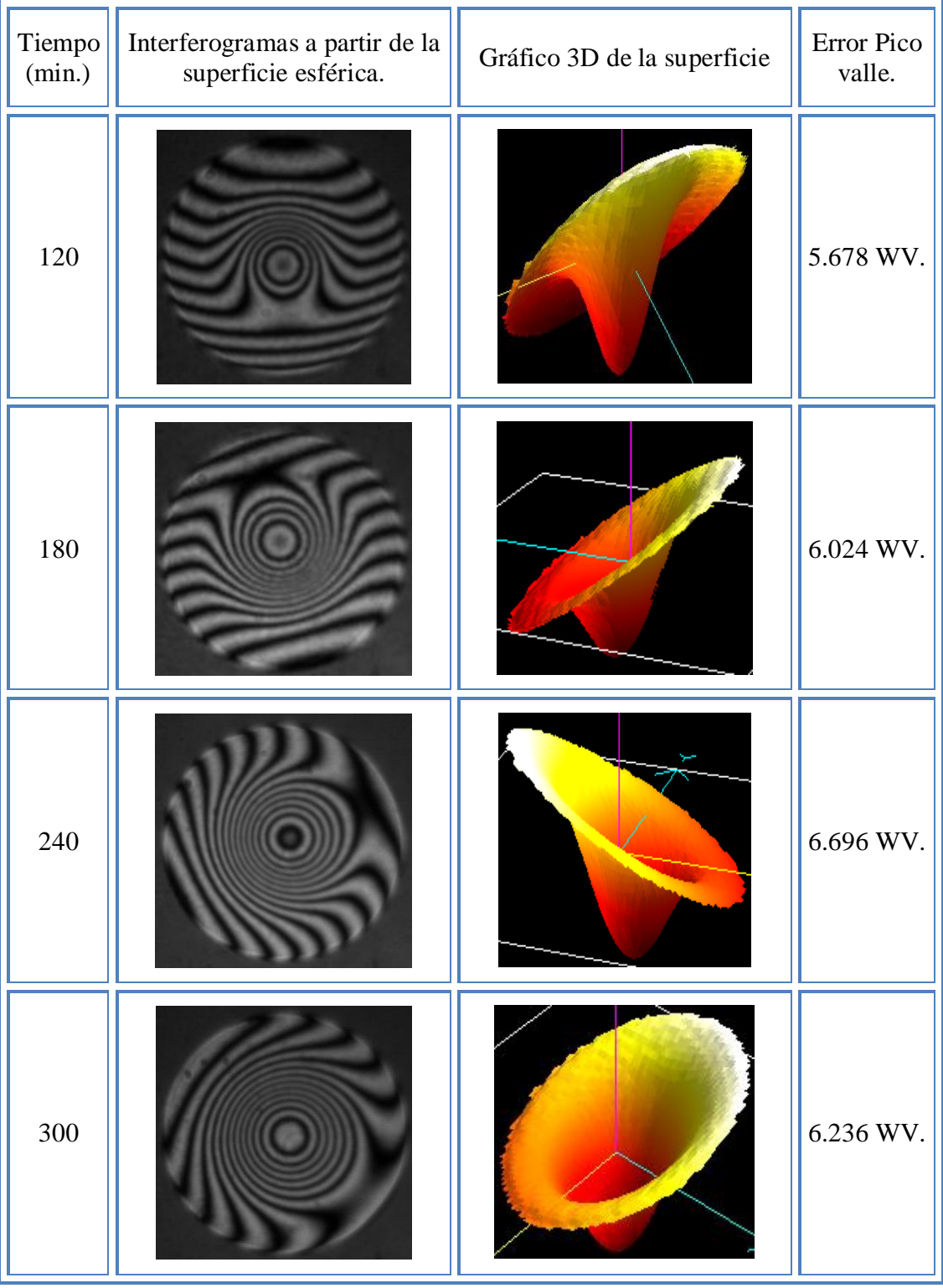

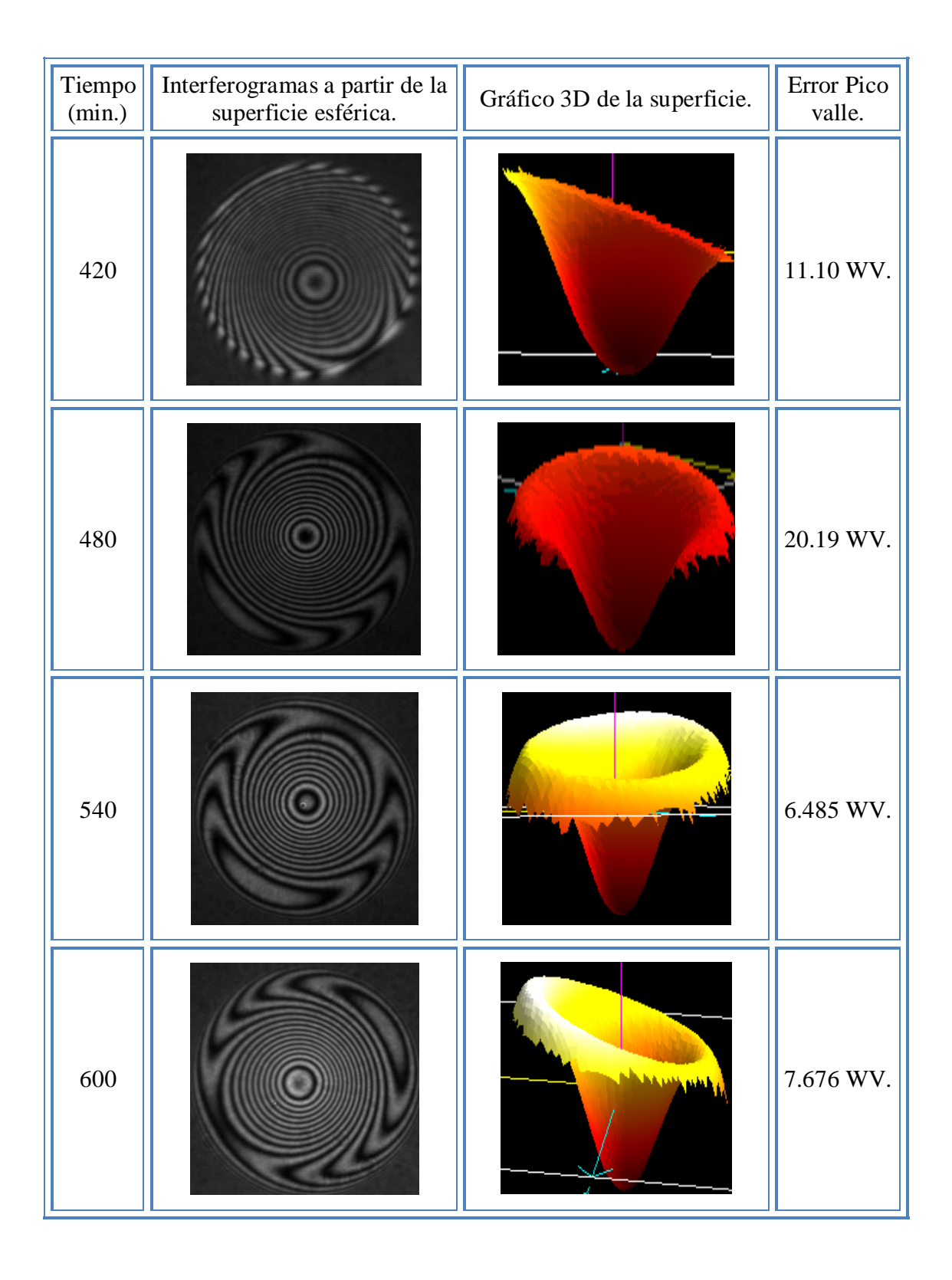

Como se observa en los resultados anteriores, el proceso del desbaste de la superficie es muy lento, por lo que se decidió aumentar el número de pétalos al diseño de la herramienta, así como su radio de curvatura de 59.76 cm y el diámetro de la superficie a 15.46 cm para obtener un f#  $= 1.9$ , y así poder comparar el desbaste que se genera con las dos herramientas. Una vez hecho el diseño de la herramienta de 8 pétalos se prosigue con el proceso descrito en la seccione anteriores.

En la Figura 5.11 se muestra el diseño de la Herramienta de 8 pétalos diseñada para pulir una superficie de 59.26 cm. de radio de curvatura con un diámetro de 15.46 cm, en la Figura 5.12 se muestra la herramienta ya fabricada.

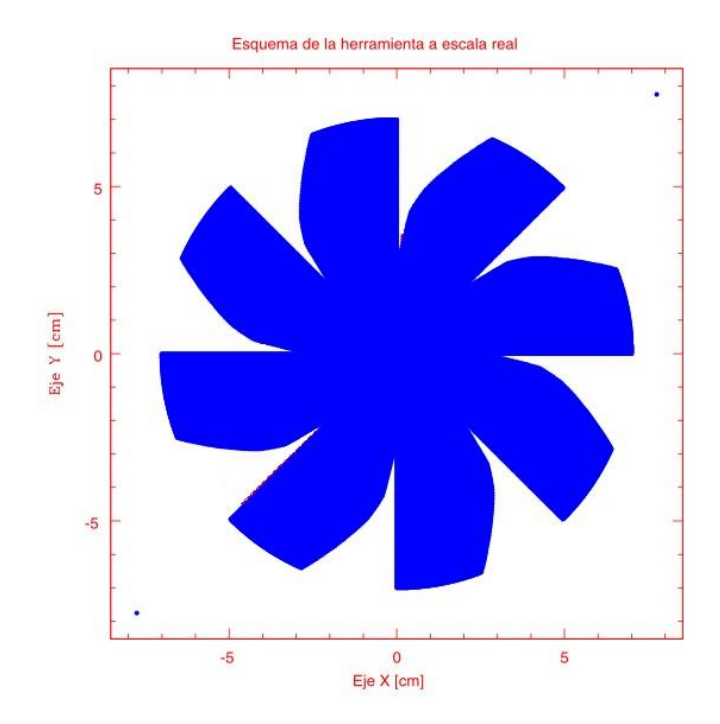

Figura 5.11 Diseño de la Herramienta de 8 Pétalos.

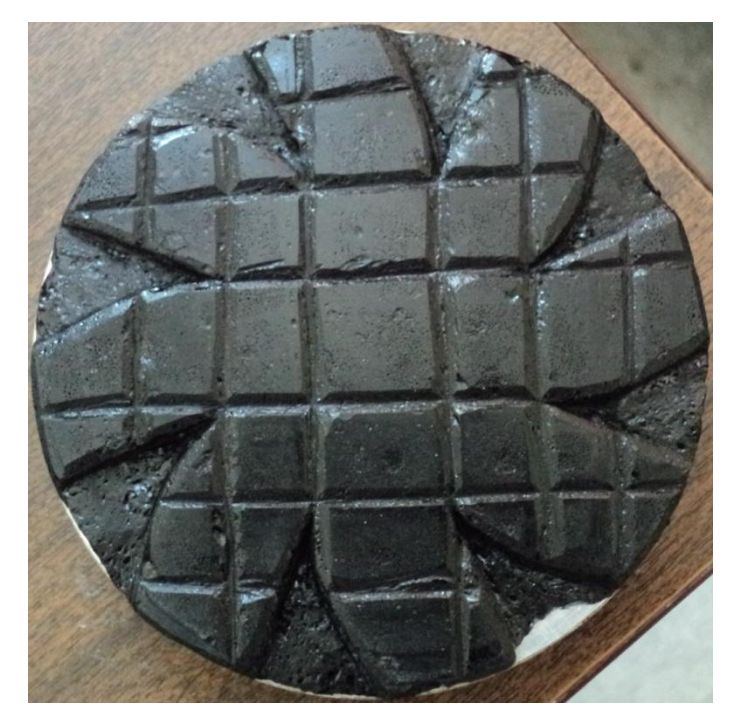

Figura 5.12 Herramienta de chapopote de 8 Pétalos

En la tabla 5 se muestran los interferogramas que se obtuvieron de la superficie esférica inicial de 59.76 cm, después de realizar los procedimientos descritos en las secciones 5.1.1 a la sección 5.1.9 en este proceso a la esfera se le aplico un peso de 3.5 kilogramos a la herramienta de pétalo, con intervalos de tiempo de 60 minutos por periodo.

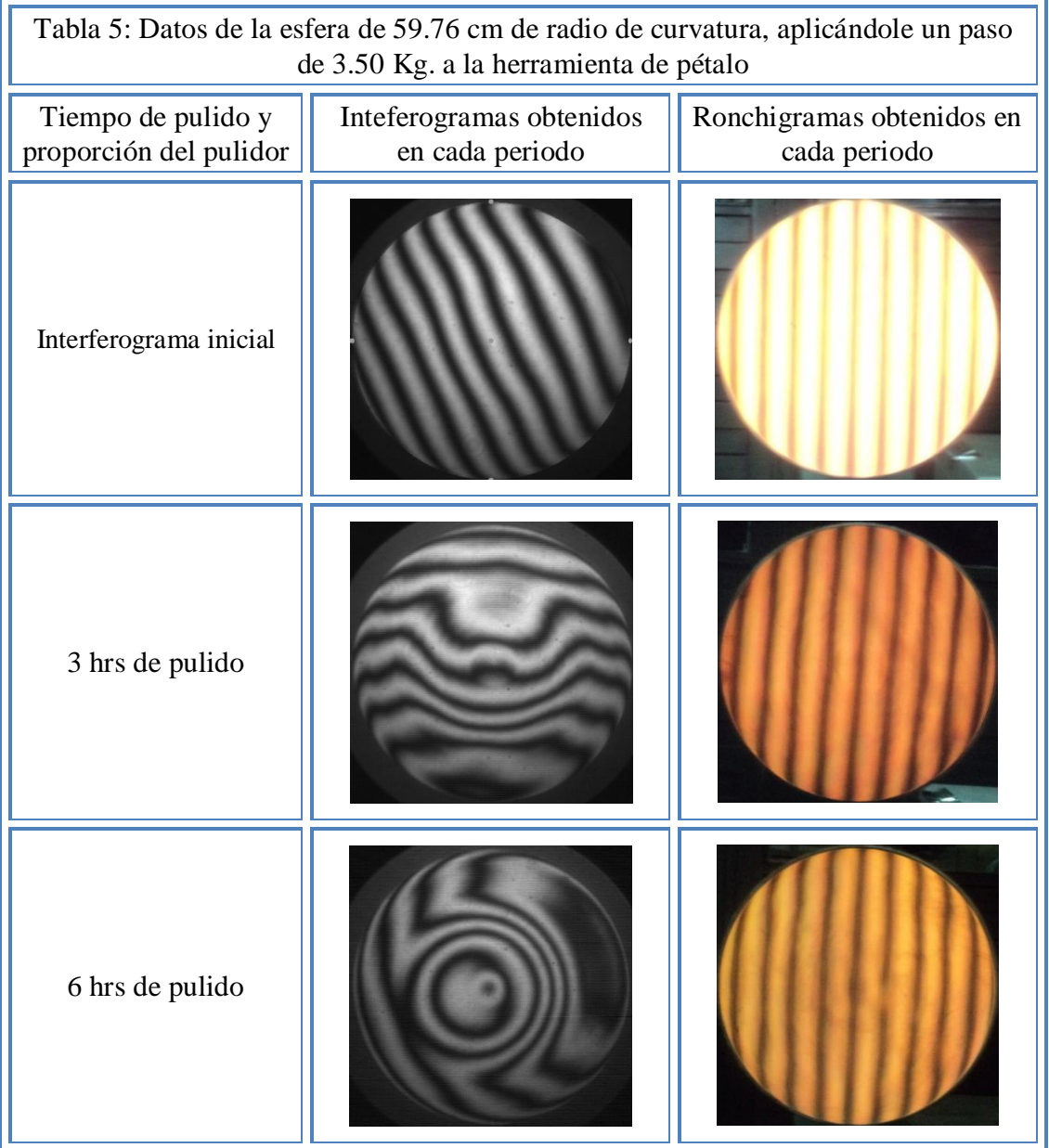

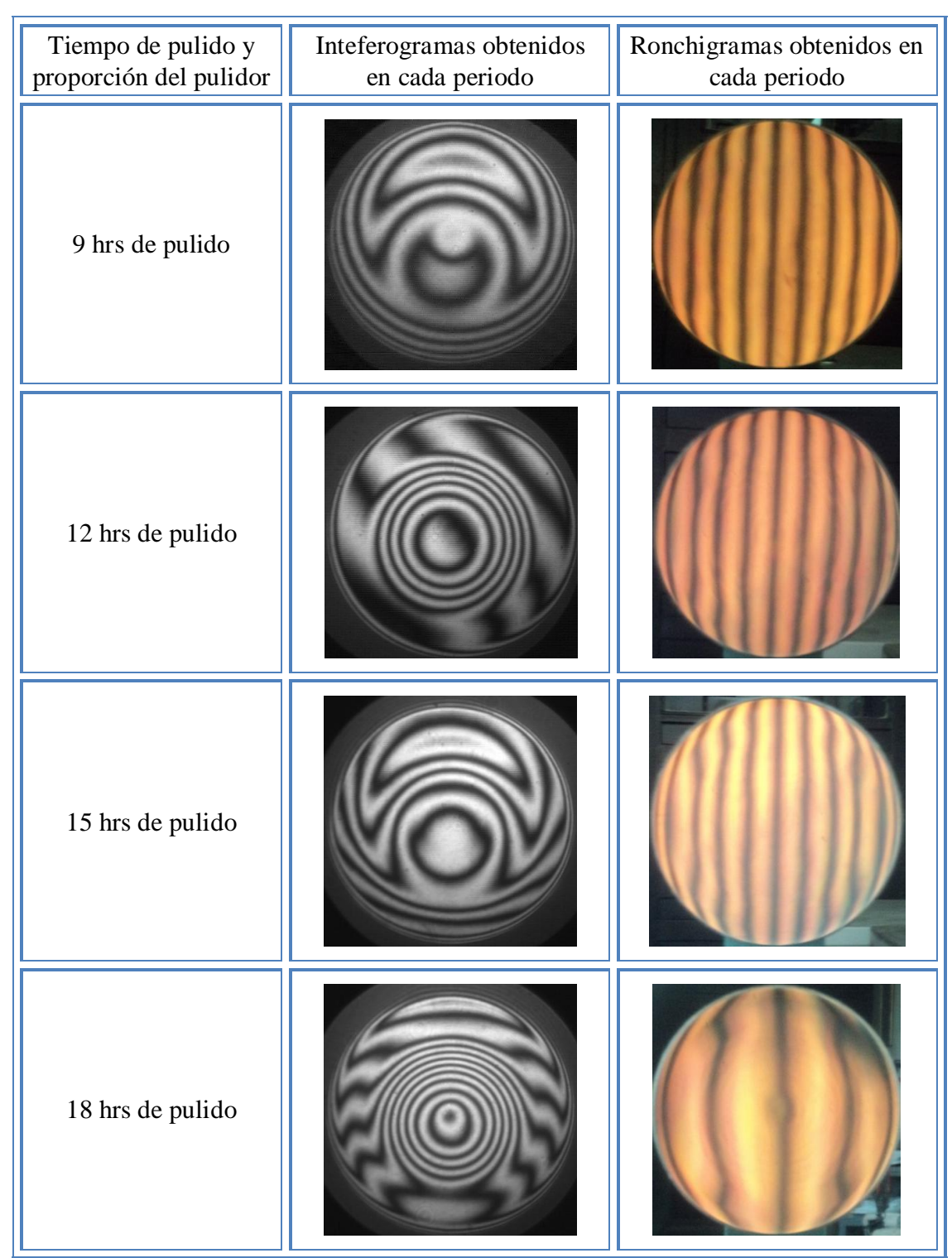

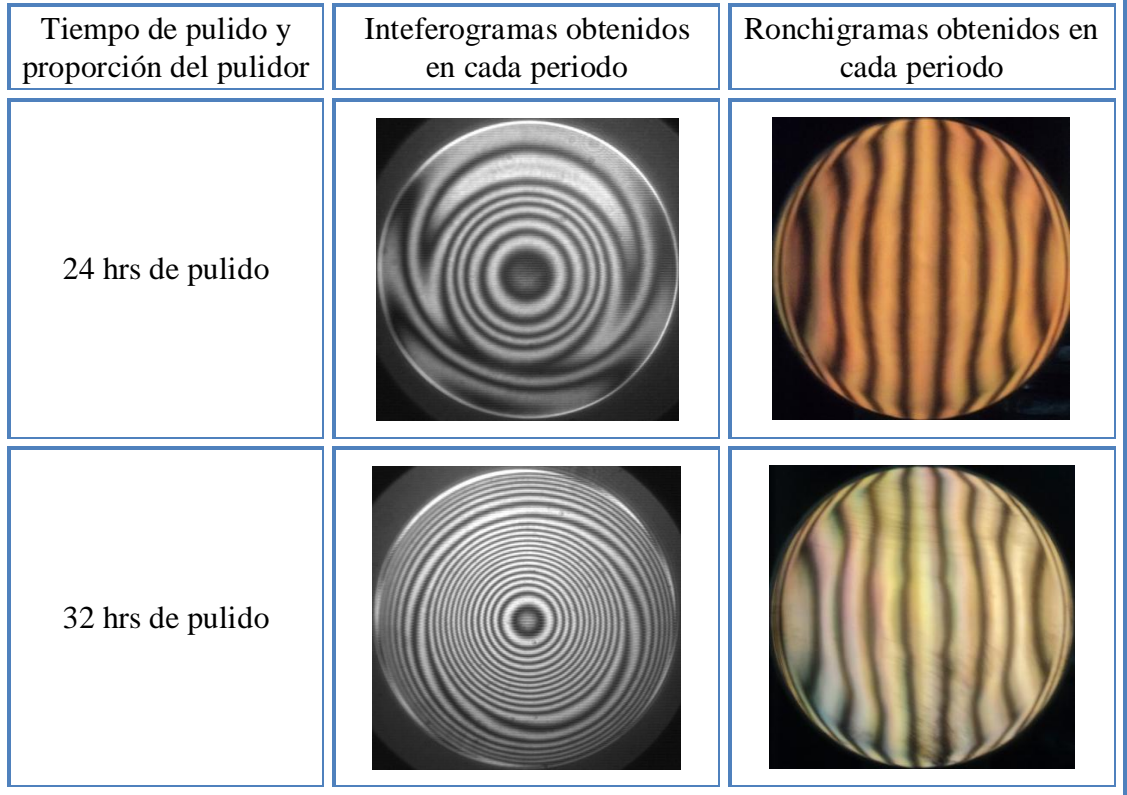

En la Figura 5.13 se muestra la calibración que se obtuvo al momento de realizar al análisis de la superficie en el periodo 32, en la Figura 5.14 se muestran los interferogramas obtenidos en el corrimiento de fase, en la Figura 5.15 se muestra la gráfica en 3D del frente de onda que se obtiene con el software Durango del comportamiento que se obtuvo en el periodo 32.

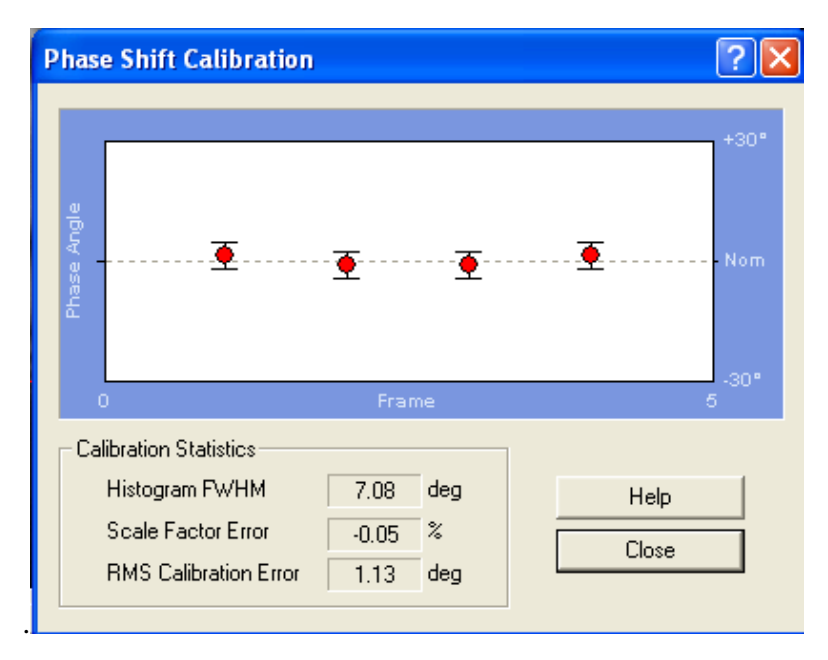

Figura 5.13 Calibración del corrimiento de fase de la superficie de radio de curvatura de 59.76 en el periodo 32.

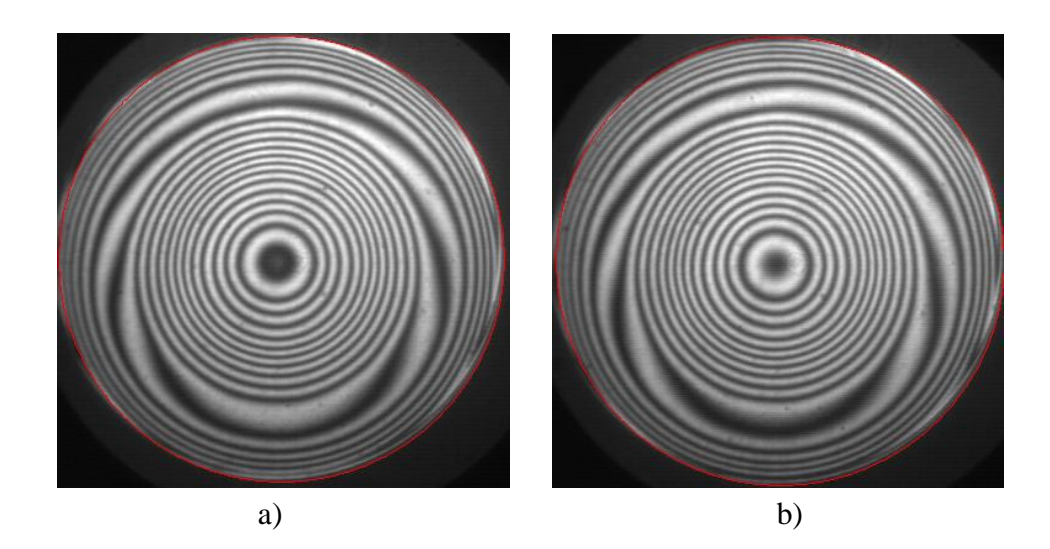

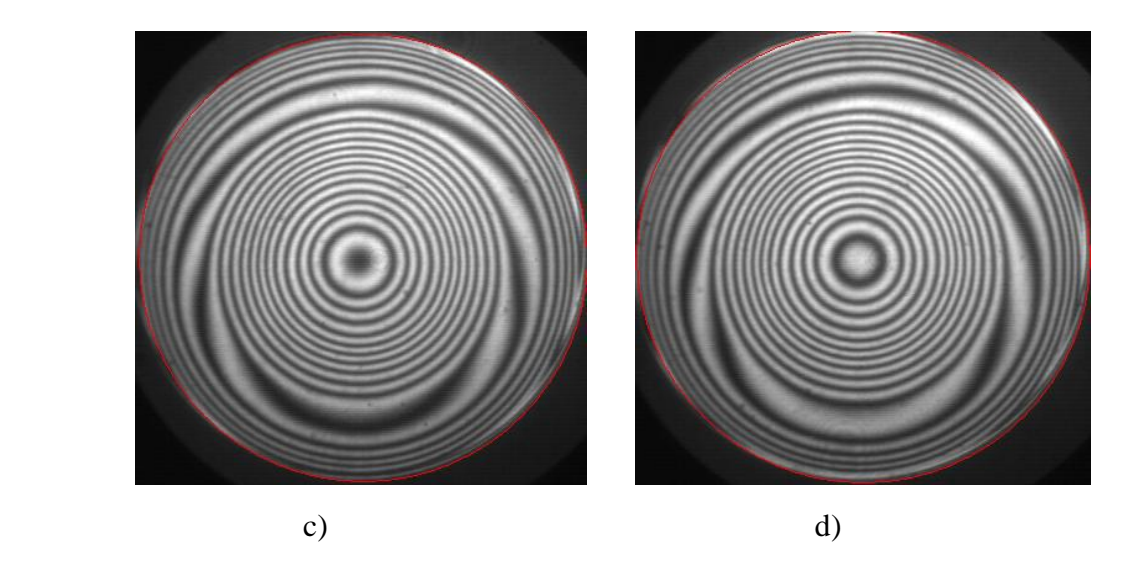

Figura 5.14 Interferogramas obtenidos después de realizar el corrimiento de fase en el periodo 32, a) Interferograma a  $0^0$ , b) Interferograma a 90<sup>0</sup>, c) Interferograma a 180<sup>0</sup>, d) Interferograma  $a\ 270^0$ .

En la Figura 5.15 se muestra el frente de onda que se obtiene de la superficie en un tiempo de 32 hrs de pulido.

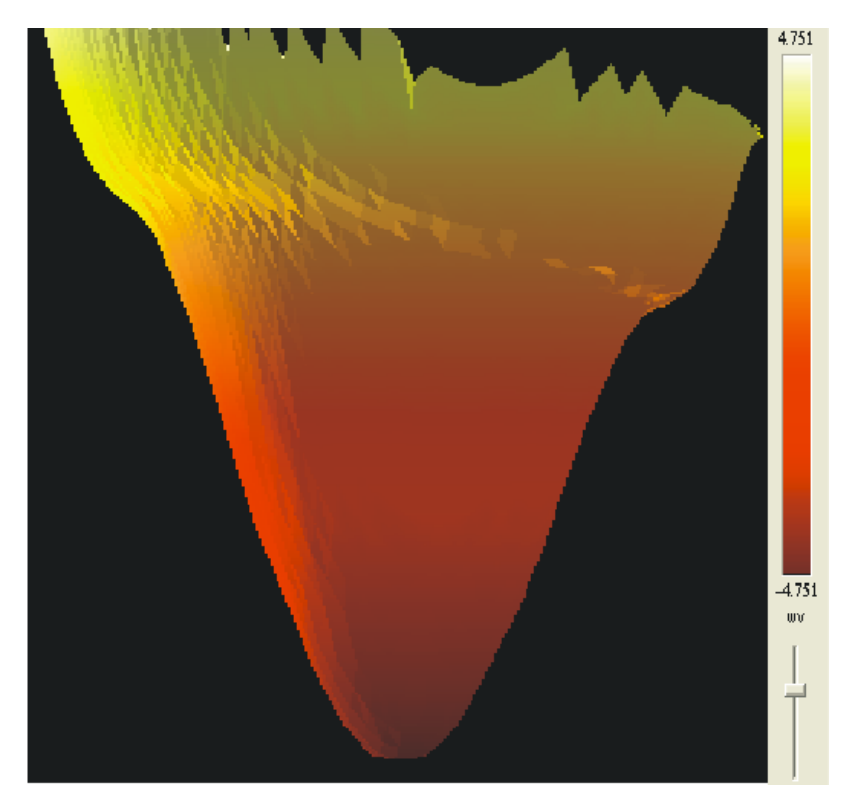

Figura 5.15 Gráfica del frente de onda obtenida con el software Durango después de 32 horas de pulido.

# **5.2 Proceso de Pulido con el Método de Escalonamiento.**

Para iniciar el proceso de pulido con el método de escalonamiento, primero se fabrica la superficie esférica inicial realizando el proceso mencionado en la sección anterior, en este caso se fabricó una superficie esférica inicial de 59.69 cm de radio de curvatura con un diámetro de 15.46 cm; para fabricar una superficie parabólica de 59.187 cm de diámetro, en este proceso lo que se realiza es trabajar la superficie por secciones o anillos, comenzando de la parte central

hacia el borde de la superficie, iniciando con un tiempo mayor en la parte central ya que es la sección de la superficie que se va a desbastar más, reduciendo el tiempo en cada sección.

### **5.2.1 Calculo del Diámetro de la herramienta.**

El diámetro de la herramienta que se utiliza, debe ser del 20% <sup>[30]</sup> con respecto al diámetro del vidrio que se va a pulir (ver figura 5.16) en este proceso se desbastó un vidrio de 15.46 cm. de diámetro, por lo tanto, la herramienta que se utilizó fue de 3.1 cm. de diámetro.

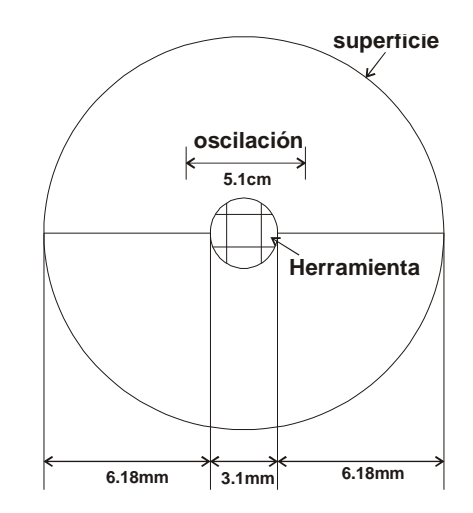

Figura 5.16 Diagrama de las dimensiones del movimiento oscilatorio con respecto al diámetro del vidrio

### **5.2.2 Fabricación de la herramienta**

Una vez que se tiene la herramienta de fierro con la medida, se realizan los pasos que se mencionan en la sección 5.1.2. En la Figura 5.17a, se muestra la herramienta con la que se inicio el pulido, con esta herramienta, no se pudo trabajar, por no tener una estabilidad

adecuada al estar puliendo, debido a que estaba muy alta, en la Figura 17b se muestra la herramienta con la que se trabajo de manera normal sin problemas en el proceso de pulido.

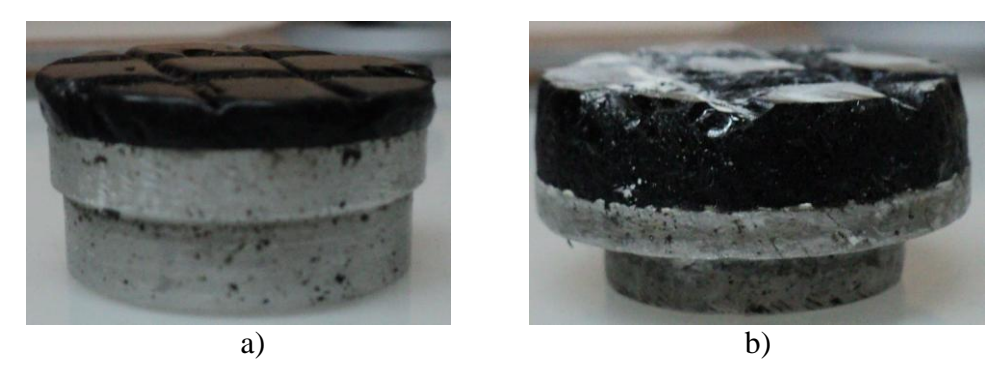

Figura 5.17 Herramienta para el pulido con el método de escalonamiento

### **5.2.3 Parámetros del proceso de pulido.**

En este proceso los parámetros que se deben de cuidar para poder obtener un buen resultado en el desarrollo son:

- 1. El primer parámetro que se debe tener en cuenta, es el espesor de la herramienta de fierro o aluminio, en la que se va a fabricar la herramienta con la que se va a pulir, esta debe de ser lo más delgada que se pueda.
- 2. El centrado de la herramienta con respecto a la superficie de vidrio,
- 3. Darle la oscilación de 1 cm, y que las distancias que corresponden en cada lado de la herramienta sea el mismo, para así asegurar que se está puliendo de manera adecuada.
- 4. Para hacer la tabla de los tiempos en relación a los escalonamiento, se considera el recorrido de la herramienta con el cm. de oscilación dando un total de 5.1 cm que abarca la parte central del vidrio; en el proceso la oscilación no se modifica, solo se va recorriendo la herramienta hasta que alcance el borde del vidrio; el tiempo con el

5. que se inició fue de 60 min y se consideraron 7 escalones; para calcular los tiempos que se dieron en cada escalón, se divide el tiempo entre el número de escalones.

En la Tabla 6 se muestran los tiempos y el desplazamiento que se va realizando a la herramienta, así como el peso que se aplicó.

Tabla 6 Relación del desplazamiento con el tiempo y peso que se le aplica en cada escalón para la superficie de 59.69 cm de diámetro de curvatura.

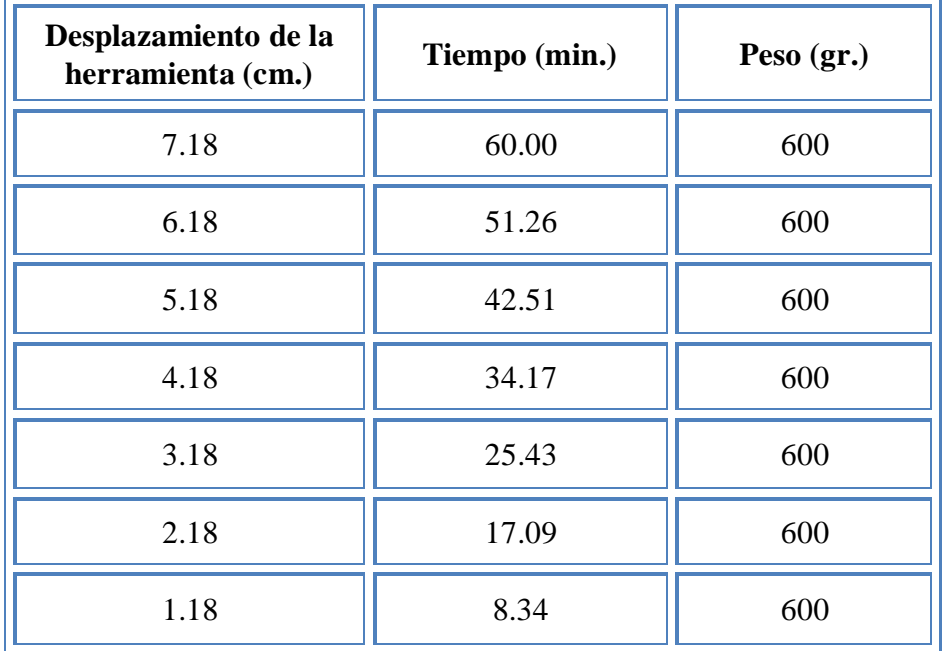

Al colocar la herramienta para iniciar el periodo de pulido, se debe verificar que esté bien centrado para que trabaje de manera uniforme, de lo contrario, vibra en todo el proceso.

- 6. Estar abriendo las zanjas en cada término del periodo para que esté trabajando bien lubricada toda la parte que se está puliendo.
- 7. Se deben tomar bien los tiempos entre cada periodo para estar checando la figura de la superficie con la mascarilla.

### **5.2.4 Proceso del pulido de la superficie.**

En el proceso de pulido, se debe estar revisando que la herramienta tenga el suficiente pulidor para que la superficie no se raye, comprobando bien los tiempos de cada periodo para no darle más tiempo del que se calculo,

### **5.2.5 Evaluación de la superficie parabólica.**

Para realizar la evaluación de la superficie con la prueba de Ronchi, se hace una simulación del Ronchigrama que se debe observar en la superficie parabólica, para realizar esta simulación se utiliza el programa Fouron <sup>[31]</sup>, a este programa se le introduce, el valor del radio paraxial de la superficie, su constante de conicidad, la coordenada del centro de la sección, diámetro del espejo, coordenadas de la fuente al Ronchigrama en el eje z, coordenada de la rejilla Ronchi en el eje z, frecuencia de la rejilla y el ángulo de rotación de la rejilla. Posteriormente, se imprime la imagen del Ronchigrama Figura 5.18, que nos sirve como referencia para todo el proceso del pulido.

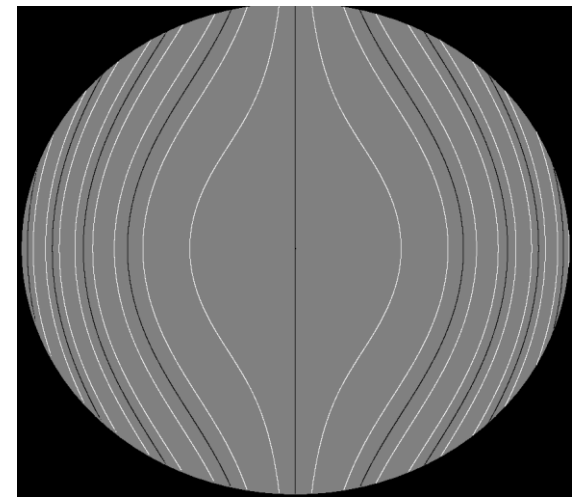

Figura 5.18 Mascarilla simulada con el programa Fouron para la superficie parabólica de 59.1 cm.

Resultados de la superficie esférica de 59.69 cm de radio de curvatura.

A continuación se presentan los Ronchigrama que se tomaron durante el proceso del desbaste de la superficie, en la Figura 5.19 a) se muestra el Ronchigrama inicial de la superficie esférica de 59.69 cm de diámetro; en la Figura 5.19 b) se muestra el Ronchigrama después del primer periodo de pulido que fue un total de 4 horas.

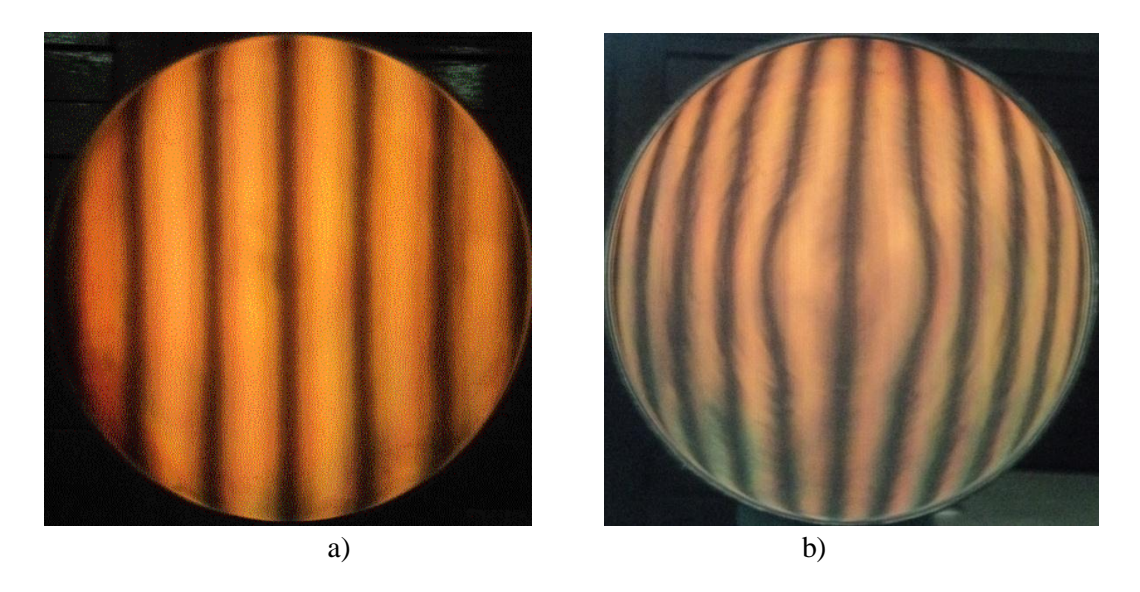

Figura 5.19 a) Ronchigrama de la esfera inicial, b) Ronchigrama del primer periodo

En la Figura 5.20 c) y d), se muestran los Ronchigramas obtenidos del segundo periodo; en la figura 19 c) se muestra el desbaste en la parte central de la superficie; en la Figura 5.20 d) se muestra la comparación de la mascarilla con la figura del Ronchigrama que se obtiene, se observa que la franja de la parte central se va aproximando a la de la mascarilla, mientras que las siguientes franjas están aproximadamente fuera una franja.

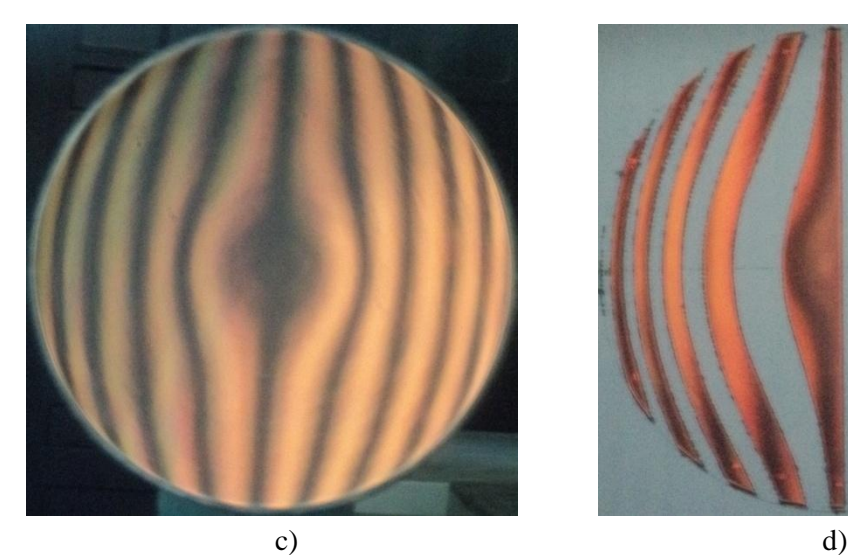

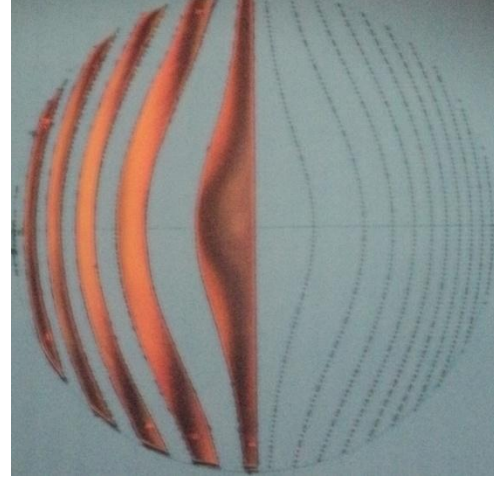

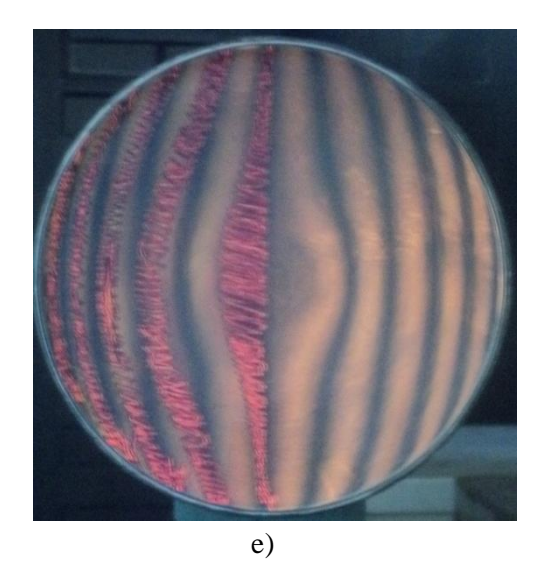

Figura 5.20 c) Ronchigrama después del segundo periodo, d) Ronchigrama del segundo periodo con mascarilla, e) Ronchigrama de la superficie con la mascarilla marcada.

En la Figura 5.21, se muestran como el Ronchigrama se van aproximando a las franjas de la mascarilla, en la Figura 5.21 f) y h) Las franjas negras son las que deberían de coincidir con las franjas marcadas de la mascarilla; mientras que en la Figura 5.21 g) Las franjas brillantes; en la Figura 5.21 i) Se muestra la mascarilla colocada en la superficie, se observa que el proceso obtuvo un avance significativo en la parte central.

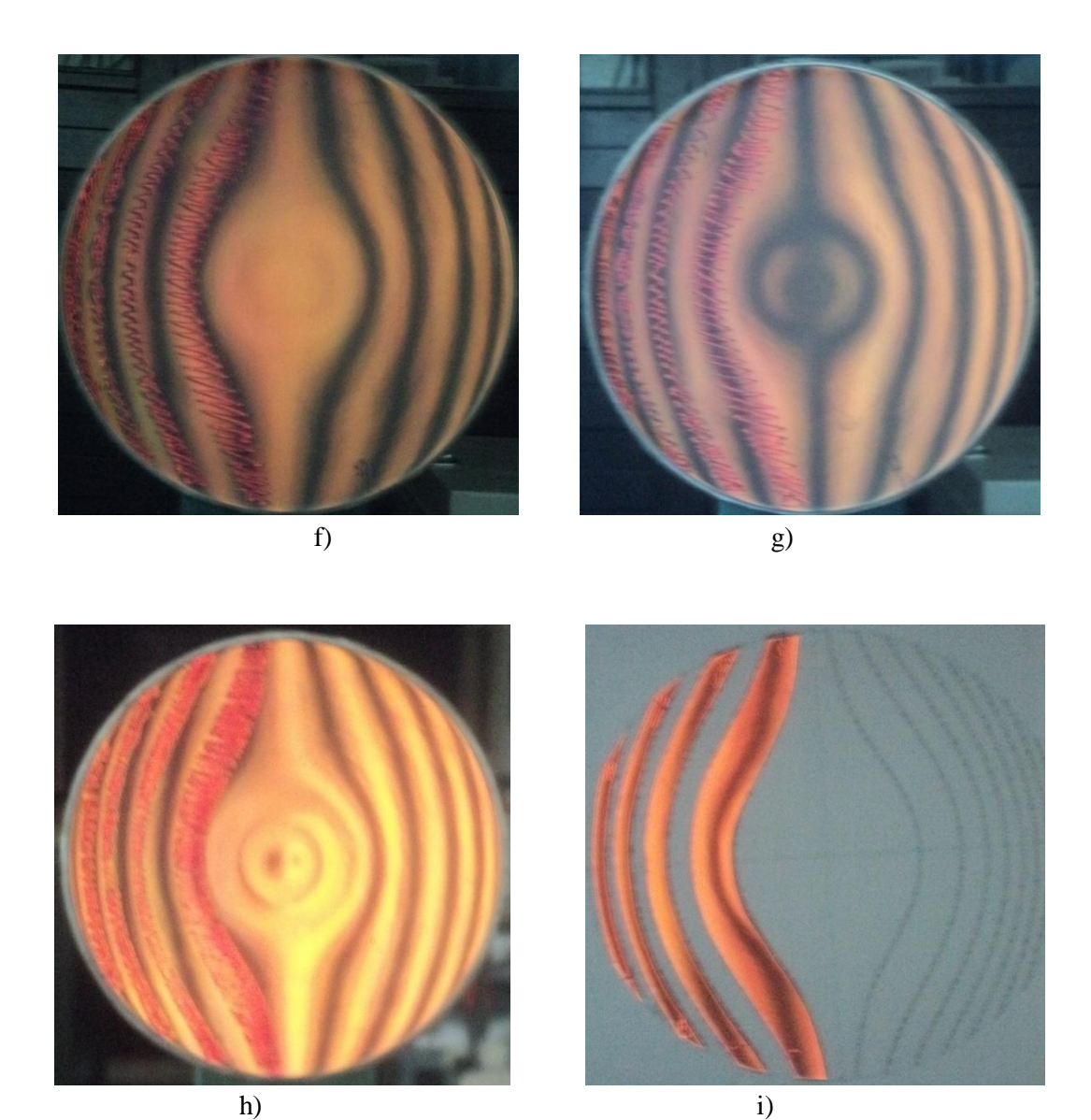

Figura 5.21 f) Ronchigrama del tercer periodo las franjas obscuras, g) Ronchigrama del tercer periodo las franjas brillantes deberían coincidir con las franjas marcadas, h) Ronchigrama del cuarto periodo, i) Ronchigrama del cuarto periodo con mascarilla

En la Figura 5.22 j) Se observa que las franjas no están dentro de las franjas marcadas, esta razón fue porque se estaba obteniendo mal el Ronchigrama, se estaba tomando con 5 franjas en lugar de 4; en la Figura 5.22 k) Se observa que las franjas obscuras ya están dentro de las franjas marcadas con la mascarilla, o que nos indica que la superficie ya está en el radio parabólico al cual teníamos que llegar.

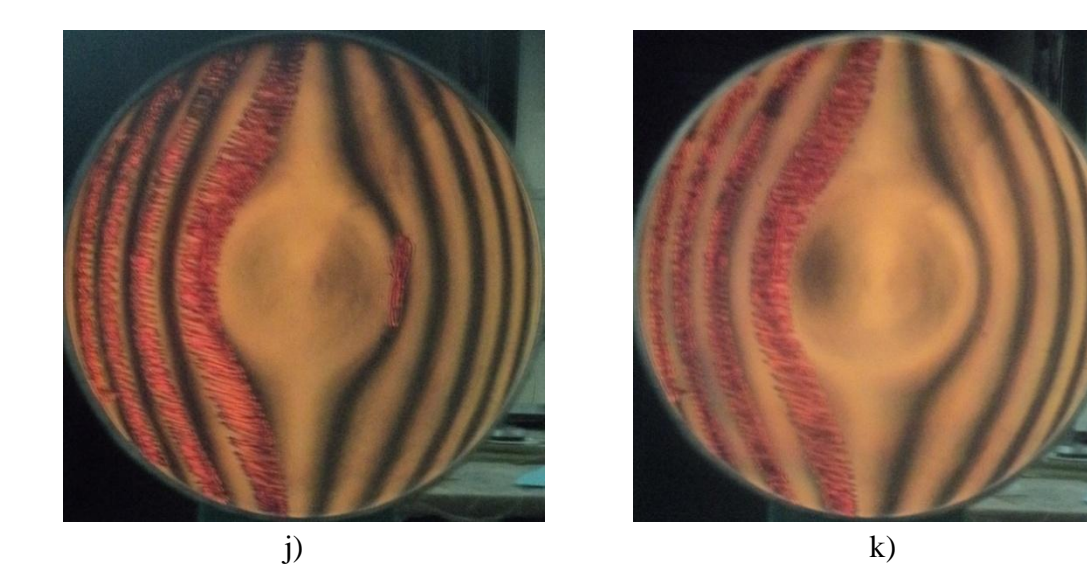

Figura 5.22 j) Ronchigrama del quinto periodo con 5 franjas, k) Ronchigrama del quinto periodo con 4 franjas

En las Figura 5.23 p, q y r se presentan los interferogramas obtenidos en el tercero, cuarto y quinto periodo de proceso de pulido.

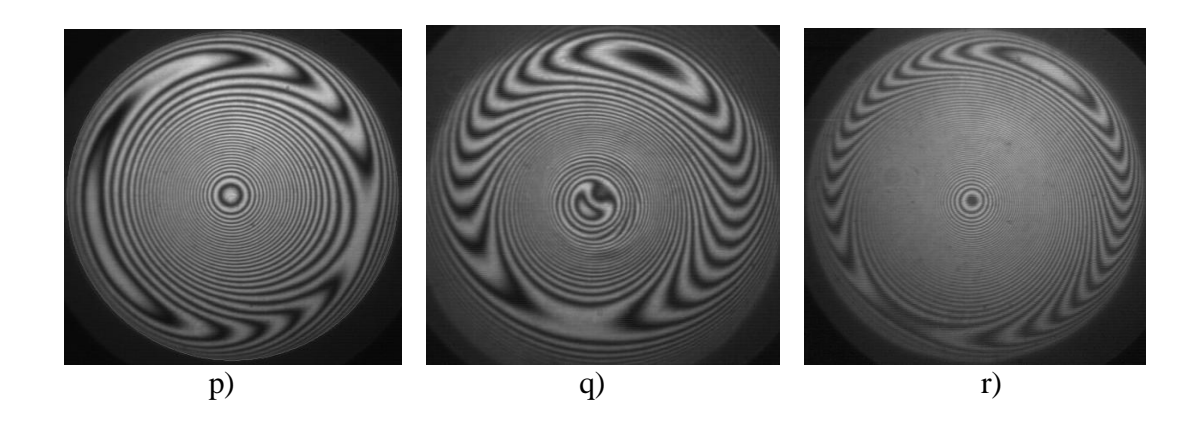

Figura 5.23 p**)** Intreferograma del tercer periodo, q) Interferograma del cuarto periodo, r) Interferograma del quinto periodo

### **5.2.6 Evaluación de la superficie con Corrimiento de Fase**

En la Figura 5.24 se muestran los interferogramas que se obtuvieron con el software de Interferometría Durango, después de realizar el corrimiento de fase.

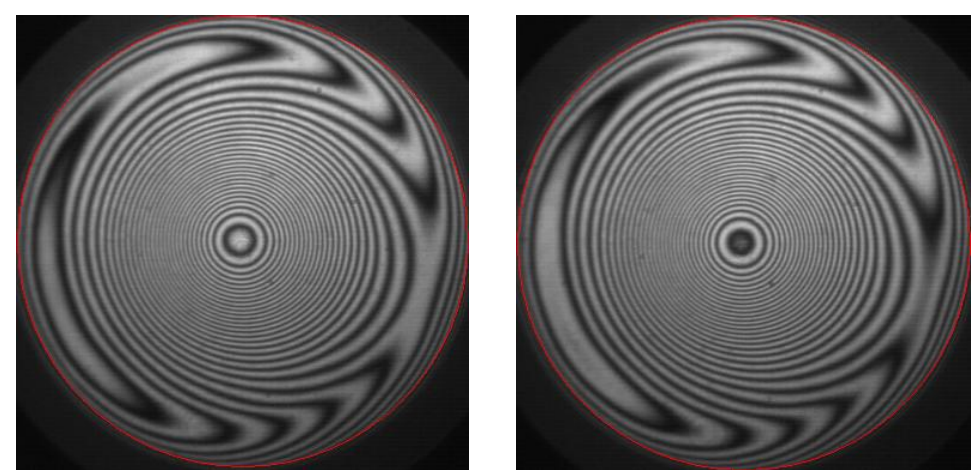

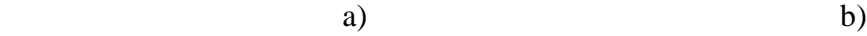

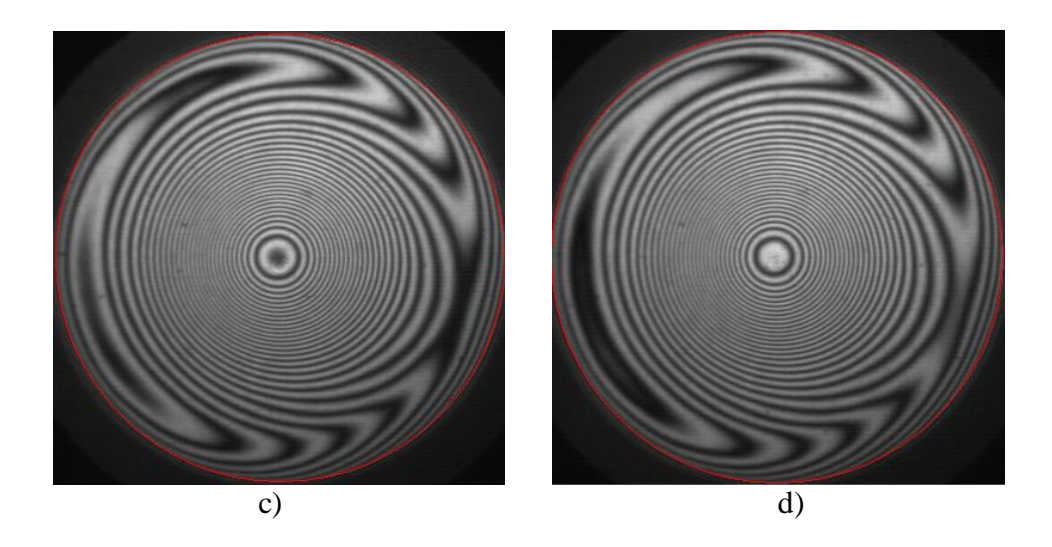

Figura 5.24 interferogramas obtenidos después de realizar el corrimiento de fase, a) Interferograma a  $0^0$ , b) Interferograma a 9 $0^0$ , c) Interferograma a 18 $0^0$ , d) Interferograma a  $270^0$ .

En la Figura 5.25 se muestra la calibración que se obtuvo al momento de realizar al análisis de la superficie y en la Figura 5.26 se muestra la gráfica en 3D del frente de onda que se obtiene con el software Durango.

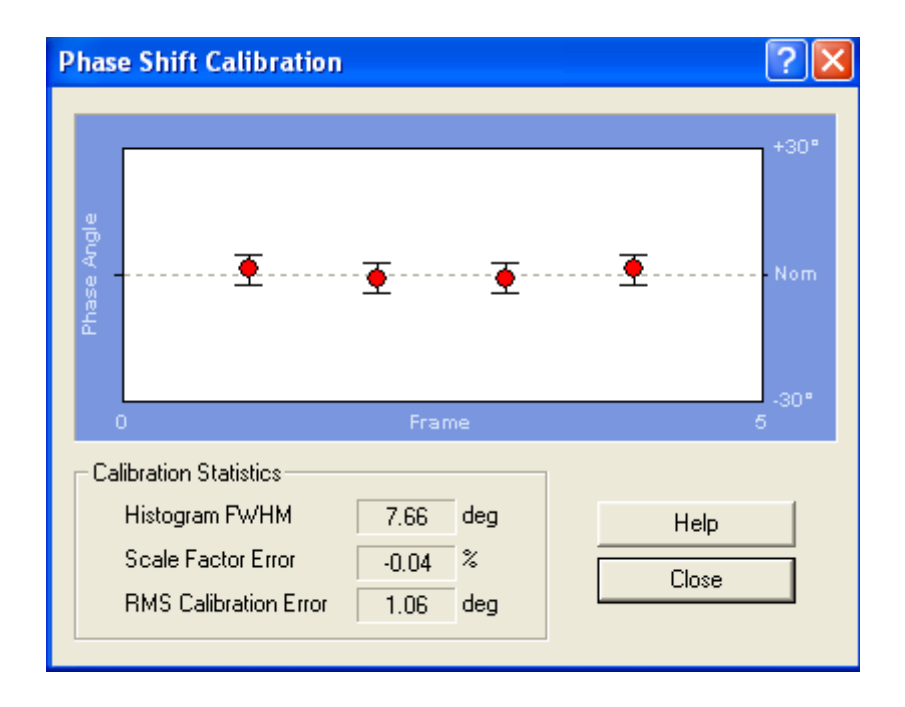

Figura 5.25 Calibración del espejo pulido con el método de escalonamiento

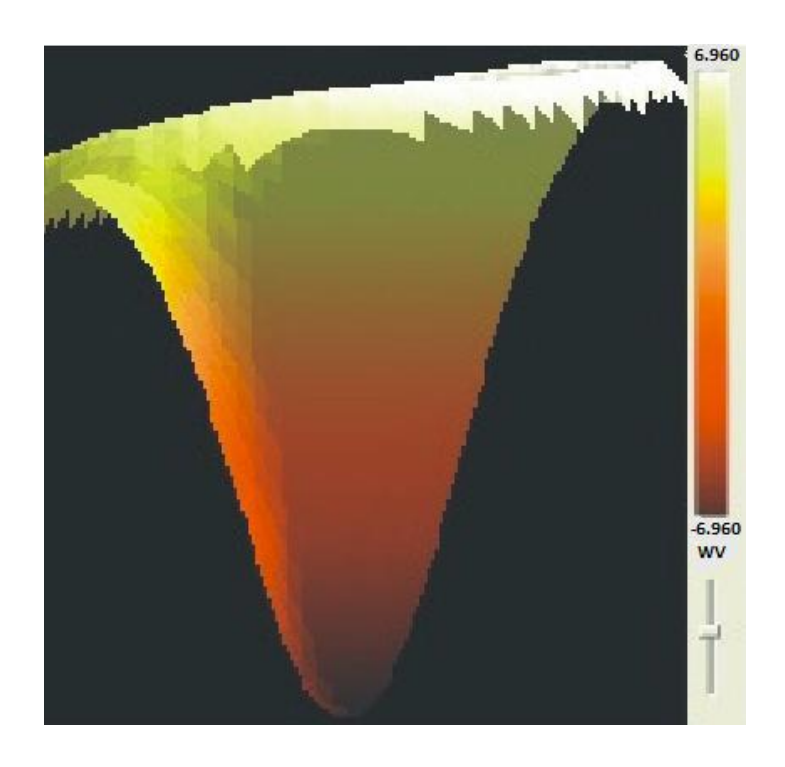

Figura 5. 26 Gráfica del frente de onda obtenida con el software Durango después de 20 horas de pulido.

### **5.2.6 Proceso de suavizado de la superficie parabólica.**

Para definir las franjas y uniformizar toda la superficie lo que se hizo fue regularizar el vidrio con la herramienta de chapopote con la que se trabajo en el proceso de la fabricación de la superficie esférica inicial, cuyo diámetro es el 10 % menor al diámetro del vidrio, en la Figura 5.27 a) se muestra la figura de la superficie parabólica final antes de ser regularizada, en la Figura 5.27 b se presenta la figura de la superficie ya regularizada, en el proceso de regularización se realiza con una proporción de 20 gramos de pulidor Zirox k por 1 litros de agua, los tiempos que se le dieron fueron de 5 minutos en cada periodo, trabajando la superficie hacia la parte de afuera para suavizar la superficie.

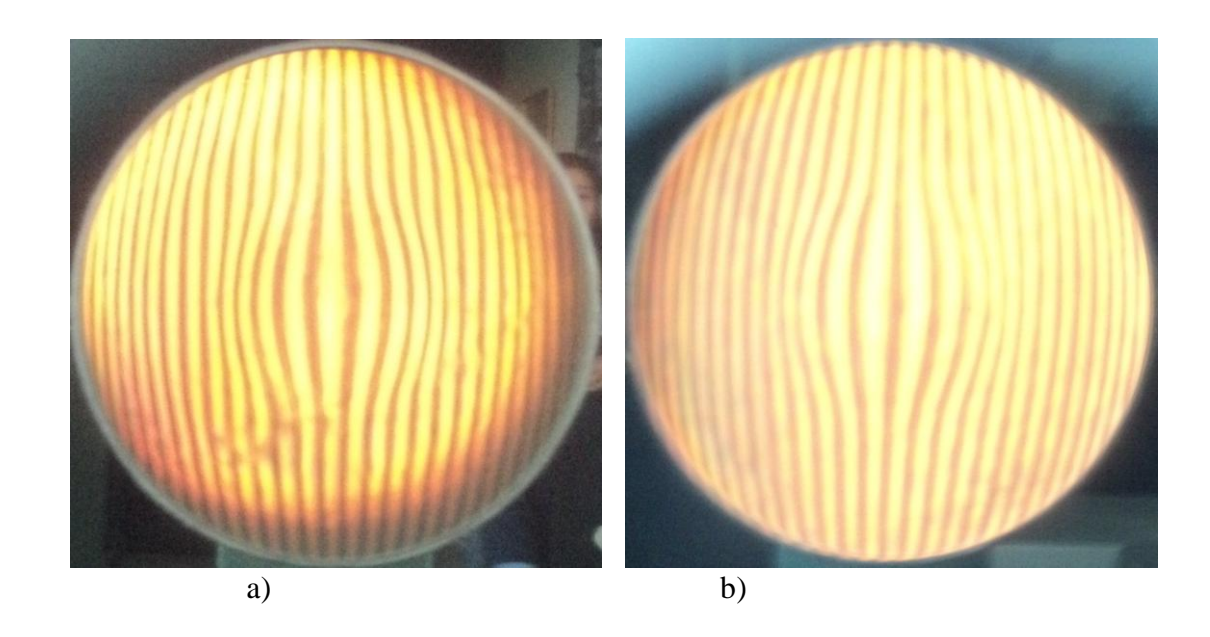

Figura 5.27 a) Ronchigrama obtenido antes de regularizar, b) Ronchigrama después de regularizar.

### **Conclusión.**

Se fabricaron cinco superficies esféricas, de las cuales, tres superficies fueron de 20 cm de radio de curvatura con un dímetro de 10 cm; las cuarta es de 59.76 cm de radio de curvatura y la quinta es de 59.69 cm de radio de curvatura, ambas con un diámetro de 15.46 cm. en las tres primeras superficie se utilizo una herramienta de 4 pétalos; en las tablas 2, 3 y 4 se presentan los resultados que se obtuvieron en este proceso de pulido, como podemos observar, en los interferogramas y en la gráfica del frente de onda, se puede percibir que la herramienta de pétalo trabajo en la parte central de la superficie pero de un manera muy lenta. En el proceso de la cuarta superficie, se modifico el diseño del la herramienta haciéndola de 8 pétalos, en la tabla 5 se presentan los resultados del proceso de pulido; cómo podemos observar, en los interferogramas se percibe que la herramienta de pétalo si genera el desbaste deseado, mientras que en las imágenes de los Ronchigramas, se observa que el desbaste que se va generando es muy lento y no es el deseado ya que al comparar la figura del Ronchigrama que se va obteniendo en el proceso del desbaste, no se asemeja al Ronchigrama simulado con el programa Fouron.

El proceso de pulido de la quinta superficie se realizo con el método de escalonamiento, como podemos observar, en este proceso si se logro obtener la superficie parabólica en un tiempo de 20 hrs de pulido, para saber el comportamiento del desbaste, se fue comparando de manera cualitativa la imagen de la superficie con la mascarilla simulada con el programa fouron, obteniendo buenos resultado del proceso.

# **Capitulo 6**

## **Conclusiones Generales.**

En este trabajo se realiza el seguimiento del desbaste que genera una herramienta de pétalo, en diferentes intervalos de tiempo, aplicando diferente peso a cada una de las herramientas, partiendo de una superficie esférica inicial más cercana que mejor se ajusta a la superficie parabólica deseada; este proceso se realizo a dos superficies esféricas con diferente radio de curvatura; utilizando dos tipo de herramientas, una de 4 pétalos y otra de 8 pétalos, para así ver el comportamiento del desbaste en las 2 superficies.

Los resultados que se obtuvieron en el desbaste de la primera superficie de 20.62 cm de radio de curvatura con un diámetro de 10 cm, para llegar a obtener una superficie parabólica con un  $f/\ddot{t} = 1$ , en esta superficie; se observó que la herramienta de pétalo funcionó cuando se está cerca de la superficie esférica inicial, pero cuando se empezaba a acercar a la superficie parabólica, dejamos de obtener buenos resultados.

Este mismo proceso se realizó para dos superficies esféricas con los mismos datos, aumentando el peso en cada una de ellas; los resultados que se obtuvieron fueron los mismos que los obtenidos en el desarrollo de la primera superficie.

También, se realizo desbaste de una superficie esférica de 59.76 cm de radio de curvatura con un diámetro de 15.46 cm con la que se esperaba obtener una superficie parabólica rápida de un  $f/\# = 1.9$ ; en este proceso se utilizó una de herramienta de 8 pétalos y se incrementó el peso que se aplicó a la herramienta, el resultado que se obtuvo fue el mismo que el de las superficies anteriores.

Hasta este momento, no se ha llegado a la superficie parabólica deseada utilizando una herramienta de pétalo, por lo que se puede concluir que:

- El desgaste producido con el uso de herramientas de pétalo es directamente proporcional al peso aplicado.
- El proceso de pulido es muy tardado, debido a que no existe un control de la presión de la herramienta.
- Por experimentos realizados, se pudo observar que, a pesar de ir obteniendo el perfil de desgaste deseado, la obtención de superficies rápidas es lenta con este tipo de herramientas.
- Para el caso anterior, se duda de la obtención de la superficie parabólica a corto plazo y con gran precisión con sólo un diseño de la herramienta de pétalo.

Se fabrico una superficie parabólica de 59.187 cm de radio de curvatura con un diámetro de 15.46 cm, utilizando el método de escalonamiento, para realizar una comparación de los dos

### Capitulo 6 Conclusiones Generales

métodos; con el método de escalonamiento si se logra producir la superficie parabólica deseada; en un tiempo de 45 hrs desde la fabricación de la superficie esférica inicial, con este proceso se fue observando claramente el avance que se iba obteniendo en todo el proceso, mientras que con la herramienta de pétalo no se logrado.

## **Trabajos Futuros.**

- Se realizarán cambios en algunos parámetros para obtener en poco tiempo una superficie parabólica rápida con herramientas de pétalo.
- Como el modelo realizado no se toma en cuenta los cambios debidos a la inclinación de la herramienta, no es posible saber qué es lo que pasaría con una superficie rápida.
- Los cálculos del perfil de desgaste se hacen tomando en cuenta que estos deben ser en dirección a la normal, pero no se realizan cálculos de desgaste con este criterio, por lo que es necesario investigar cómo cambia la presión cuando se está puliendo una superficie muy rápida, y si es posible, ajustar el modelo para este caso.
- Además del problema anterior, es necesario investigar, por ejemplo, el número adecuado de los "pétalos" de la herramienta, qué forma debe tener la herramienta para pulir superficies convexas, y si es posible utilizar este método en el esmerilado de las superficies.
- Se pretende el uso de un espejo plano para realizar el análisis Interferométrico de una superficie óptica parabólica rápida.

 Terminar esta serie de experimentos aplicando diferentes pesos e intervalos de tiempo, primeramente para la obtención de superficies parabólicas y posteriormente para superficies hiperbólicas.

# **Lista de Tablas**

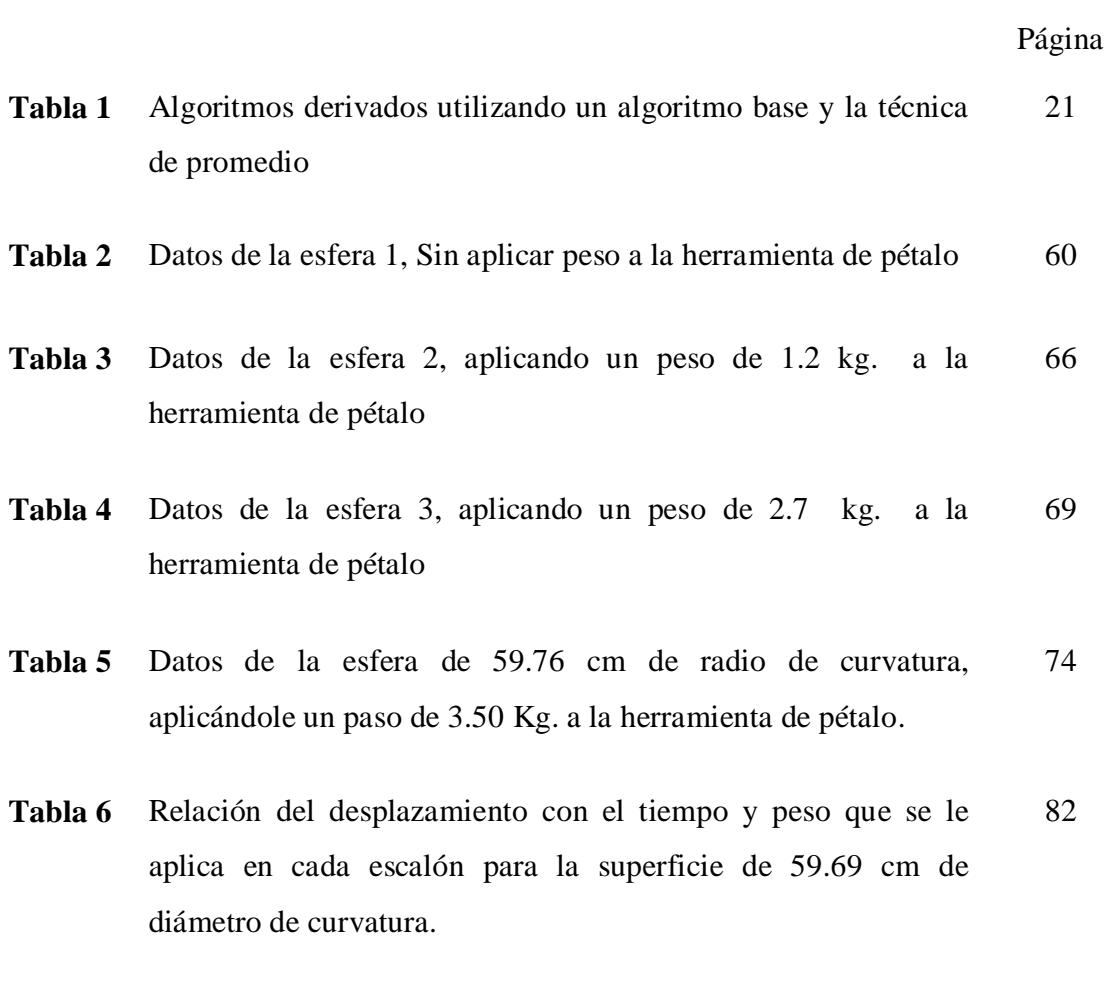

# **Lista de figuras.**

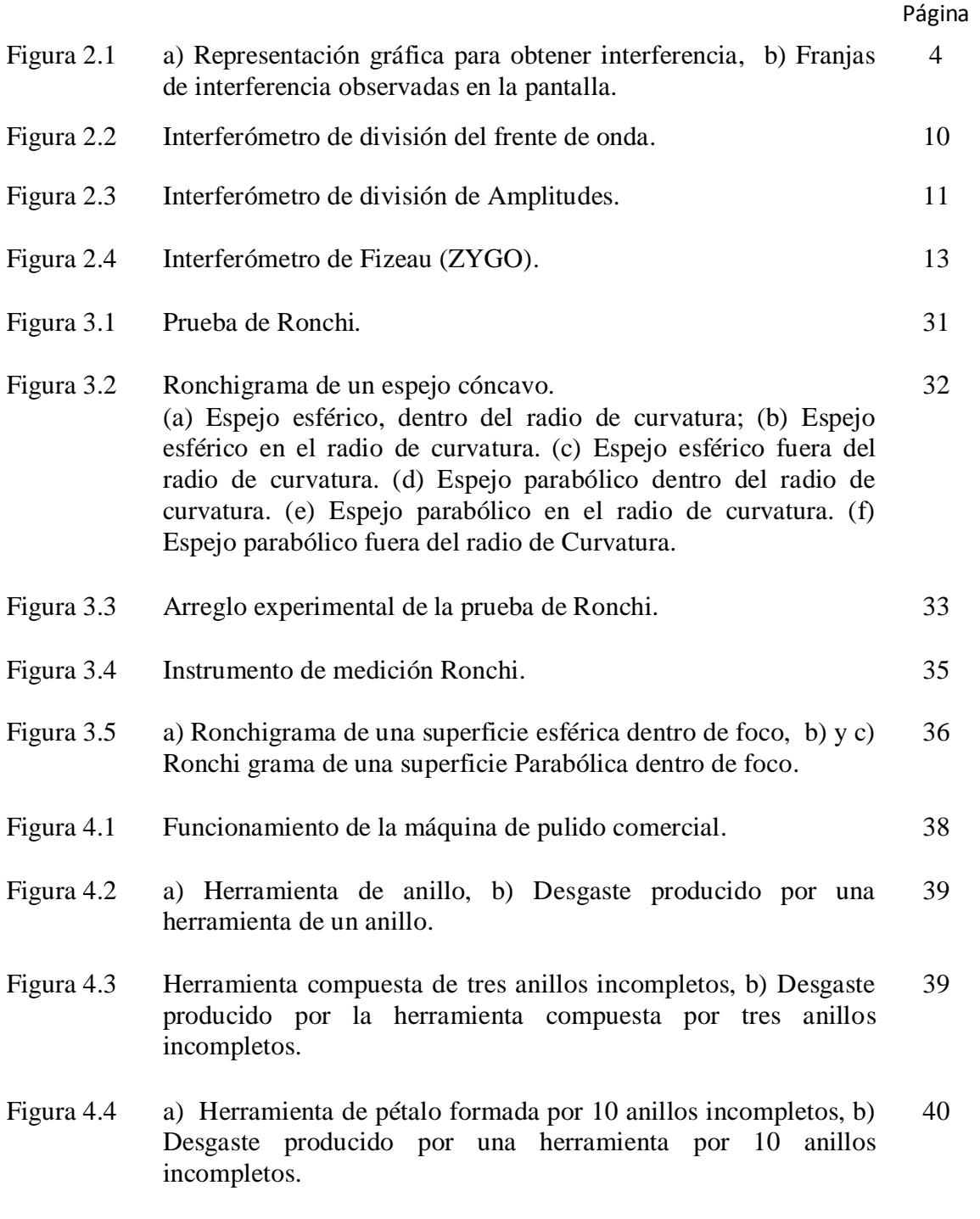

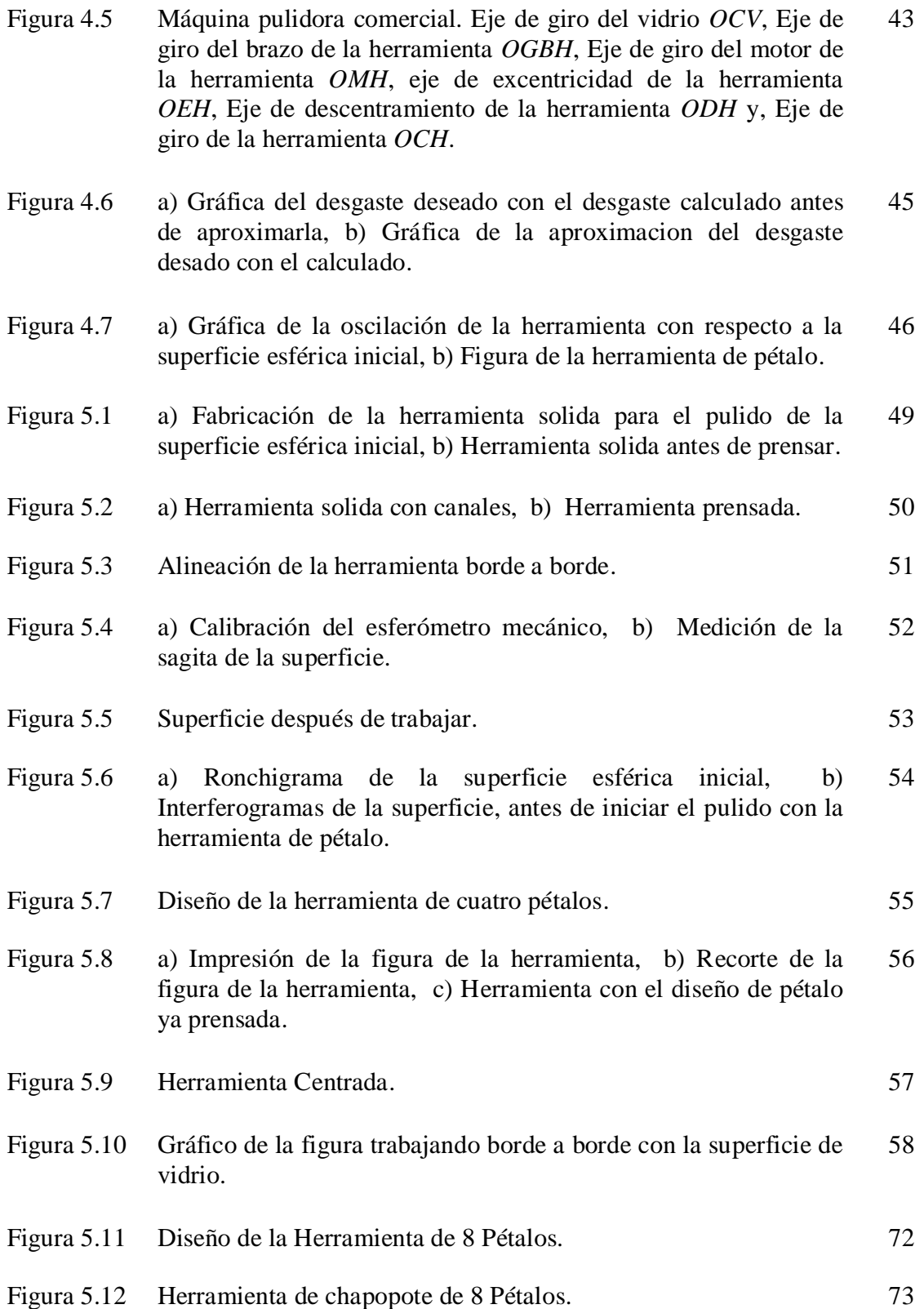

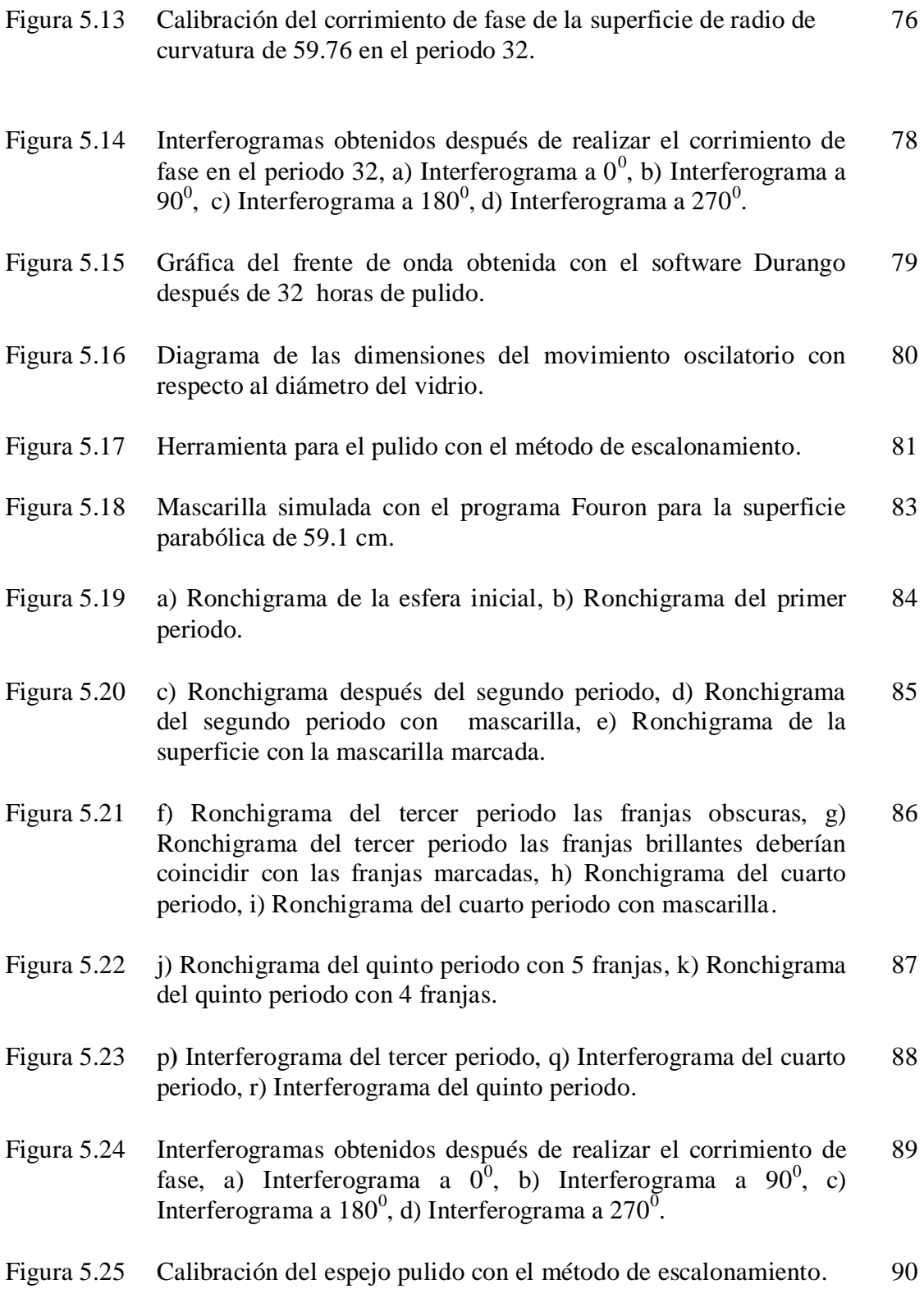
- Figura 5.26 Gráfica del frente de onda obtenida con el software Durango después de 20 horas de pulido. 90
- Figura 5.27 a) Ronchigrama obtenido antes de regularizar la superficie parabólica, b) Ronchigrama después de regularizar la superficie parabólica. 91

## **Referencias**

- **[1]** Tesis de doctorado de Víctor Hugo Cabrera Peláez, "Pulido de superficies Ópticas Utilizando Herramientas de Pétalos", Diciembre (2004).
- **[2]** Hecht, Zajac "Óptica", Tercera edición, Addison Wesley Iberoamericana, p. 289 - 291. (2006).
- **[3]** Daniel Malacara, "Óptica Básica", Fondo de Cultura Económica, p. 205.
- **[4]** C. Gonzales, Rafael, E. Woods, Richard, "Digital Image Processing", Addison Publishing Company, Inc., p. 116 (1992).
- **[5]** Robert D. Guenther, Modern Optics, Duke University, p. 91-93 (1990).
- **[6]** Daniel Malacara, "Óptica Básica", Cp. 9, Fondo de Cultura Económica.
- **[7]** Paul F. Forman, Zygo Corporation, "The Zygo interferometer System", Proc. of SPIE, Vol. 0192, Interferometry, ed. George W. Hopkins (Aug 1979).
- **[8]** J. E. Greivenkamp and H. Bruning, in Optical Shop Testing Ch. 14, "Phase shifting interferometry", Ed. Daniel Malacara, Wiley&Sons, USA 1992.
- **[9]** J. H. Bruning, D. R. Herriott, J. E. Gallagher, D. P. Rosenfeld, A. D. White, and D. J. Brangaccio, "Digital wavefront measuring interferometer for testing optical surfaces and lenses", Applied Optics, Vol. 13, No. 11, November 1974.
- **[10]** P. Carré, Installation et Utilisation du Comparateur Photoelectrique et Interferen- tiel du Bureau International des Poids de Mesures, Metrologia 2, 13 (1966).
- **[11]** P. Hariharan, B. F. Oreb, and T. Eiju, Digital Phase-Shifting Interferometry: A Simple Error-Compensating Phase Calculation Algorithm, Appl. Opt., 26, 2504 (1987).
- **[12]** D. Malacara, Optical Shop Testing, Wiley, New York, 1992.
- **[13]** J. Schwider, R. Burow, K. E. Elssner, J. Grzanna, R. Spolaczyk, and K. Merkel, "Digital Wavefront Measuring Interferometry: Some Systematic Error Sources", Applied Optics., 22, 3421 (1983).
- **[14]** J. Schmit and Creath, "Extended averaging technique for derivation of errorcompensating algorithms in phase-shifting interferometry", Applied Optics, 34, 19, 1995
- **[15]** J. Schmit and Creath, **"**Window function influence on phase error in phaseshifting algorithms", Applied Optics, 35, 28, 1996
- **[16]** Creath, K. A "Comparation of Phase-Measurement Algorithms, Proc. SPIE, 680, 19, 1986.
- **[17]** Van Wingerden, J. H. J. Frankena, and C. Smoreburg, "Linear Approximation for Measurement Errors in Phase Shifting Interferometry", Appl. Opt., Vol. 30, No. 2718, (1991).
- **[18]** Shwider, J., "Phase Shifting Interferometry: Reference Phase Error Reduction", Appl. Opt., 28, 3889, 1989.
- **[19]** Harihara, P., "digital Phase-Stepping Interfeometry: Effects of Multiple Reflected Beams", Appl. Opt., 26, 2506, 1987.
- **[20]** Kinnstaetter, K., A. W Lohmann, J. Schwider, and N Streibl, "Accuracy of Phase Shifting Interferometry", Appl. Opt., 27, 5082, 1988.
- **[21]** "Curriculum of Vasco Ronchi", (2003), [Citado el: 10 Junio de 2010], [http://ronchi.isti.cnr.it/curriculum.html.](http://ronchi.isti.cnr.it/curriculum.html)
- **[22]** A. Cornejo-Rodríguez, "Ronchi Test", en Optical Shop Testing, tercera edición, D. Malacara, ed., Wiley, New York, 2007, pp. 317–360.
- **[23]** D. Malacara, M. Servín, Z. Malacara, "Interferogram analysis for optical testing", ed. Taylor & Francis, New York, 2005.
- **[24]** Jorge González-García, Alberto Cordero-Dávila, Irce Leal-Cabrera, Carlos Ignacio Robledo-Sánchez, and Agustin Santiago-Alvarado, "Calculating petal tools by using genetic algorithms" Appl. Opt. 45, 24, (2006).
- **[25]** Cordero-Davila, V. Cabrera-Peláez, J. Cuautle-Cortés, J. González-García, C. Robledo-Sánchez, and N. Bautista-Elivar, "Experimental results and wear predictions of petal tools that freely rotate," Appl. Opt. 44, 1434–1441 (2005).
- **[26]** R. González-Castillo, L. Venegas-Pérez, J. González-García, A. Parra-Flores, and A. Cordero-Dávila, "Análisis cinemático de una máquina pulidora comercial para superficies ópticas," in Program of the 46th Congreso Nacional de Física de la Sociedad Mexicana de Física, Bull. Soc. Mex. Fis. Suppl. 49, 2 (2003).
- **[27]** W. D. Dong, E. S. Putilin, and Y. V. Rudin, "Modeling the velocity and trajectory of the relative motion of a zone of a workpiece during surface lapping," J. Opt. Technol. 70, 573–575 (2003).
- **[28]** F. W. Preston, "The theory and design of plate glass polishing machines," J. Soc. Glass Technol. 11, 214–256 (1927).
- **[29]** Vázquez-Montiel, S., Arévalo-Aguilar, L., Cornejo-Rodríguez, A., "The Initial Sphere in the Fabrication of Conic Surfaces with Small Focal Ratio," Appl. Opt. 38, 7171-7173 (1999).
- **[30]** María Luisa Técuatl Maldonado, Fabricación de espejo primario para telescopio RITCHEY CHRETIEN, Taller de Óptica, Jefe de Área: Dr. Fermín Granados.
- **[31]** Dr. Alberto Cordero Dávila, Saúl Zarate Vázquez, Ana María Zarate Rivera, "Programa fouron", (2004).